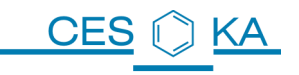

# **Inhaltsverzeichnis**

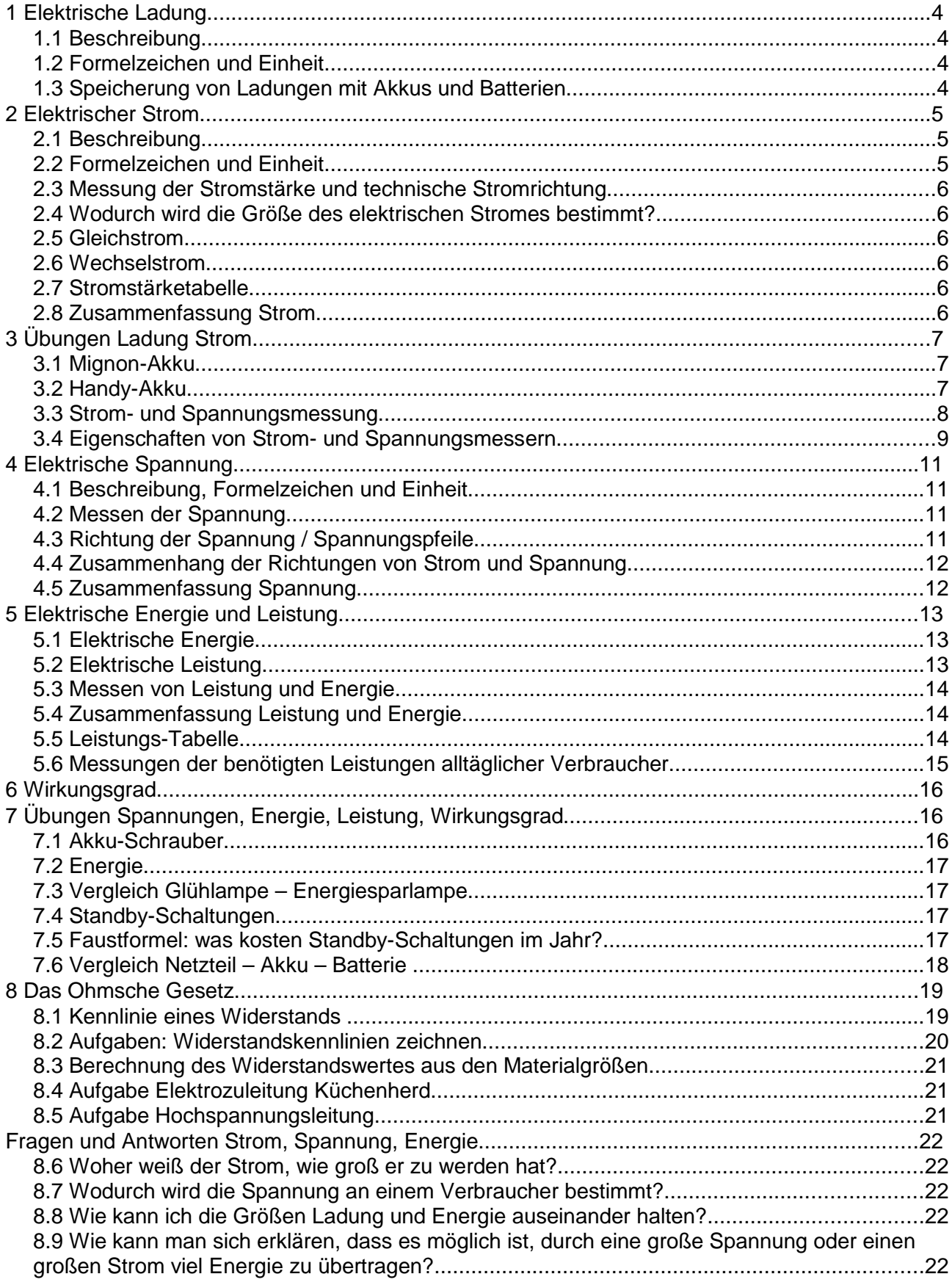

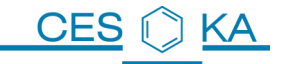

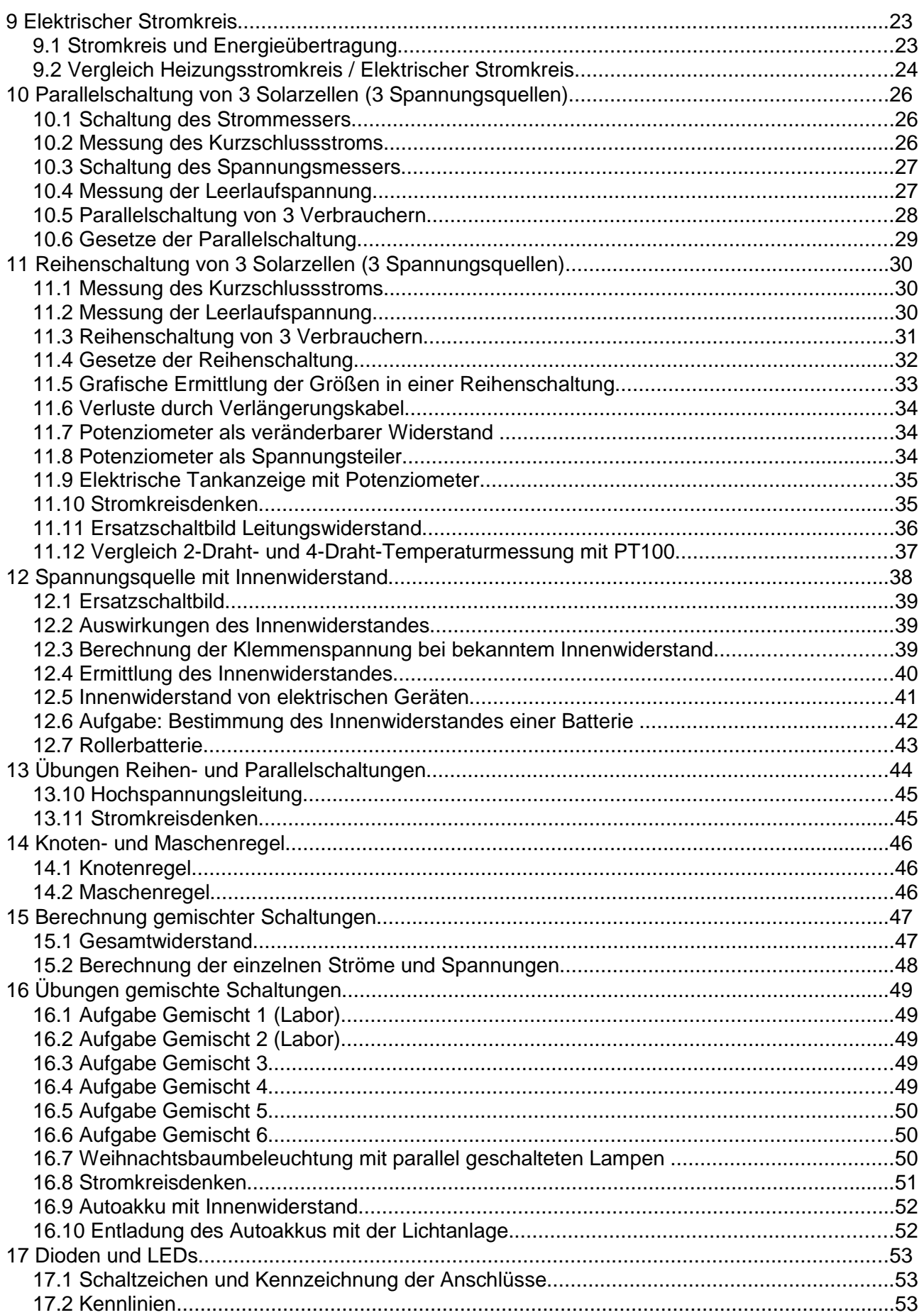

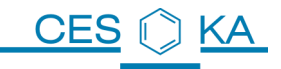

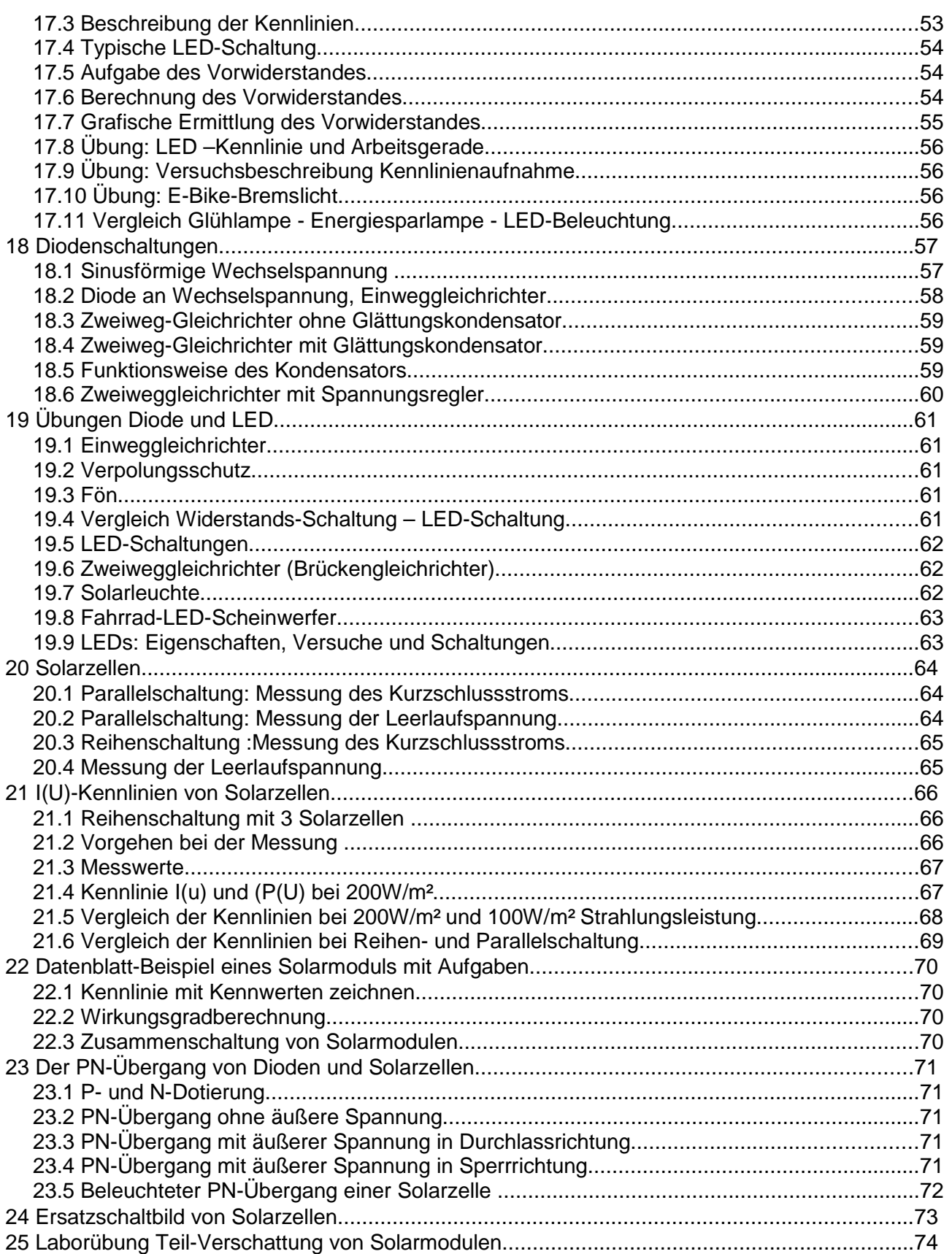

# **1 Elektrische Ladung**

## **1.1 Beschreibung**

Elektrische Ladung ist eine Eigenschaft von Elementarteilchen. Elektrische Ladungen sind immer an das Vorhandensein von Ladungsträgern gebunden.

Die Ladung eines Teilchen kann immer als ganzzahliges Vielfaches einer sogenannten Elementarladung e angegeben werden.

Es gibt positive und negative Ladungen. z.B. hat ein Elektron die Ladung -1e, ein Proton die Ladung +1e.

Da die Elementarladung sehr klein ist, werden 6.25  $\times$  10<sup>18</sup> Elementarladungen zu einer Ladungsmenge Q von 1 Coulomb zusammengefasst.

(oder 1 e entspricht  $-1,602 \times 10^{-19}$  Coulomb)

Q=N∗e e Elementarladung N Anzahl Ladungsträger

## **1.2 Formelzeichen und Einheit**

Das Formelzeichen der elektrischen Ladung ist **Q** oder q (von lat. quantum). Die Ladung wird im internationalen Einheitensystem in der Einheit Coulomb **C** gemessen.

 $[Q]=1C$  sprich: die Einheit der Ladung Q ist 1 Coulomb.

Wenn sich elektrische Ladungen bewegen, spricht man von elektrischem Strom. Fließt ein Strom konstanter Stärke I während der Zeit t, so transportiert er die Ladung **Q = I \* t**.

Anhand dieser Gleichung wird auch klar, dass die Einheit Coulomb sich als

1C=1A∗1s | darstellen lässt. (sprich: 1 Coulomb ist gleich 1 Ampere mal 1 Sekunde)

Ampere (A) und Sekunde (s) sind international genormte Basiseinheiten.

Elektrisch geladene Körper erzeugen elektrische Felder und werden selbst von solchen Feldern beeinflusst, das bedeutet: Jeder Strom erzeugt elektrische Felder!

## **1.3 Speicherung von Ladungen mit Akkus und Batterien**

Ein **Akkumulator** (kurz Akku) ist ein elektrochemischer Speicher für Energie, d.h. ein Akku kann Ladungen speichern. Die Spannung einer elektrochemischen Zelle hängt vom verwendeten Materialien ab, z.B. liefert eine NiMH-Zelle eine Spannung von 1,2V.

(NiMH = Nickel-Metall-Hydrid, verbesserte Technologie gegenüber Nickel-Cadmium (NiCd)-Zellen.

Zur Erhöhung der Gesamtspannung können in einem Akku mehrere Zellen in Reihe geschaltet sein, z.B. liefert ein "9V-Block" in NiMH-Technologie nicht 9V sondern 7\*1,2V = 8,4V. Er besteht also aus 7 in Reihe geschalteten NiMH-Zellen.

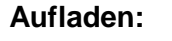

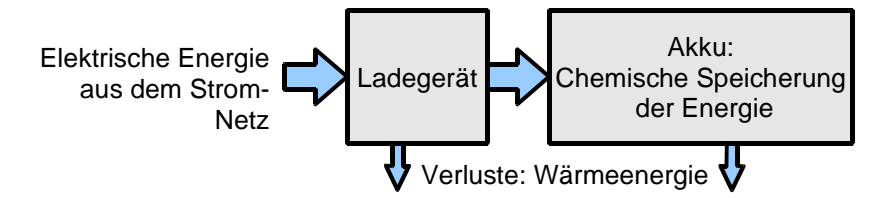

Beim Aufladen wird elektrische Energie in chemische Energie gewandelt. Dabei wird auch Wärme freigegeben, wodurch ein Teil der zum Aufladen aufgewandten Energie verloren geht. Das Verhältnis der entnehmbaren zu der beim Laden aufzuwendenden Energie wird als Ladewirkungsgrad bezeichnet. (siehe Kapitel 7) Er liegt meist bei etwa 80 %.

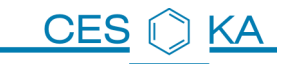

#### **Entladen**:

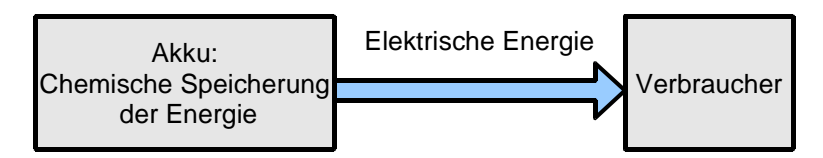

Wird ein Verbraucher angeschlossen, so wird die chemische Energie wieder in elektrische Energie zurück gewandelt.

Batterien sind im Gegensatz zu Akkus nicht wiederaufladbar.

**Die Ladungsmenge Q, die ein Akkumulator oder eine Batterie speichern kann, wird in Ampèrestunden (Ah) angegeben** und oft als "Kapazität" bezeichnet.

Beispiel: Der dargestellte Akku

- ist in der Baugröße AA (Mignon) ausgeführt
- in der Technologie NiMH (Nickel-Metall-Hydrid) aufgebaut
- gibt eine Spannung von 1,2V ab
- besitzt eine Kapazität von 2700 mAh (sprich: Milli-Ampere-Stunden) d.h. er speichert eine Ladungsmenge von 2700 mAh =  $2,7$ Ah =  $2,7$ A $*$ 3600s = 9720 As Er könnte im Idealfall 1 Stunde lang einen Strom von 2,7A liefern, bzw. 10 Stunden lang 270mA, bzw. 100 Stunden 27mA ....

## **2 Elektrischer Strom**

### **2.1 Beschreibung**

Bewegen sich elektrische Ladungen, z.B. Elektronen, in eine Richtung, so spricht man von einem **Elektrischen Strom. Strom fließt also immer!** 

Die physikalische Größe der **Stromstärke I**, also die pro Zeit fließende Ladung, wird umgangssprachlich oft auch nur als "Strom" bezeichnet.

Am Beispiel eines Akkus lässt sich das Prinzip des Stromflusses veranschaulichen. Beim Aufladen werden im Akku Ladungen getrennt, die Elektronen werden auf einer Seite gesammelt (Minuspol), auf der anderen Seite abgezogen (Pluspol). Dadurch entsteht eine elektrische Spannung U zwischen den Polen.

Schließt man nun einen Verbraucher (Widerstand) an den Akku an, so entsteht ein geschlossener Stromkreis und die Ladungen fließen durch das Kabel und den Widerstand und gleichen sich im Akku aus, der Akku entlädt sich. Die fließenden Ladungen nennt man Strom. Die Trennung der Ladungen beim Aufladen erforderte elektrische Energie, die im Akku chemisch gespeichert wird. Der Strom transportiert die Energie beim Entladen von der Spannungsquelle (Akku) zum Verbraucher, wo sie in Form von Wärme an die

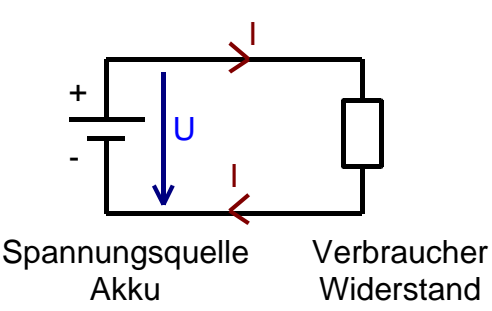

**2.2 Formelzeichen und Einheit**

Das Formelzeichen für die elektrische Stromstärke ist **I**. Gemessen wird die Stromstärke in Ampere, benannt nach dem französischer Physiker und Mathematiker André Marie Ampère. Das Einheitenzeichen ist das A. Das Ampere ist SI-Basiseinheit.

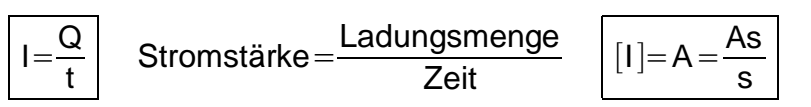

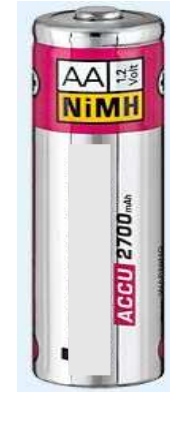

Umwelt abgegeben wird.

## **2.3 Messung der Stromstärke und technische Stromrichtung**

Die technische Stromrichtung ist von Plus nach Minus festgelegt. (Die Elektronen fließen von - nach +)

Zur Strommessung wird der Stromkreis aufgetrennt und der Strommesser **in den Stromkreis** geschaltet (Reihenschaltung).

## **2.4 Wodurch wird die Größe des elektrischen Stromes bestimmt?**

In "unseren" Stromkreisen ist praktisch immer die elektrische Spannung U fest vorgegeben. Dadurch bestimmt die Größe des elektrischen Widerstandes R erst die konkrete Stromstärke I. (siehe Kapitel 8, Ohmsches Gesetz)

## **2.5 Gleichstrom**

Gleichstrom (engl. Direct Current, abgekürzt DC) bleibt zeitlich konstant.

Praktisch alle elektronischen Geräte im Haushalt wie Radio- und Fernsehempfänger, Computer, Steuerungen von Waschmaschinen usw. benötigten für ihre Stromversorgung Gleichstrom. Gleichrichter können den aus dem öffentlichen Stromnetz entnommenen Wechselstrom in Gleichstrom umwandeln.

Batterien, Akkus und Solarzellen liefern Gleichstrom.

## **2.6 Wechselstrom**

Bei Wechselstrom (engl. Alternating Current, abgekürzt AC) ändert sich die Stromrichtung fortlaufend. Dabei gibt die Frequenz an, wie oft sich die Stromrichtung pro Sekunde ändert. Der technische Vorteil von Wechselstrom ist seine leichte Umwandelbarkeit zwischen verschiedenen Spannungen mit Hilfe von Transformatoren. Daher findet Wechselstrom vor allem in öffentlichen Stromversorgungsnetzen Anwendung. In Europa und vielen anderen Ländern der Welt beträgt die Netzfrequenz 50 Hz. In Nordamerika und Teilen von Japan 60 Hz.

Eine besondere Form von Wechselstrom ist der Dreiphasenwechselstrom (umgangssprachlich Stark-, Dreh- oder Kraftstrom), wie er in öffentlichen Stromnetzen zur elektrischen Energieverteilung großer Leistungen Verwendung findet. Diese Stromart ermöglicht besonders einfach gebaute und robuste Elektromotore.

### **2.7 Stromstärketabelle**

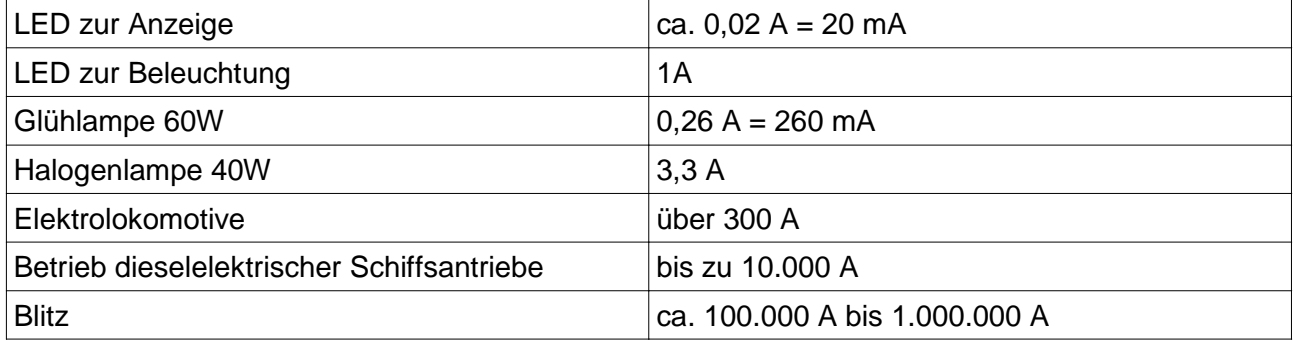

## **2.8 Zusammenfassung Strom**

- Strom ist fließende Ladung
- Strom transportiert elektrische Energie
- Formelzeichen I
- Einheit A (Ampere)
- zur Messung Stromkreis auftrennen, Strommesser in den Stromkreis schalten

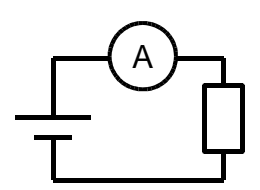

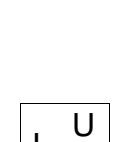

 $\vert =$ 

R

# **3 Übungen Ladung Strom**

### **3.1 Mignon-Akku**

Auf einem Akku findet man folgende Angaben: Rechargeable / 2500mAh / AA / 1,2V / NiMH

- 3.1.1 Was bedeuten diese Angaben?
- 3.1.2 Wie lange dauert das Aufladen des Akkus mit einem Strom von 750mA, wenn die gesamte zugeführte Energie gespeichert wird?
- 3.1.3 In der Praxis dauert die Aufladung bei I = 750mA genau 4 Stunden. Woran liegt das?
- 3.1.4 Wie lange kann der voll aufgeladene Akku eine ultrahelle (Taschenlampen-) LED mit einem Strom von 50mA versorgen? (Der Akku soll sich beim Entladen nicht erwärmen).

#### **3.2 Handy-Akku**

Auf einem Akku findet man folgende Angaben: Rechargeable / 3.7V / Li-Ion / 900mAh

- 3.2.1 Was bedeuten diese Angaben?
- 3.2.2 Welcher Aufladestrom fließt, wenn das Aufladen ca. 3 Std. dauert?
- 3.2.3 Welchen Strom benötigt das Handy im Standby-Betrieb, wenn der Akku nach 6 Tagen entladen ist?
- 3.2.4 Überlegen Sie: Woran kann es liegen, dass sich ein Handy-Akku entlädt, obwohl das Handy ausgeschaltet ist?

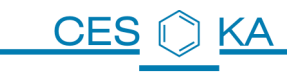

### **3.3 Strom- und Spannungsmessung**

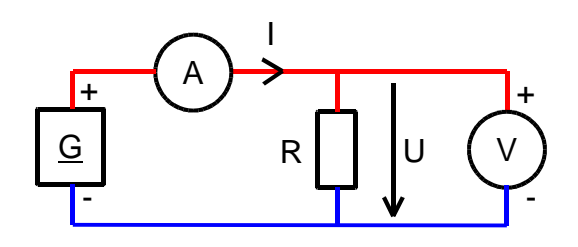

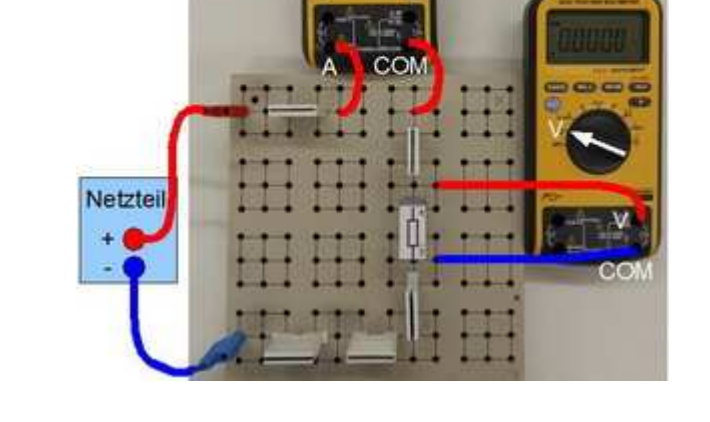

nno

#### Geräte

- $\cdot$  G  $\qquad$
- A \_\_\_\_\_\_\_\_\_\_\_\_\_\_\_\_\_\_\_\_\_\_\_\_\_\_\_\_\_
- R \_\_\_\_\_\_\_\_\_\_\_\_\_\_\_\_\_\_\_\_\_\_\_\_\_\_\_\_\_
- $\bullet$   $\vee$

Bedeutung der Farben im Stromkreis:

- rot
- blau (oder schwarz)

Strommessung: (Begriffe: COM, A, A, negativer, in Reihe, auftrennen, durchfließt)

- Stromkreis \_\_\_\_\_\_\_\_\_\_\_\_\_
- Strommesser
- Wahlschalter auf \_\_\_\_\_\_\_\_\_ stellen
- Der Strom \_\_\_\_\_\_\_\_\_\_\_\_ das Messgerät vom \_\_\_\_\_-Anschluss zum \_\_\_\_\_-Anschluss.
- Wenn man die Anschlüsse A und COM vertauscht, wird ein \_\_\_\_\_\_\_\_\_\_\_\_\_ Strom angezeigt.
- Denkmodell: Der Strommesser ist ein dicker Draht, der Stromfluss wird fast nicht behindert.

\_\_\_\_\_\_\_\_\_\_\_\_\_\_\_\_\_\_\_\_\_\_\_\_\_\_\_\_\_\_\_\_\_\_\_\_\_\_\_\_\_\_\_\_\_\_\_\_\_\_\_\_\_\_\_\_\_\_\_\_\_\_\_\_\_\_\_\_\_\_\_\_

• Vergleich Strommessung vor und hinter dem Widerstand:

Spannungsmessung: (Begriffe: COM, V, V, kein Strom, parallel schalten, )

- Spannungsmesser
- Wahlschalter auf metallien.
- Die Spannung wird gemessen vom \_\_\_\_\_\_\_\_\_\_\_\_\_-Anschluss zum \_\_\_\_\_\_\_\_\_\_\_\_-Anschluss.
- Durch den Spannungsmesser fließt praktisch
- Denkmodell: Der Spannungsmesser ist eine Leitungs-Unterbrechnung, er stellt fest, wieviel positver der V-Anschluss gegenüber dem COM-Anschluss ist.

## **3.4 Eigenschaften von Strom- und Spannungsmessern**

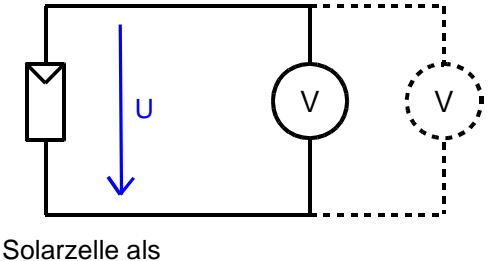

**Spannungsquelle** 

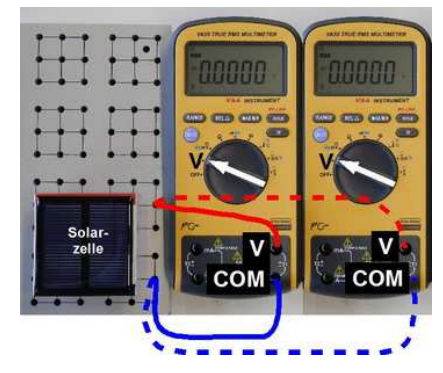

Schließen Sie zunächst nur einen Spannungsmesser an die Solarzelle an.

Beobachtung:

Schalten Sie nun den 2. Spannungsmesser dazu.

Beobachtung:

Der 2. Spannungsmesser sollte den 1. Spannungsmesser nicht beeinflussen.

Folgerung: Ein Spannungsmesser beeinflußt durch seine Messung die Schaltung praktisch nicht. Dies liegt daran, dass kein Strom durch den Spannungsmesser fließt.

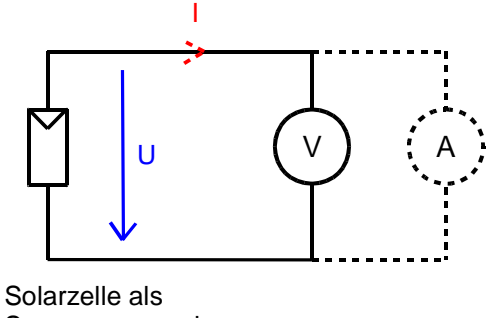

Spannungs- und **Stromquelle** 

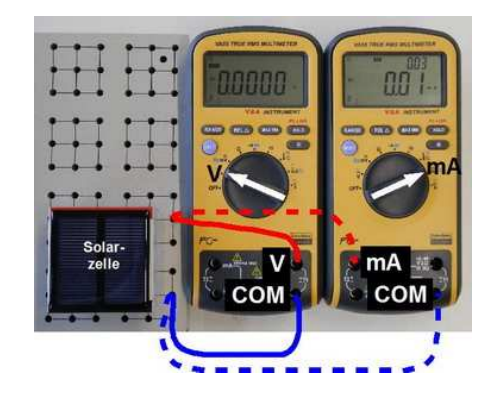

Schalten Sie nun parallel zum 1. Spannungsmesser einen Strommesser.

Beobachtung:

Der Strommesser wirkt wie ein Kurzschluss.

Zeichnen Sie den Weg des fließenden Stromes ein:

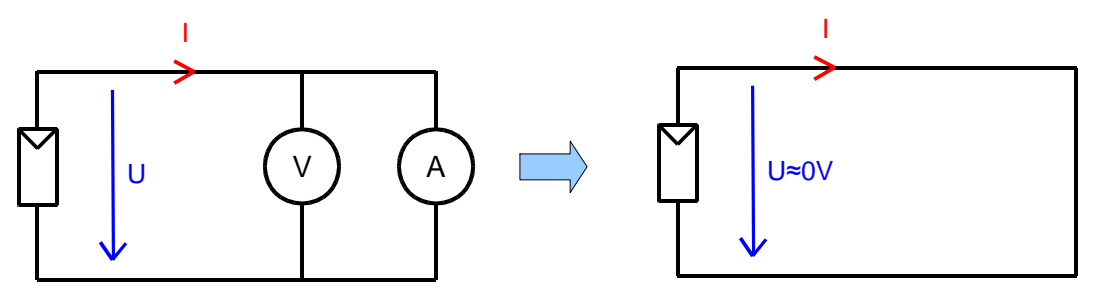

#### **Sie messen nun den Kurzschluss-Strom der Solarzelle!**

Der gesamte Strom fließt durch den Strommessser und "behindert" den Strom dabei so wenig wie möglich.

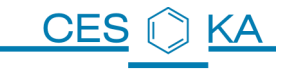

Die Messgeräte können auch den Widerstand R in Ohm messen. Dazu gibt das Gerät eine Spannung aus und misst den fließenden Strom: R = U / I, wird später erklärt. Großer Widerstand  $R \rightarrow$  Stromfluss wird "behindert" Kleiner Widerstand  $R \rightarrow$  Stromfluss praktisch ungehindert.

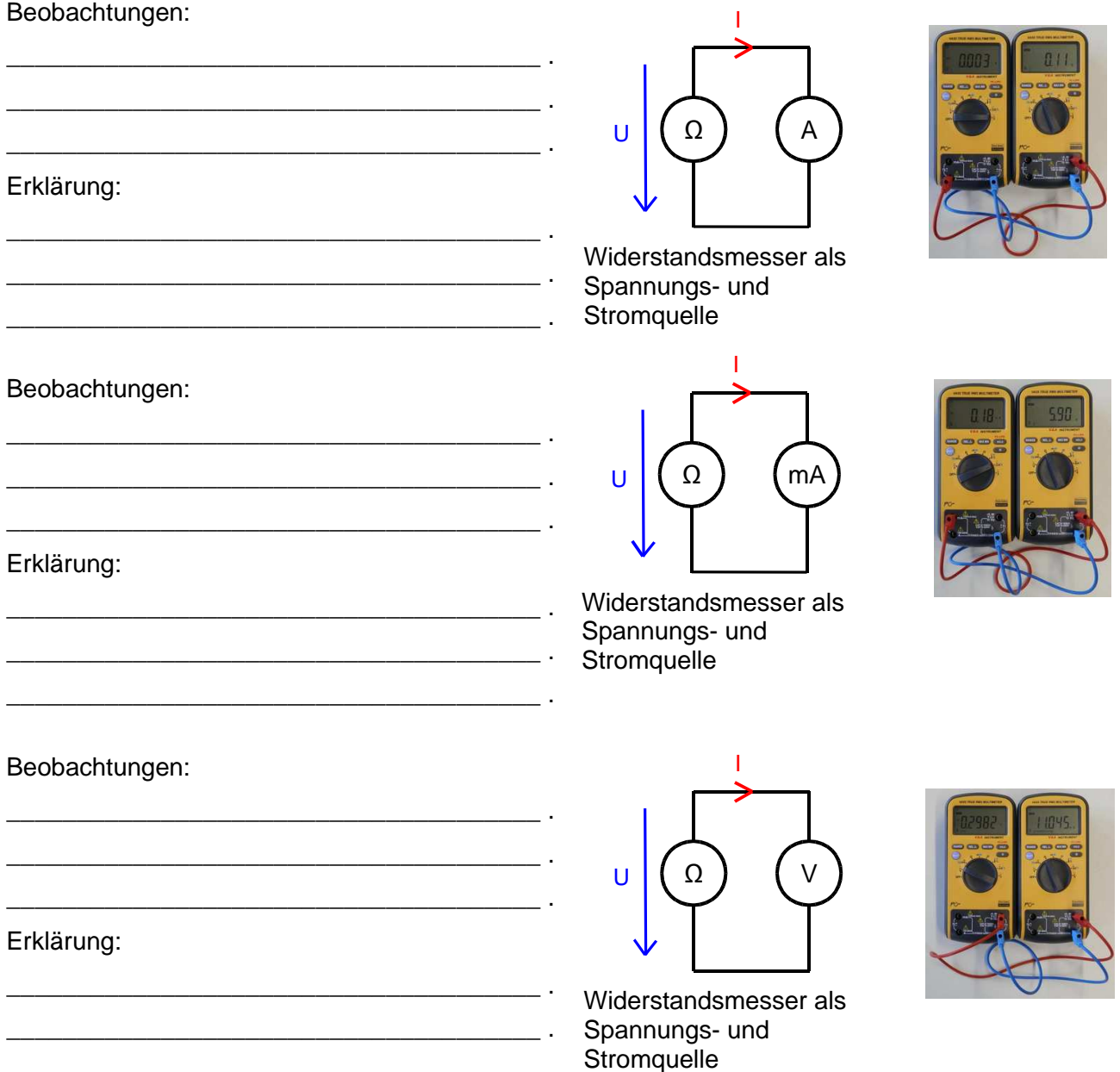

#### Anwendung:

Bergründen Sie, welche dieser Messschaltungn das gewünschte Ergebnis anzeigt und bei welche Schaltungen sofort die Sicherung des A-Messbereichs "durchbrennt".

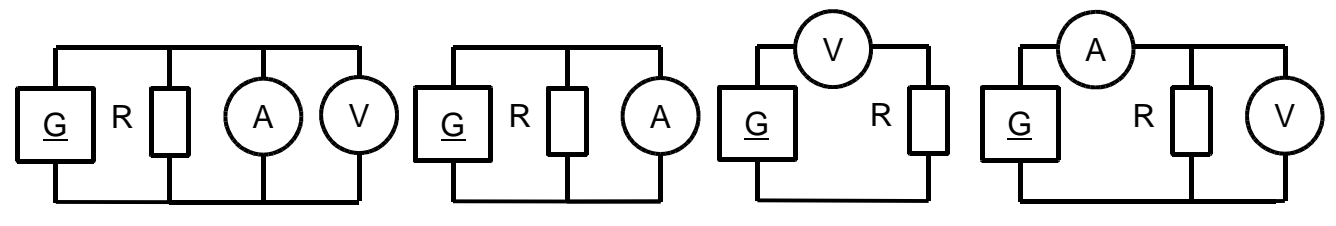

\_\_\_\_\_\_\_\_\_\_\_\_\_\_\_\_\_\_\_\_\_\_\_\_\_\_\_\_\_\_\_\_\_\_\_\_\_\_ .

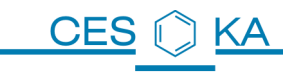

## **4 Elektrische Spannung**

### **4.1 Beschreibung, Formelzeichen und Einheit**

Die **elektrische Spannung** ist eine physikalische Größe, die angibt, wie viel Arbeit bzw. Energie nötig ist, um elektrische Ladung zu trennen. Nach der Ladungstrennung steckt die ist die Energie mit den Ladungen gespeichert. Spannung ist also das Arbeitsvermögen der Ladung.

Elektrische Spannung=
$$
\frac{\text{Arbeit beim Transport der Ladung}}{\text{Ladungsmenge}}
$$

$$
U = \frac{W}{Q} \left[ U = V = \frac{Ws}{As} \right]
$$

Das Formelzeichen der Spannung ist U – abgeleitet vom lat. urgere (drängen, treiben, drücken). Die SI-Einheit ist das Volt (V), benannt nach Alessandro Volta.

Auf "natürliche" Weise entsteht elektrische Spannung zum Beispiel durch Reibungselektrizität, bei Gewittern und bei bestimmten chemischen Reaktionen.

Zur technischen Nutzung werden Spannungen meistens durch "elektromagnetische Induktion" im Generator sowie durch Elektrochemie erzeugt.

Viel wichtiger als die physikalische Definition ist in der Elektrotechnik die messtechnische Bedeutung: Spannungen kann man als einzige elektrische Größe an jedem Bauteil und in jeder Schaltung sehr leicht messen. Daher ist es sehr wichtig zu wissen, wie man Spannungen misst und was Spannungspfeile bedeuten:

### **4.2 Messen der Spannung**

Die Spannung wird immer zwischen 2 Punkten der Schaltung gemessen, hier zum Beispiel an einem Widerstand.

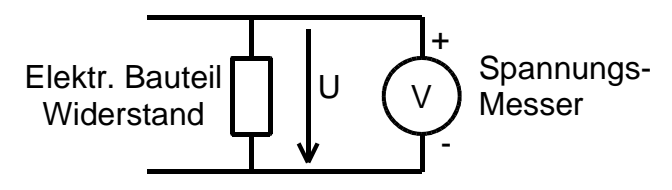

Der Spannungsmesser wird parallel geschaltet.

Der Spannungspfeil gibt an, wie das Messgerät zu schalten ist: Pfeilende + Pfeilspitze -.

## **4.3 Richtung der Spannung / Spannungspfeile**

Ein Pfeil gibt die Richtung der Spannung an und ist zugleich die Vorschrift, wie ein Spannungsmesser zu schalten ist: Verbindet man den Pluspol der Batterie mit dem Pluspol des Spannungsmessers und den Minuspol der Batterie mit dem Minuspol des Spannungsmessers, so ergibt sich eine positive Spannung.

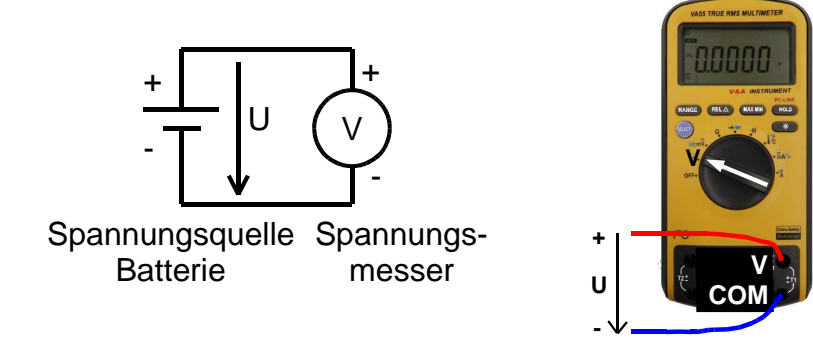

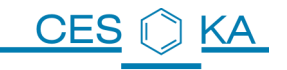

### **4.4 Zusammenhang der Richtungen von Strom und Spannung**

Die Strom- und Spannungspfeile in einer Schaltung geben an, in welcher Richtung die Größen gemessen werden. Daher kann man die Pfeile auch als Messvorschrift auffassen:

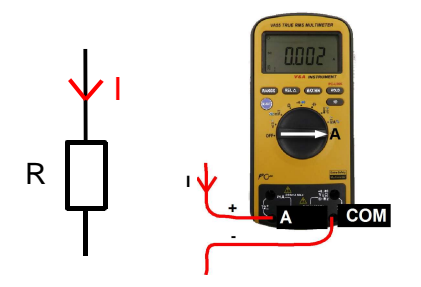

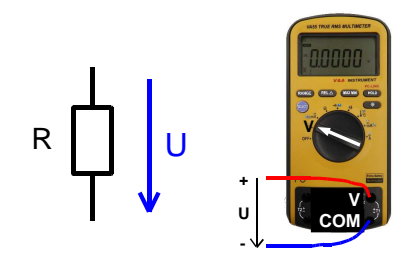

Wird der Strom positiv angezeigt, so fließt er in Richtung des Strompfeils, im Beispiel von "oben nach unten".

Wird der Strom negativ angezeigt. so fließt er gegen die Pfeilrichtung. Wird die Spannung positiv angezeigt, so ist das Potenzial oben positver als unten.

Wird die Spannung negativ angezeigt. so ist das Potenzial oben negativer als unten.

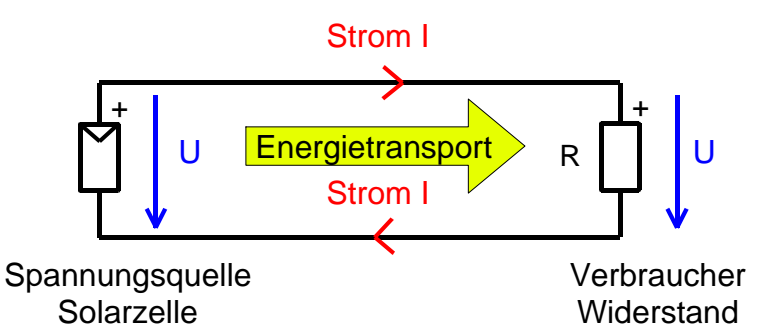

Die technische Stromrichtung ist für den Verbraucher definiert von + nach -.

In der Spannungsquelle zeigt ein positiver Strompfeil entgegengesetzt zum positiven Spannungspfeil.

Im Verbraucher zeigt ein positver Strompfeil in die gleiche Richtung wie ein positiver Spannungspfeil.

Im dargestellten Stromkreis sind 2 Spannungen vorhanden:

Die Batterie liefert eine Quellenspannung. Hier sagt die Größe der Spannung aus, wie viel Energie pro Ladung die Quelle liefert.

Beim Verbraucher spricht man von einem Spannungsabfall.

Hier sagt die Spannung aus, wie viel Energie pro Ladung in Form von Wärme abgegeben wird.

Im Stromkreis findet immer ein Energietransport von der Quelle zum Verbraucher statt. Der Strom transportiert die Energie.

### **4.5 Zusammenfassung Spannung**

- Formelzeichen U
- Einheit V (Volt)
- Spannung liegt an.
- Spannung wird parallel zum Bauteil gemessen.
- Spannung wird zwischen 2 Punkten der Schaltung gemessen

# **5 Elektrische Energie und Leistung**

## **5.1 Elektrische Energie**

Die **elektrische Energie W** wird mit Hilfe des elektrischen Stromes transportiert und in Verbrauchern umgewandelt, z.B. durch Elektromotoren in Bewegungsenergie oder durch Lampen in Licht- und Wärmeenergie. Die umgesetzte Energie wird auch Arbeit genannt. Die vom Strom transportierte elektrische Energie wird in jedem Haushalt von Energiezählern ("Stromzähler") gemessen. Man bezahlt für die vom Energieversorger gelieferte elektrische Energiemenge.

In der Elektrotechnik wird für die elektrische Energie das Formelzeichen W und die Einheit Wattsekunde (Einheitenzeichen: Ws) verwendet.

 $W = U * Q$   $\rightarrow$   $[W] = V^* A^* s = W^* s$  Es gilt auch: 1 Ws = 1 J (Joule).

Bei der Messung des Energieverbrauchs ist die Angabe kWh (Kilowattstunde) üblich. 1 kWh = 3.600.000 Ws, 1 Ws ≈ 2.778 10<sup>-7</sup> kWh.

Elektrische Energie kann wie jede andere Energie nicht vernichtet oder erzeugt werden, sondern wird grundsätzlich in eine andere Erscheinigungsform gewandelt.

Elektrische Energie ist in elektrischen Ladungen sowie elektrischen und magnetischen Feldern gespeichert und kann umgewandelt werden.

## **5.2 Elektrische Leistung**

Leistung ist allgemein die einer bestimmten Zeit verrichtete Arbeit.

Zeit

**Elektrische Leistung P** (engl. Power) ist die Leistung , welche von elektrischer Energie über einen bestimmten Zeitraum verrichtet wird.

Aus den bekannten Formeln (gelten nur für Gleichstrom)

 $U=\frac{W}{\Omega}$ Q Spannung= Energiemenge <u>Life giornenge</u>  $\rightarrow$  W = U\*Q  $\rightarrow$  W = U\*I\*t<br>Ladungsmenge  $\vert =$ Q t Stromstärke=
Ladungsmenge  $\overline{Zeit}$   $\rightarrow$  Q = I<sup>\*</sup>t  $P=$ W Leistung=Energiemenge

t ergibt sich:

$$
P = \frac{W}{t} = \frac{U \cdot Q}{t} = \frac{U \cdot I \cdot t}{t} \rightarrow
$$
  

Für den Hausgebrauch benötigt man das Verständnis der elektrischen Leistung, wenn man elektrische Verbraucher wie beispielsweise einen Kühlschrank oder elektrische Lampen kauft. Hier ist es wichtig zu wissen, dass die Zeit, die das Gerät in Betrieb ist, die wesentliche Größe zur Bestimmung der vom elektrischen Gerät benötigten Energie ist.

Beispiel: Ein Heizofen mit dem Anschlusswert 3000W benötigt in einer Stunde die Energiemenge W = P\*t = 3kW\*1h = 3kWh. Bleibt dieser Heizofen einen Tag eingeschaltet (z.B. im Wohnzimmer eines schlecht isolierten Hauses), verbraucht er 72kWh. Bei "Stromkosten" von 20 Cent/kWh kostet die Beheizung eines Zimmers an einem Tag also 72kWh \* 0,2€/kWh = 14,40€ !!!

# **5.3 Messen von Leistung und Energie**

Im Keller eines jeden Haushaltes hängt ein Zähler, der die vom Strom gelieferte elektrische Energiemenge in kWh misst und anzeigt.

Zur Messung der von einzelnen Geräten benötigten Energie, stehen Stecker-Messgeräte zur Verfügung, die einfach zwischen Steckdose und Verbraucher geschaltet werden. Diese Geräte messen Strom, Spannung und die Zeit und berechnen daraus die Leistung und die Energie. Durch Programmierung der Stromkosten pro kWh können oft auch direkt die anfallenden Kosten angezeigt werden.

## **5.4 Zusammenfassung Leistung und Energie**

- Strom transportiert Energie
- die im Verbraucher umgesetzte Energie W bezahlen wir
- auf vielen Geräten ist die Leistung P in W angegeben
- $\bullet$  P = W/t
- elektr. Leistung kann mit Strom und Spannung berechnet werden
- $\bullet$  P = U \* I

## **5.5 Leistungs-Tabelle**

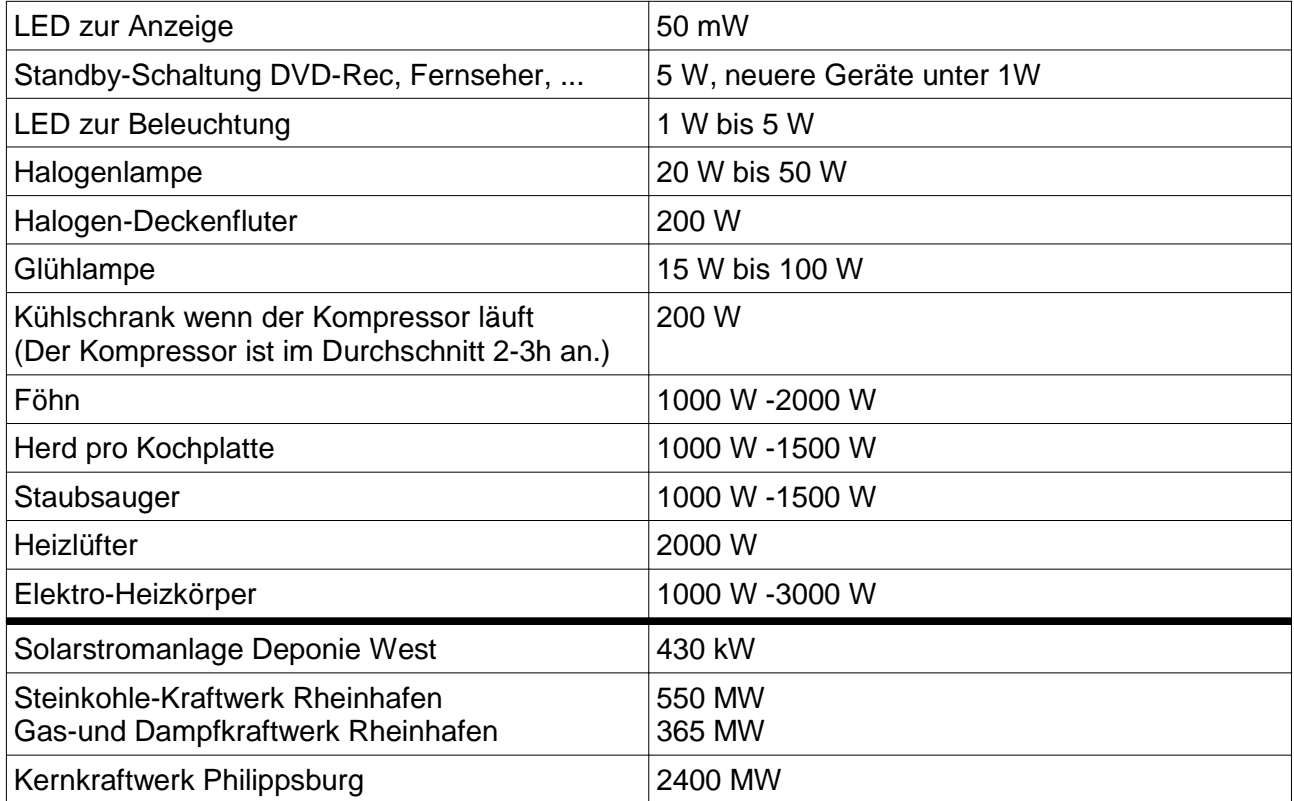

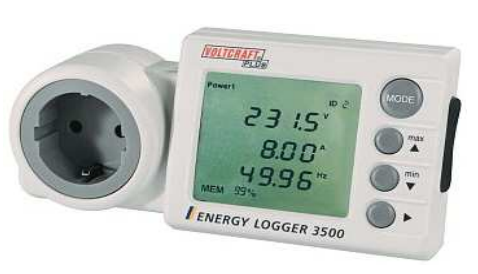

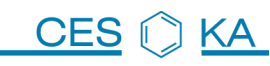

### **5.6 Messungen der benötigten Leistungen alltäglicher Verbraucher**

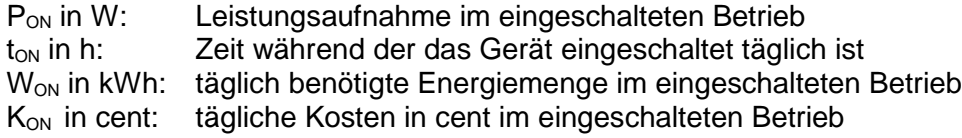

P<sub>OFF</sub> in W: Leistungsaufnahme im ausgeschalteten Betrieb, Standby-Betrieb t<sub>OFF</sub> in h: Zeit während der das Gerät ausgeschaltet täglich ist WOFF in kWh: täglich benötigte Energiemenge im ausgeschalteten Betrieb KOFF in cent: tägliche Kosten in cent im ausgeschalteten Betrieb

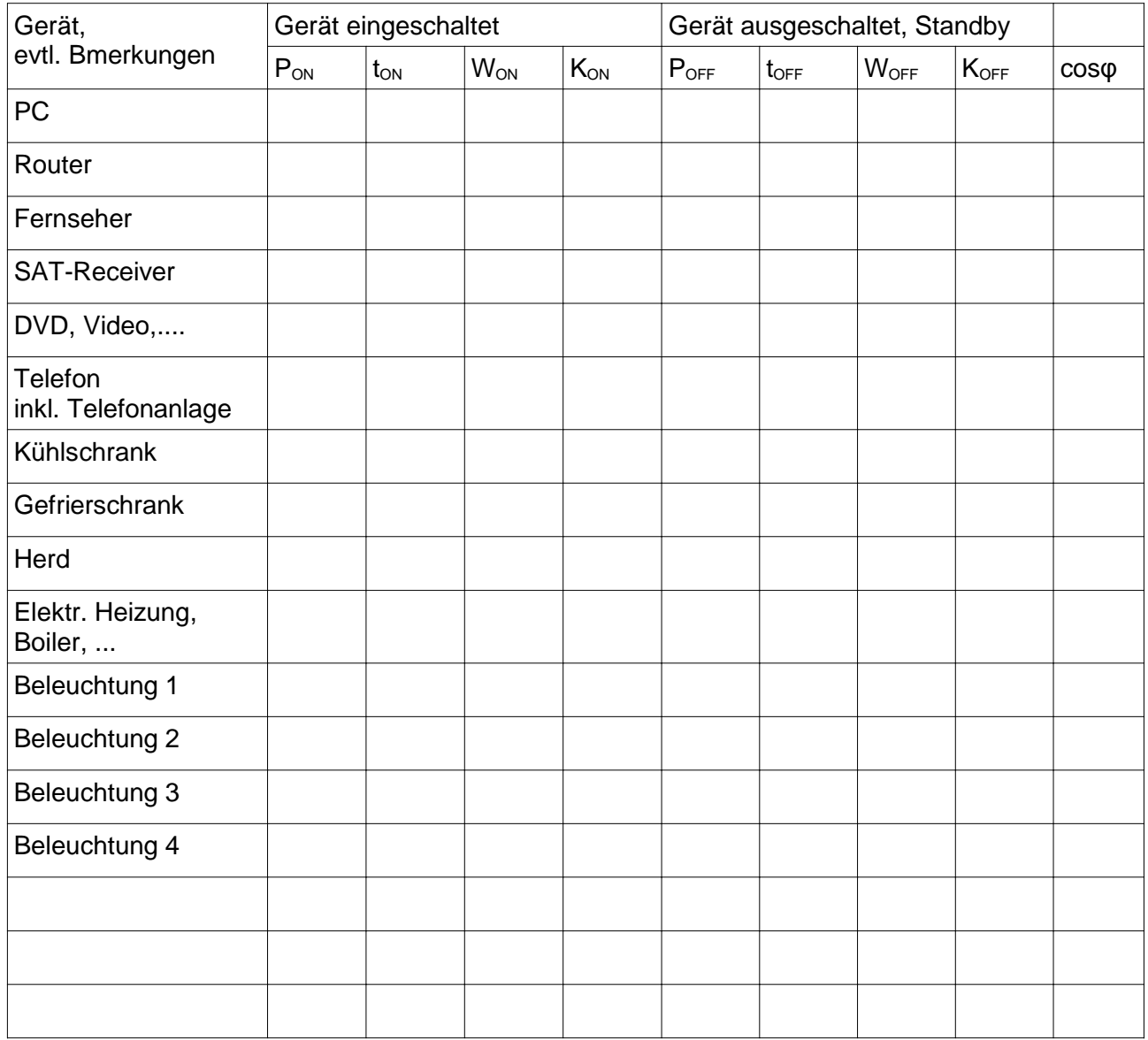

Energieverbrauch (Strom) pro Jahr laut Stromrechnung:

 $\rightarrow$  Kosten pro Jahr:  $\rightarrow$  Kosten pro Tag:

Vergleich mit den oben aufgeführten Kosten:

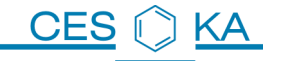

# **6 Wirkungsgrad**

Der **Wirkungsgrad** η (sprich: eta) ist allgemein das Verhältnis von abgegebener Leistung ( $P_{ab}$  = Nutzen) zu zugeführter Leistung ( $P_{zu}$  = Aufwand).

η= Pab Pzu = Wab Wzu PVerlust=PzuPab WVerlust=WzuWab

η ist stets kleiner 1 und eine reine Zahl. Oft wird η auch in Prozent angegeben.

Beispiel: Wirkungsgrads einer Glühlampe

Die einer Glühlampe zugeführte Energie W $_{\text{zu}}$  wird nur zu 5% zur Lichterzeugung verwendet, der Rest geht in Wärmeenergie über. Die Wärmeenergie rechnet man dabei als Verlustenergie W<sub>V</sub>.

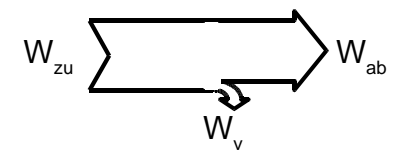

#### **Anlagenwirkungsgrad**

Arbeiten mehrere Maschinen und Übertrager hintereinander, so werden deren einzelne Wirkungsgrade zum Gesamtwirkungsgrad n<sub>gesamt</sub> der Anlage, dem Anlagenwirkungsgrad multipliziert.

 $η_{gesamt} = η_1 * η_2 * η_3 ... * η_n$ 

Beispiel:

- Kraftwerk 40 %  $(0,4)$ ,
- **•** Transformator am Kraftwerk 99 % (0,99)
- **•** Transformator in der Nähe des Verbrauchers 95 % (0,95)
- Elektromotor 80 % (0,8)

**Gesamtwirkungsgrad**:  $\eta_{\text{desamt}} = 0.4 \cdot 0.99 \cdot 0.95 \cdot 0.8 = 0.30096$  oder rund 30 %.

Bei diesem Beispiel wird angenommen, dass die Energieübertragung zwischen den einzelnen Maschinen verlustfrei passiert. Ist dieses nicht der Fall, so müssen zusätzlich Wirkungsgrade der Energieübertragung mitgerechnet werden.

# **7 Übungen Spannungen, Energie, Leistung, Wirkungsgrad**

### **7.1 Akku-Schrauber**

Auf dem Akku eines Akku-Schraubers findet man folgende Angaben:

12V / 1,4Ah / 16,8Wh

- 7.1.1 Welche elektrischen Größen werden hier angegeben? (Name? Formelzeichen?)
- 7.1.2 Geben Sie den Zusammenhang zwischen diesen Größen an! (Formel)
- 7.1.3 Erklären Sie: Was kann man sich unter der Größe mit der Einheit Ah vorstellen?
- 7.1.4 Erklären Sie: Was kann man sich unter der Größe mit der Einheit Wh vorstellen?
- 7.1.5 Im Dauerbetrieb "hält" eine Akkuladung unter Belastung 30min. Wie groß ist der durch den Motor fließende Strom? Welche Leistung nimmt der 12V-Motor auf?
- 7.1.6 Aus wie viel in Reihe geschalteten Akkuzellen besteht der NiMH-Akku?

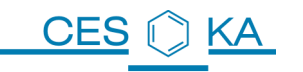

### **7.2 Energie**

Die Fragen beziehen sich auf folgenden Akku: 3500mAh / 1,2V / NiMH / Auflade-Wirkungsgrad 80%

7.2.1 Welche Energiemenge wird benötigt , um den Akku aufzuladen?

Anleitung: Die nach der Aufladung im Akku zur Verfügung stehende Energiemenge kann mit den oben angegebenen (Nenn-) Daten berechnet werden.

Beachten Sie, dass auf Grund von Wärmeverlusten mehr Energie zur Aufladung benötigt wird.

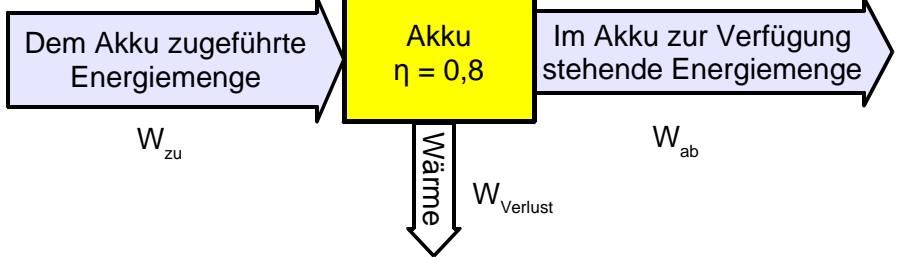

7.2.2 Wie lange dauert die Aufladung, wenn das Ladegerät maximal 2 A liefern kann?

7.2.3 Das Ladegerät besitzt einen Wirkungsgrad von 70%. Welche Energiemenge muss dem Netz entnommen werden, um den Akku aufzuladen? Was kostet eine Akku-Ladung, wenn 1kWh elektrische Energie aus dem Stromnetz 19 Cent kostet?

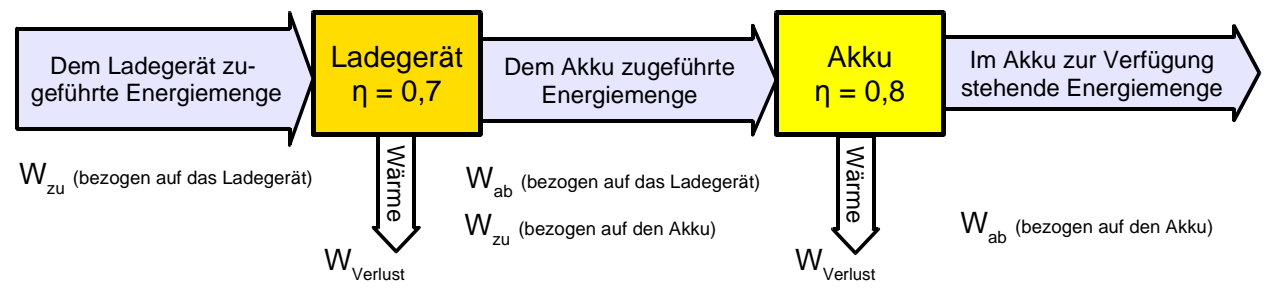

## **7.3 Vergleich Glühlampe – Energiesparlampe**

Eine 60W Glühlampe leuchtet täglich 3 h. Nach einem Jahr ist sie defekt. Eine etwa "gleich helle" 11W-Energiesparlampe muss bei der gleichen Leuchtdauer dagegen erst nach 6-8 Jahren ausgewechselt werden. 1 kWh kostet 20 Cent. Anschaffungspreise: Glühlampe: 50 Cent, Energiesparlampe 4€.

Vergleichen Sie die entstehenden Kosten nach 1 Jahr und nach 6 Jahren

### **7.4 Standby-Schaltungen**

DVD-Player und Fernseher benötigen im Standby-Betrieb zusammen 10W, im Betrieb 100W. Beide werden täglich 4 Std. genutzt.

Vergleichen Sie die jährlichen Kosten wenn die Geräte bei Nichtbenutzung im Standby-Betrieb bleiben oder wenn Sie mit Hilfe einer Steckdosenleiste mit Schalter ausgeschaltet werden.

Dann überlegen Sie sich mal, wie viel Standby-Schaltungen in Ihrem Haushalt vorhanden sind: Telefone mit Steckernetzteil, Telefon-Anlage, DSL-Router, PCs, Bildschirme, PC-Router, DVD-Rekorder, Sat-Receiver, Fernseher, Hifi-Anlage; Kühlschrank, Gefrierschrank, Zirkulationspumpen (Heizung, Warmwasser), Heizungssteuerung ....

## **7.5 Faustformel: was kosten Standby-Schaltungen im Jahr?**

Entwickeln Sie eine Faustformel: 1W Standby kostet im Jahr xx € (1 kWh kostet 20 Cent.)

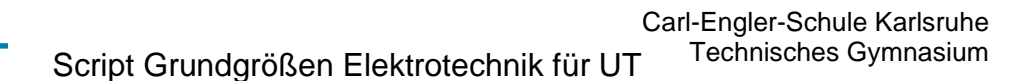

### **7.6 Vergleich Netzteil – Akku – Batterie**

Ein 12V-Schaltnetzteil besitzt einen Wirkungsgrad von 70%.

Ein Akkuladegerät besitzt einen Wirkungsgrad von 70%.

Die 1,2V-Akkus besitzen Wirkungsgrade von 80% und Kapazitäten von je 3500mAh. Die 1,5V-Batterien besitzen Kapazitäten von je 7800mAh und kosten 1,60€ pro Stück. 1 kWh elektrische Energie aus dem Stromnetz kostet 20 Cent.

Eine 12V / 20W-Lampe wird auf drei unterschiedliche Arten betrieben: **a)** mit dem Schaltnetzteil

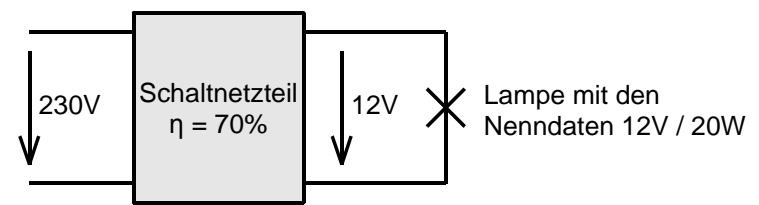

**b)** mit 10 in Reihe geschalteten 1,2V-Akkus

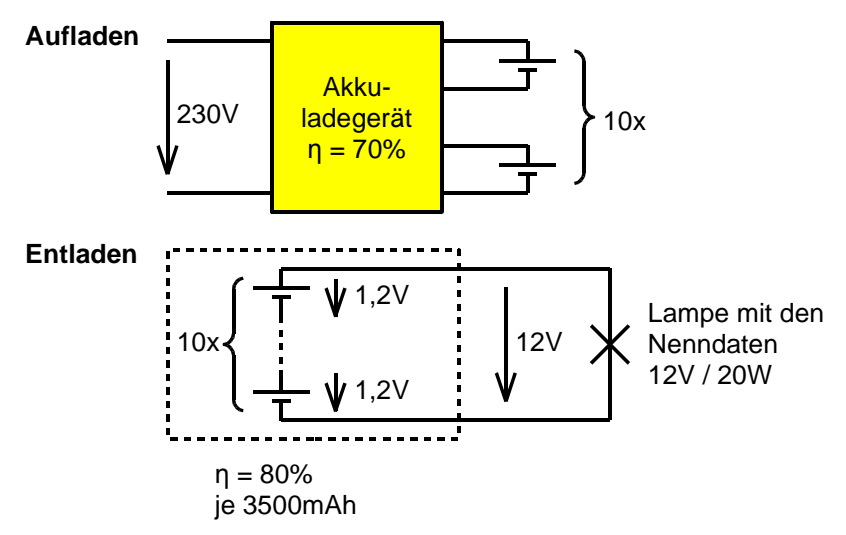

**c)** mit 8 in Reihe geschalteten 1,5V-Batterien.

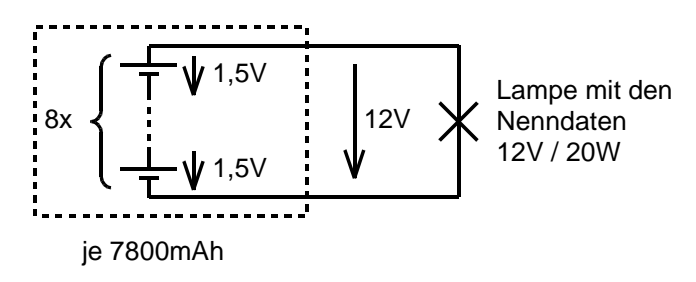

- 7.6.1 Welche Stromstärke fließt durch die Lampe, wenn man sie mit 12V betreibt? (Nennbetrieb)
- 7.6.2 Berechnen Sie die Kosten für 1 Stunde Lampenbetrieb in den Fällen a) b) c). Die Anschaffungskosten für Schaltnetzteil, Akkus, Ladegerät bleiben hier unberücksichtigt. Sie werden später im Fach CT mit einer Kalkulationstabelle berechnet.
- 7.6.3 Wie lange leuchtet die Lampe in den Fällen b) (eine Aufladung) und c) unter der Annahme, dass Strom und Spannung über den gesamten Betriebszeitraum konstant bleiben? (Im Kapitel 11 lernen wir, warum die Spannung mit zunehmender Entladung leicht sinkt.)

# **8 Das Ohmsche Gesetz**

KΑ

CF.

Georg Simon Ohm entdeckte, dass bei bestimmten elektrischen Leitern ein linearer Zusammenhang zwischen anliegender Spannung U und hindurch fließendem Strom I besteht. Teilt man die beiden Größen durcheinander, so erhält man eine Konstante: U

Zu Ehren von Herrn Ohm wird diese Abhängigkeit **Ohmsches Gesetz** genannt.

Je nach Material, Querschnitt und Länge des Leiters nimmt die Konstante unterschiedliche Werte an.

# **8.1 Kennlinie eines Widerstands**

## **Untersuchung eines Widerstandes**

An ein Netzteil (G=Generator) wird ein Widerstand R angeschlossen.

Der fließende Strom I und die am Widerstand anliegende Spannung U werden gemessen.

Erhöht man die Spannung U, so ändert sich der Strom I im selben Maß.

Teilt man U durch I, so erhält man eine Konstante. Diese Konstante erhält den Namen

## **elektrischer Widerstand:**

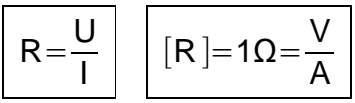

Trägt man Spannungen und Ströme eines dazugehörigen Widerstandes in ein Diagramm ein und verbindet die Punkte miteinander, dann bildet sich eine gerade Linie (Gerade).

#### Diese Abbildung nennt man die **Kennlinie des Widerstandes.**

Die Geraden zeigen, dass U und I proportional zueinander sind.

Führt man den gleichen Versuch mit anderen Widerstandswerten durch, so erhält man jedes mal eine Gerade. Je steiler die Gerade, desto kleiner ist der Widerstand.

Nichtlineare Bauelemente, bei denen der Widerstand beispielsweise von der Momentanspannung abhängt, gehorchen nicht dem ohmschen Gesetz, der Zusammenhang zwischen Strom und Spannung ist nicht proportional. Im Diagramm erhält man

keine Gerade. Glühlampen, Dioden, LEDs, Transistoren besitzen z.B. nichtlineare Widerstände

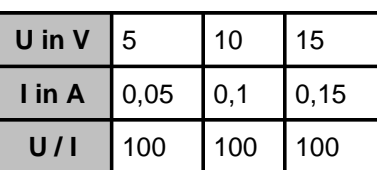

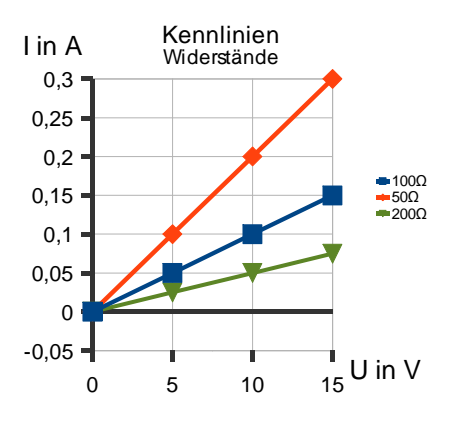

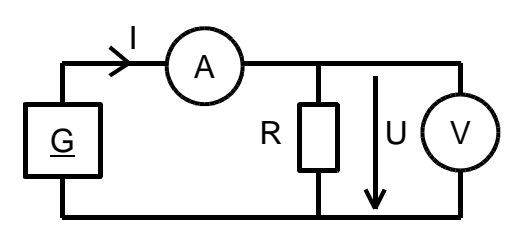

I

 $=$ const

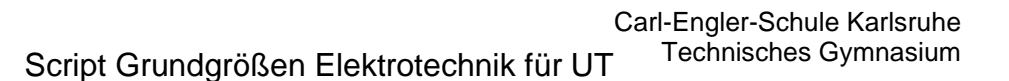

### **8.2 Aufgaben: Widerstandskennlinien zeichnen**

CES

KΑ

8.2.1 Skizzieren Sie in ein Diagramm die Kennlinien folgender Widerstände:  $R = 1kΩ$ ,  $R = 680Ω$ ,  $R = 470Ω$ 

Im Labor wurden die Kennlinien zweier Widerstände und einer Lampe aufgenommen:

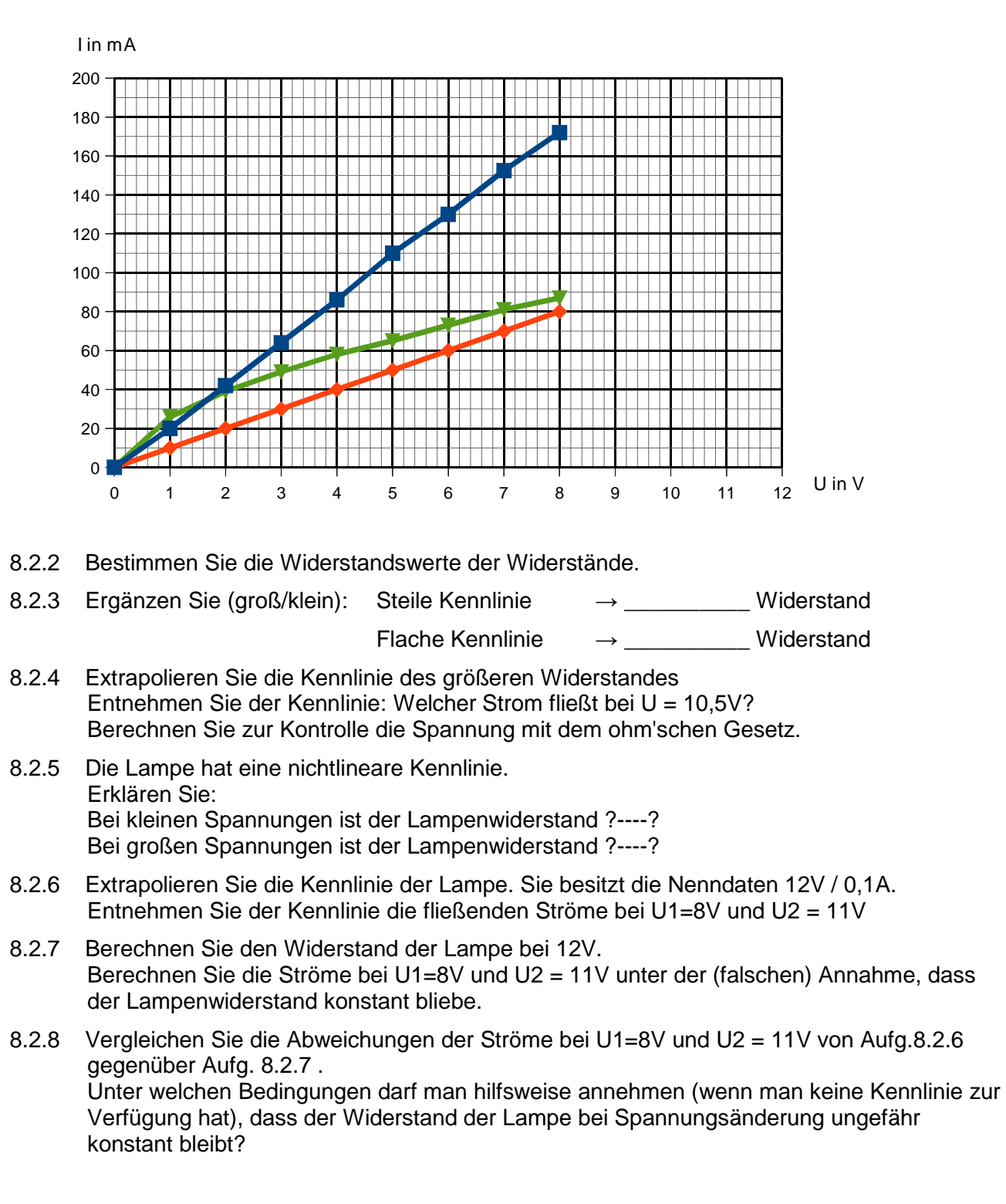

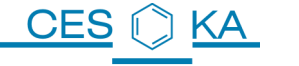

### **8.3 Berechnung des Widerstandswertes aus den Materialgrößen**

$$
R = \rho \frac{1}{A}
$$
  
\n $A =$  Querschnitt des Leiters in mm<sup>2</sup>,  
\n $\rho =$  spezifischer Widerstand des Leitermaterials in  
\n $\frac{\Omega * mm^2}{m}$   
\n $\frac{Link zur Animation}{m}$ 

Beispiel: Wie groß ist der elektrische Widerstand eines Haus-Installationskabel von 20m Länge und 1,5mm<sup>2</sup>Querschnitt?

$$
R = \rho \frac{I}{A} = 0.0178 \frac{\Omega * mm^{2}}{m} * \frac{20m}{1,5mm^{2}} = 0.237 \Omega = 237 m \Omega
$$

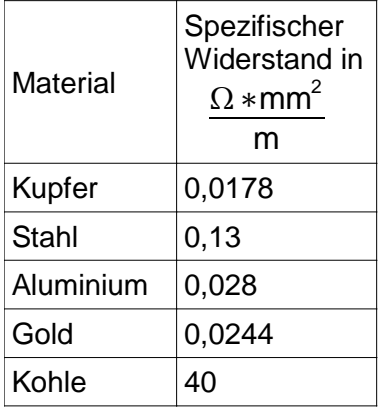

## **8.4 Aufgabe Elektrozuleitung Küchenherd**

- 8.4.1 Berechnen Sie den Widerstand von 50m langen Kupferkabeln mit den Querschnitten  $2,5$ mm<sup>2</sup> und 1,5mm<sup>2</sup>.
- 8.4.2 Berechnen Sie die maximal möglichen Spannungsabfälle an den Leitungen, wenn sie mit 16A-Sicherungen abgesichert sind. Welche Leistungen gehen dann jeweils an Hin- und Rückleitung verloren? Wie macht sich dieser Verlust bemerkbar?
- 8.4.3 Warum verwendet man für einen Elektroherd Kupferkabel mit einem Querschnitt von 2,5mm<sup>2</sup>, für normale Steckdosen aber 1,5mm<sup>2</sup> ?

### **8.5 Aufgabe Hochspannungsleitung**

Eine 380kV- Hochspannungsleitung hat einen Widerstand von 0,0072 Ω / km (Ohm pro Kilometer Leitungslänge). Sie darf mit einem Strom von maximal 2460A belastet werden.

- 8.5.1 Wie groß ist der maximale Spannungsabfall pro km? (der durch den Gleichstromwiderstand hervorgerufen wird.)
- 8.5.2 Welche Leistung geht dann pro Km verloren?
- 8.5.3 Wenn man nicht mit 380kV sondern mit 380V arbeiten würde, müsste zur Übertragung der gleichen Leistung (P=U\*I) der 1000 fache Strom, also 2.460.000A fließen. Erklären Sie, warum die Übertragung nicht funktionieren würde. Berechnen Sie dazu den bei I = 2.460.000A auftretenden Spannungabfall an 1km Leitung. (Natürlich dürfte auch die Leitung nicht mit diesem riesigen Strom belastet werden)

 $I_{\text{ges}}=$ 

 $\mathsf{U}_{\mathsf{ges}}$  $\mathsf{R}_{\mathsf{ges}}$  A

 $\mathsf{U}_{\mathsf{ges}}$ 

I ges

> R ges

## **Fragen und Antworten Strom, Spannung, Energie**

## **8.6 Woher weiß der Strom, wie groß er zu werden hat?**

Bei uns ist die Gesamtspannung immer vorgegeben. Der Strom wird immer vom Gesamtwiderstand der angeschlossenen Schaltung bestimmt!

## **8.7 Wodurch wird die Spannung an einem Verbraucher bestimmt?**

Sobald durch einen Verbraucher ein Strom fließt, fällt an ihm auch eine Spannung ab. Die Größe der Spannung hängt vom Widerstandswert ab.  $U_{\rm p}=R*I_{\rm p}$ 

In einer Reihenschaltung fällt am größten Widerstand die größte Spannung ab.

## **8.8 Wie kann ich die Größen Ladung und Energie auseinander halten?**

Die Einheiten geben einen Hinweis:

Die Einheit der Ladung ist Ah (oder As).

Wenn ein Akku 1 Stunde lang mit einen Strom von 1 Ampère aufgeladen wird, dann ist auf ihm die Ladungsmenge 1 As gespeichert.

Also: Strom ist "fließende Ladung". Wenn man von der Ladung spricht, ist das "gespeicherter Strom".

Ladung Q zusammen mit Strom I merken!  $\vert$  I= $\frac{\mathsf{Q}}{4}$ 

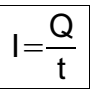

Die Einheit der Energie in der Elektrotechnik ist Wh (oder kWh oder Ws, 1 Ws = 1Joule). Wenn eine Herdplatte 1 Stunde lang eine Leistung von P = 1kW abgegeben hat, dann hat sie die Energiemenge 1 kWh benötigt. Der "Stromzähler" misst also nicht den Strom, sondern die durch ihn fließende Energiemenge. Wir bezahlen immer die benötigte Energiemenge.

Also: Auf allen Elektrogeräten ist die Leistung P angegeben. Multipliziert mit der Zeit ergibt sich die benötigte Energiemenge, für die wir bezahlen.

Energie W zusammen mit Leistung P merken!

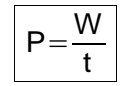

## **8.9 Wie kann man sich erklären, dass es möglich ist, durch eine große Spannung oder einen großen Strom viel Energie zu übertragen?**

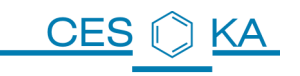

## **9 Elektrischer Stromkreis**

## **9.1 Stromkreis und Energieübertragung**

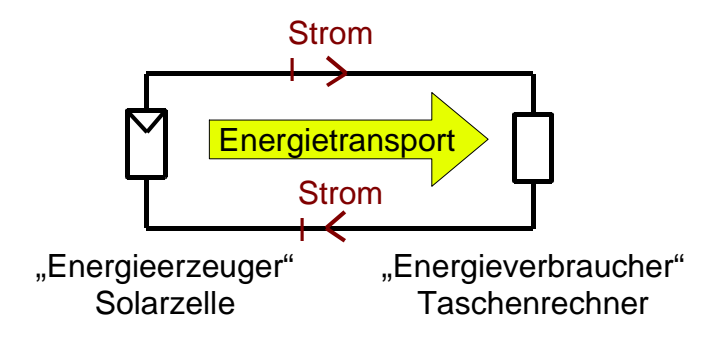

Die Aufgabe des elektrischen Stromkreises ist es, Energie zu transportieren.

Dabei spricht man häufig von "Erzeuger" und "Verbraucher". Diese Begriffe beziehen sich jedoch nur auf die elektrische Energie.

In Wirklichkeit handelt sich um Energiewandler, denn Energie kann nie verloren gehen.

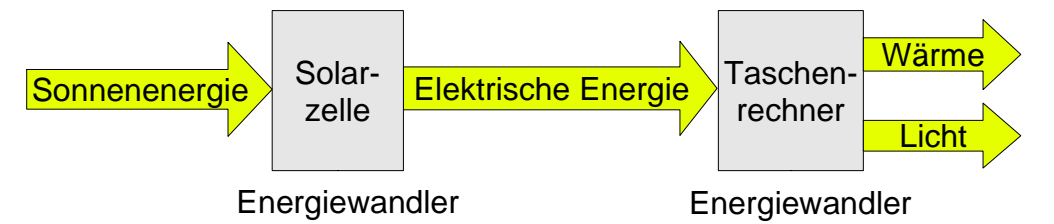

Den Energiefluss zeichnet man in elektrischen Stromkreisen normalerweise nicht mit ein. (Den Stromkreis zeichnet man möglichst so, dass die Energie von links nach rechts fließt.)

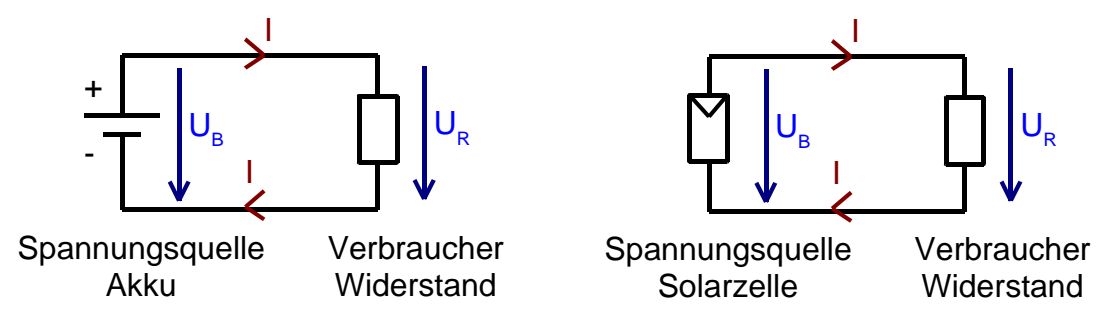

Dafür stellt man die beiden messbaren Größen Strom I und Spannung U dar, mit deren Hilfe man z.B. ganz leicht berechnen kann, wie viel Energie gerade übertragen wird.

Für die elektrische Energieübertagung ist nicht unbedingt eine Leitung nötig, wie jede Verbindung zwischen Sendemast (Antenne sendet Energie aus) und Handy (empfängt Energie) zeigt. Über kurze Entfernungen kann eine "Funk-Energieübertragung" sinnvoll sein, z.B. beim drahtlosen Laden eines Elektrofahrzeugs. Über größere Entfernungen ist die Übertragung nicht zielgerichtet genug, es viel zu viel Energie "verloren".

Daher ist eine Drahtverbindung, in der ein elektrischer Strom fließt, letztlich nur eine Optimierung der elektrischen Energieübertragung mit dem Ziel, möglichst viel Energie zum Empfänger zu bringen.

 $\rightarrow$  Der elektrische Strom transportiert die Energie.

## **9.2 Vergleich Heizungsstromkreis / Elektrischer Stromkreis**

**CES** 

ΚA

Ein Vergleich zwischen Heizungsstromkreis und elektrischem Stromkreis kann die Aufgaben der einzelnen Elemente verständlich machen. Achtung! Jeder Vergleich hinkt, jedes Modell hat Schwächen, aber unser Hirn sehnt sich anschaulichen Erklärungen für so abstrakte Begriffe wie Strom, Spannung, Energie. (nach der Quelle: http://www.forphys.de/Website/elekt/stromkreis1.html)

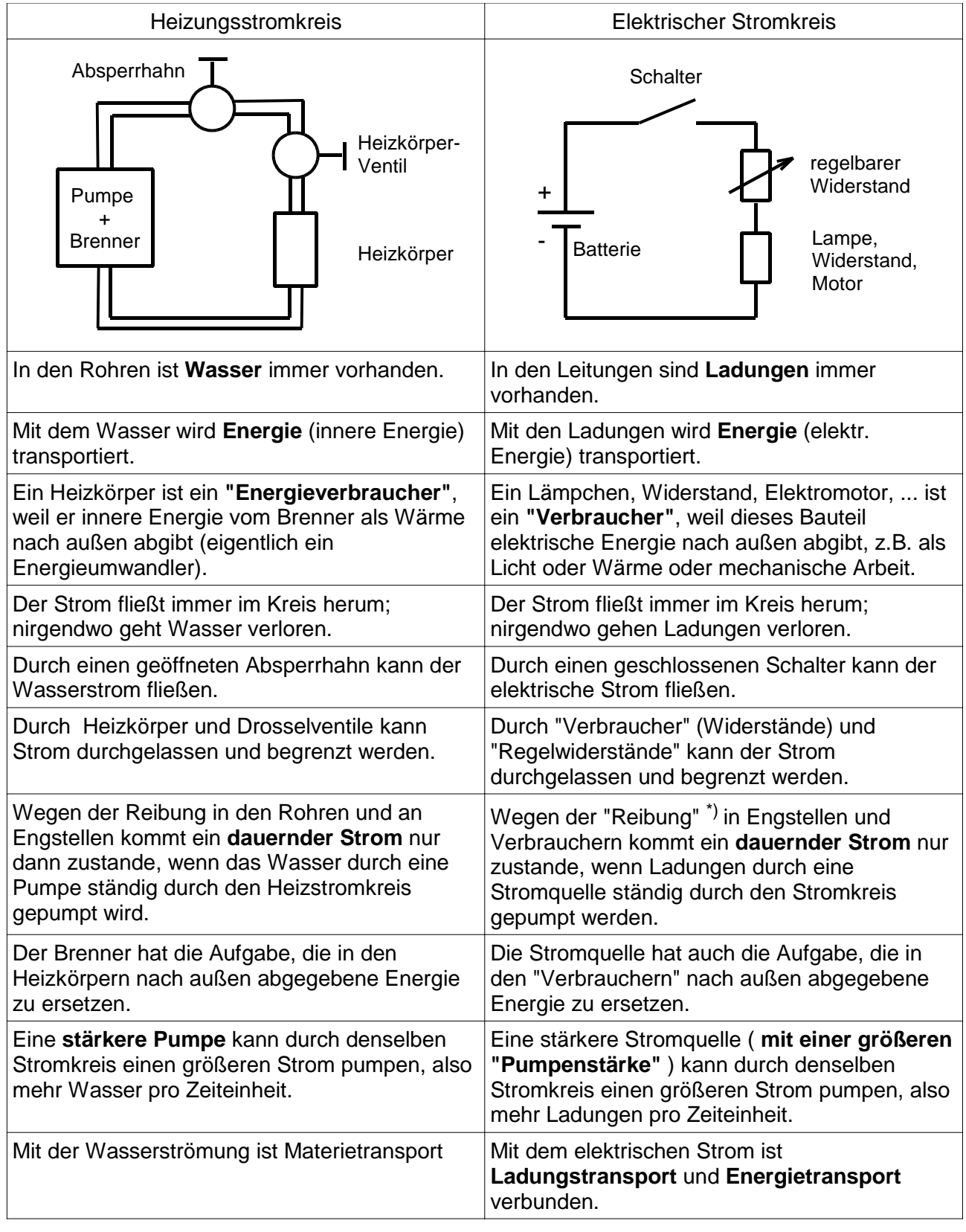

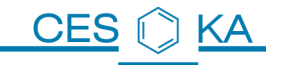

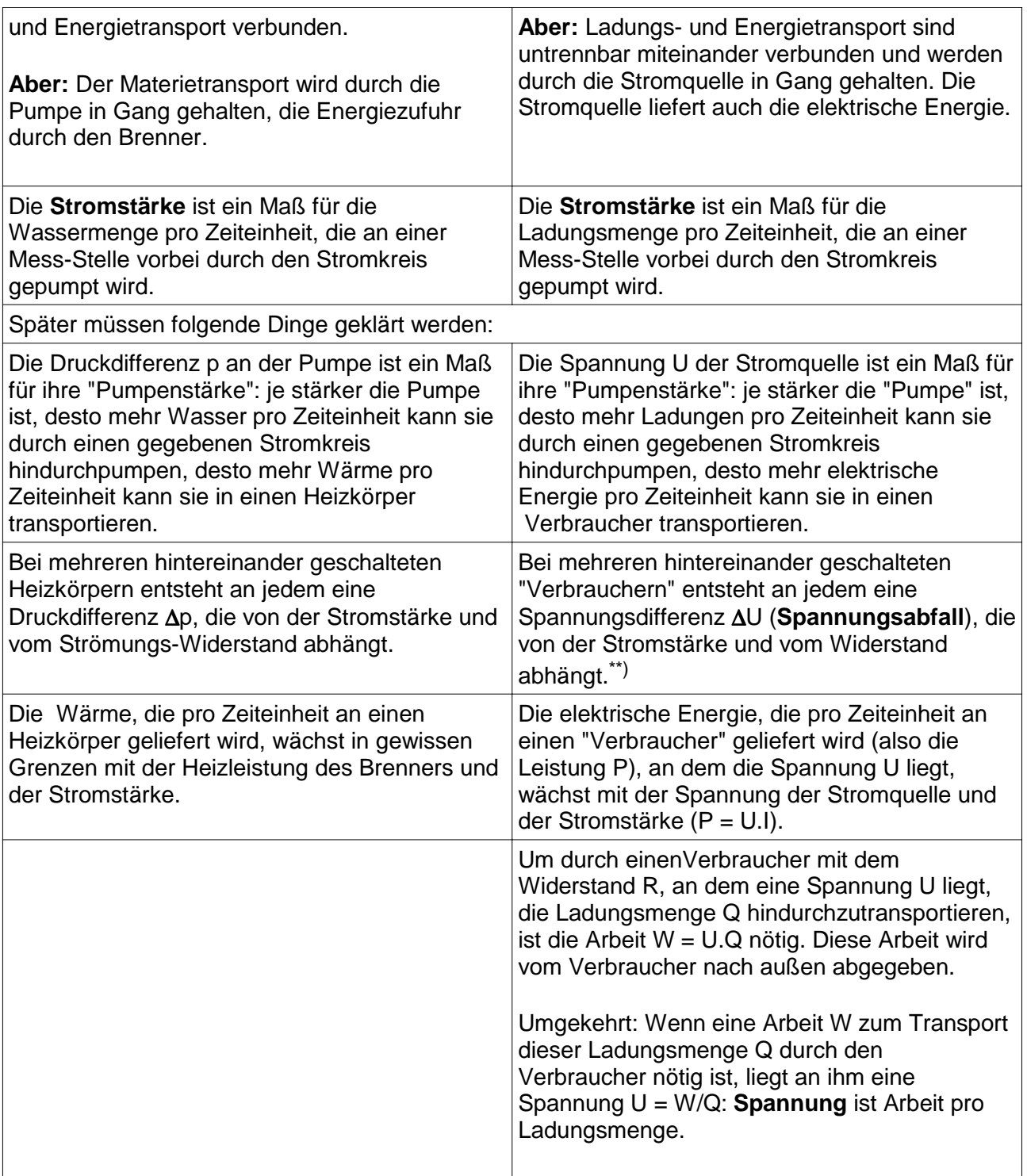

Wie in der Gegenüberstellung angedeutet wurde, entsteht elektrischer Strom durch bewegte Ladungen (Elektronen). Daher befassen wir uns zunächst mit dem begriff der Ladung.

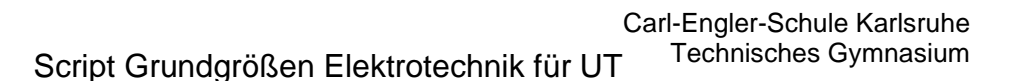

## **10 Parallelschaltung von 3 Solarzellen (3 Spannungsquellen)**

#### **10.1 Schaltung des Strommessers**

KA.

**CES** 

Der Strommesser (A) wird \_\_\_\_\_\_\_\_\_\_\_\_\_\_\_\_ geschaltet.

Dazu muss der Stromkreis

Der Strom fließt in den Eingang \_\_\_\_\_\_\_\_\_\_ des Strommessers

und aus dem Anschluss \_\_\_\_\_\_\_\_\_\_\_\_ wieder heraus.

Es ist darauf zu achten, dass der Strom niemals größer wird als 200mA, da sonst die Sicherung des Strommessers zerstört wird!

### **10.2 Messung des Kurzschlussstroms**

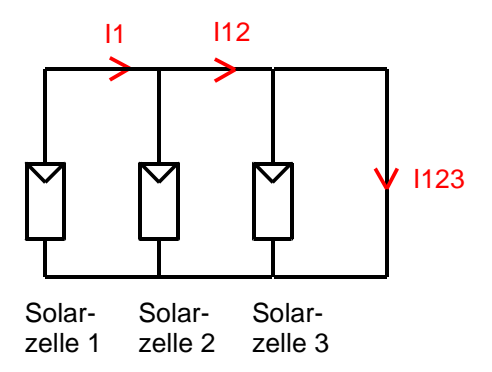

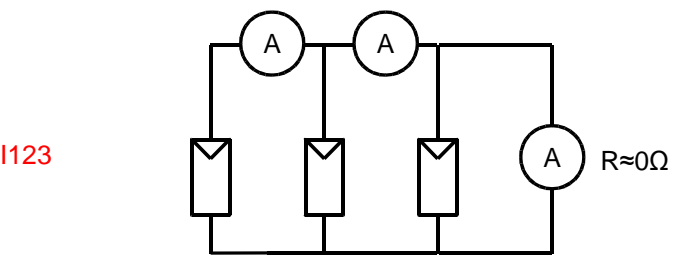

Solarzelle 1 Solarzelle 2

Solarzelle 3

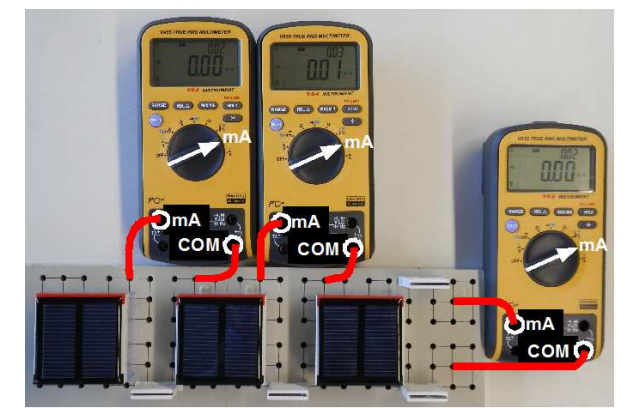

Abb. 10.1: Messung I1, I12, I123

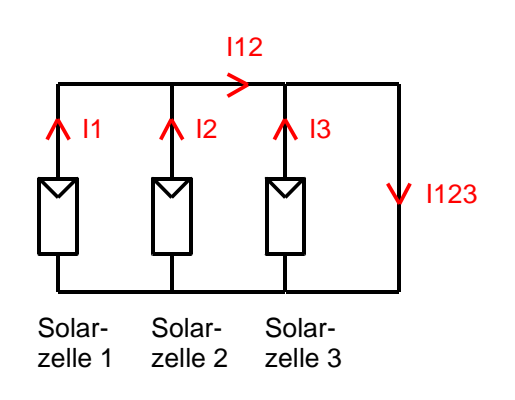

 $d$ urch  $\Box$ \_\_\_\_\_\_\_\_\_\_\_\_\_\_\_\_\_\_\_\_\_\_\_\_\_\_\_\_\_\_\_\_

Der Kurzschluss wird hier herbei geführt

Messwerte:  $11 =$  $11 + 12 = 112 =$  $\rightarrow$  I2 = (berechnet)  $11 + 12 + 13 = 1123 =$  $\rightarrow$  I3 = (berechnet)

Bauen Sie die Schaltung nun so um, dass Sie I2 und I3 direkt messen können.

 $12 =$ 

 $13 =$ 

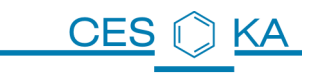

## **10.3 Schaltung des Spannungsmessers**

Der Spannungsmesser (V) wird \_\_\_\_\_\_\_\_\_\_\_\_\_\_\_ geschaltet. Der Spannungspfeil U1 gibt an, dass der Eingang "V" mit dem \_\_\_\_\_\_\_\_\_\_\_\_ Anschluss und der Eingang "COM" mit dem \_\_\_\_\_\_\_\_\_\_\_\_ Anschluss der Solarzelle zu verbinden ist.

### **10.4 Messung der Leerlaufspannung**

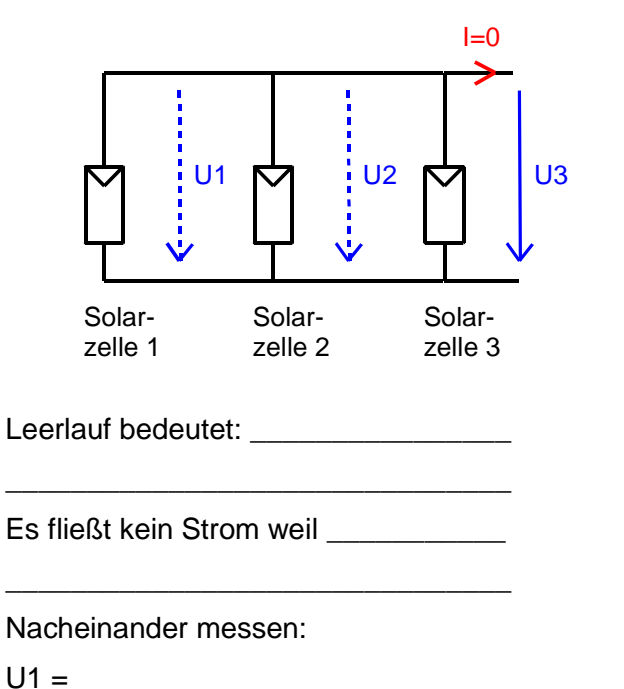

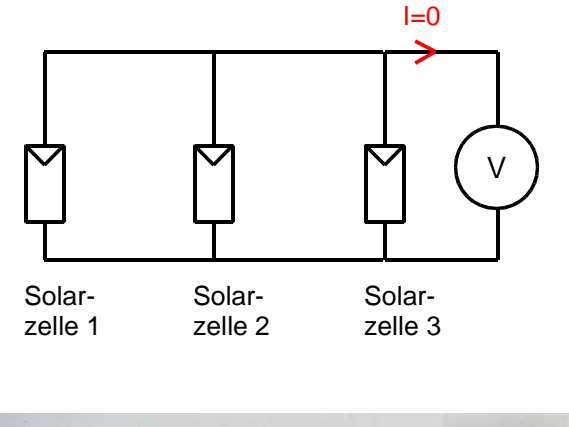

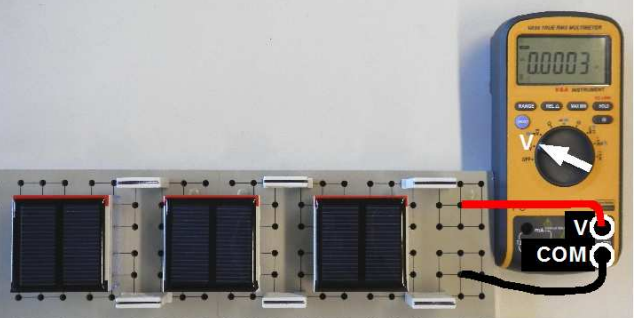

Abb. 10.2: Messung U3

Ergebnisse der Strom- und Spannungsmessung in der Parallelschaltung:

 $U2 =$  $U3 =$ 

# **10.5 Parallelschaltung von 3 Verbrauchern**

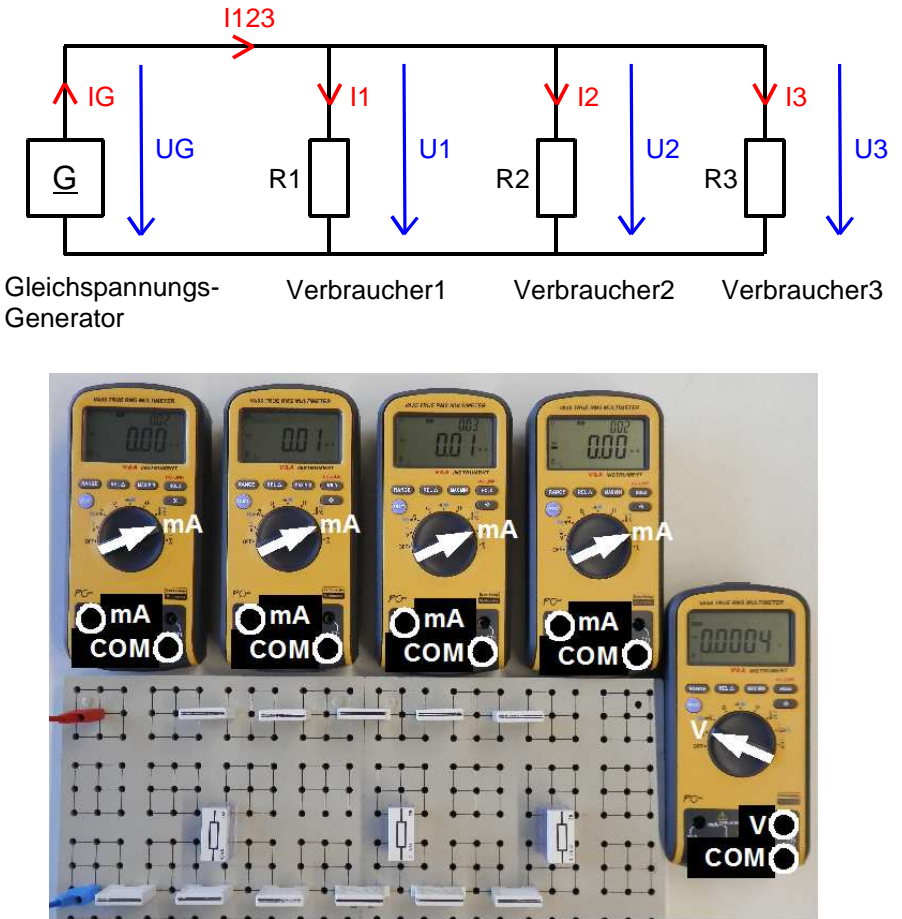

Abb. 10.3: Parallelschaltung dreier Widerstände

Zeichnen Sie die Verbindungen zur Messung der Ströme I123, I1, I2, I3 und der Spannung U3 ein.

Ug = \_\_\_\_\_\_\_\_ R1 = \_\_\_\_\_\_\_\_\_\_ R2 = \_\_\_\_\_\_\_\_\_\_ R3 = \_\_\_\_\_\_\_\_\_\_

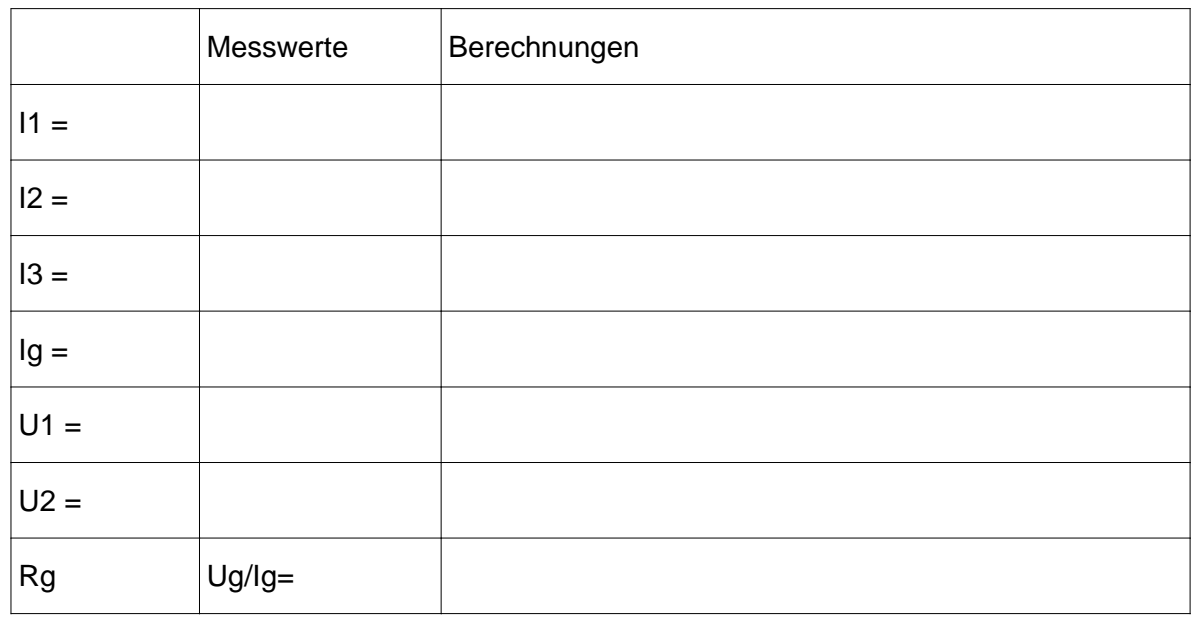

## **10.6 Gesetze der Parallelschaltung**

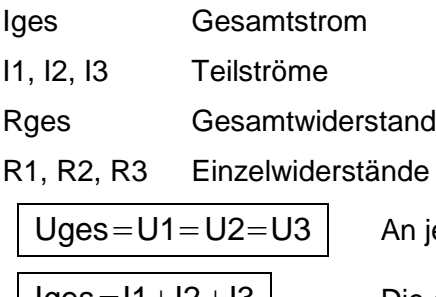

Iges U R1 I1 R2 I2 R3 I3

n jedem Widerstand liegt die selbe Spannung U

Iges=I1+I2+I3 Die einzelnen Ströme addieren sich zum Gesamtstrom.

Die Kehrwerte der Einzelwiderstände addieren sich zum Kehrwert des Gesamtwiderstandes.

 $P$ ges=P1+P2+P3 Die Einzelleistungen addieren sich zur Gesamtleistung.

#### Elektrotechnische Denkweisen:

1  $\overline{R2}$ 

1 R3

1  $R<sub>1</sub>$ 

1 Rges

- An allen Widerständen liegt die gleiche Spannung.
- Der Strom fließt von links oben nach links unten.
- Sobald der Strom zu einer Verzweigung kommt, teilt er sich auf.
- Der Gesamtstrom setzt sich aus den Einzelströmen zusammen:  $\lg es = 11 + 12 + 13$
- Die Größe der einzelnen Ströme richtet sich nach der Größe der Einzelwiderstände, (z.B. I1 richtet sich nach R1)  $11 = \frac{U1}{R}$ R1
- Wenn man mehrere Widerstände parallel schaltet, wird der Gesamtwiderstand kleiner, da der Strom sich ja auf mehrere "Engstellen" verteilt. Daher muss man bei der Widerstandsberechnung die Kehrwerte der Widerstände addieren.

Beispiel: Parallelschaltung von 3 Widerständen

gegeben: Uges = 10V, R1 = 100Ω, R2 = 220Ω, R3 = 82Ω

gesucht: Rges, I1, I2, I3

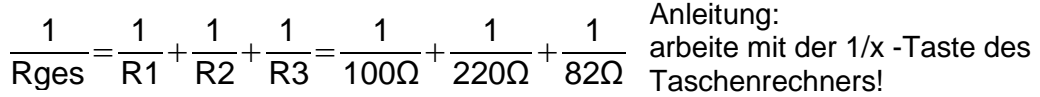

 $Rges = 37.4 \Omega$  Das Ergebnis muss kleiner sein als der kleinste Einzelwiderstand. Dies ist der Fall.

Berechnung der Ströme:

$$
11 = \frac{U1}{R1} = \frac{10V}{100\Omega} = 0,1 A = 100 \text{ mA}
$$
  
\n
$$
12 = \frac{U2}{R2} = \frac{10V}{220\Omega} = 0,04545 A = 45,45 \text{ mA}
$$
  
\n
$$
13 = \frac{U3}{R3} = \frac{10V}{82\Omega} = 0,12195 A = 121,95 \text{ mA}
$$
  
\n
$$
10 = \frac{U}{R3} = \frac{10V}{820} = 0,12195 A = \frac{121,95 \text{ mA}}{895} = \frac{10V}{37,2 \Omega} = 0,2688 A = 268,8 \text{ mA}
$$

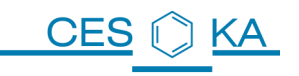

## **11 Reihenschaltung von 3 Solarzellen (3 Spannungsquellen)**

### **11.1 Messung des Kurzschlussstroms**

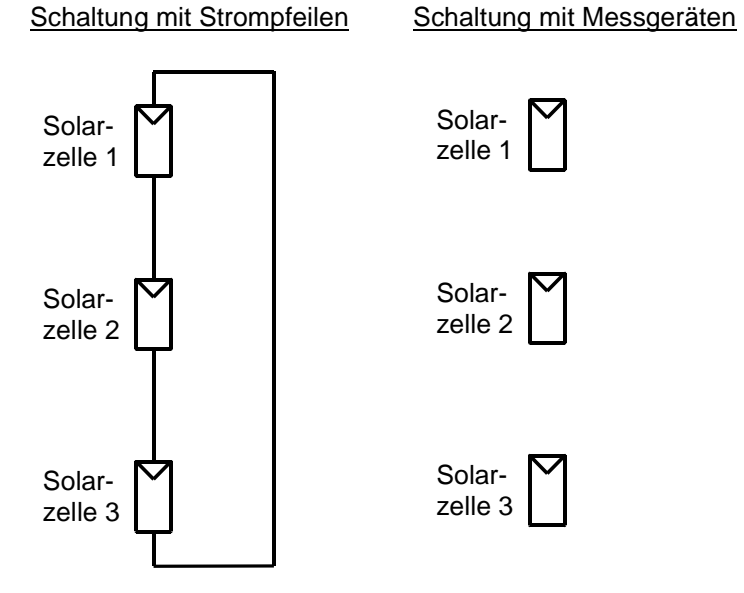

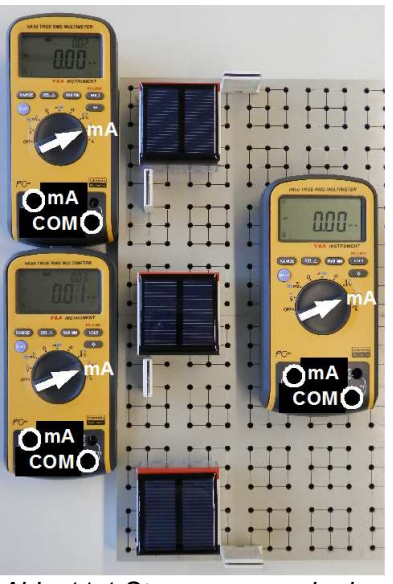

Abb. 11.1:Strommessung in der Reihenschaltung

Zeichnen Sie links die Strompfeile (mit Beschriftung) der rechts gemessenen Ströme ein.

Ergänzen Sie in der Mitte die Schaltung mit den Messgeräten.

Gemessene Werte:

Erkenntnis:

# **11.2 Messung der Leerlaufspannung**

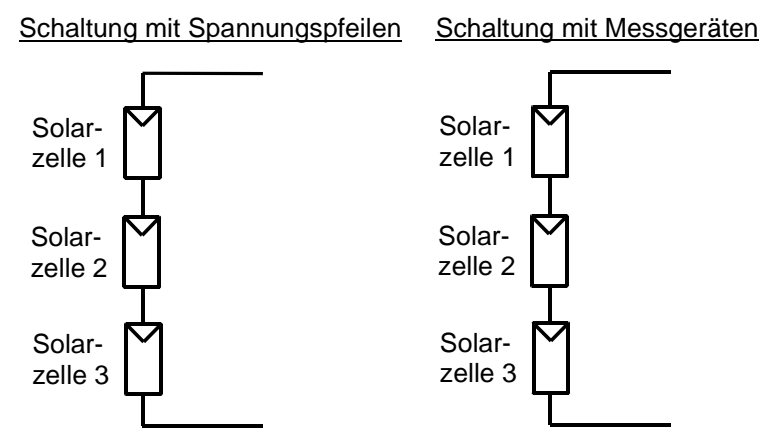

Zeichnen Sie links die Spannungspfeile (mit Beschriftung) der rechts gemessenen Spannungen ein.

Ergänzen Sie in der Mitte die Schaltung mit den Messgeräten.

Gemessene Werte:

Erkenntnis:

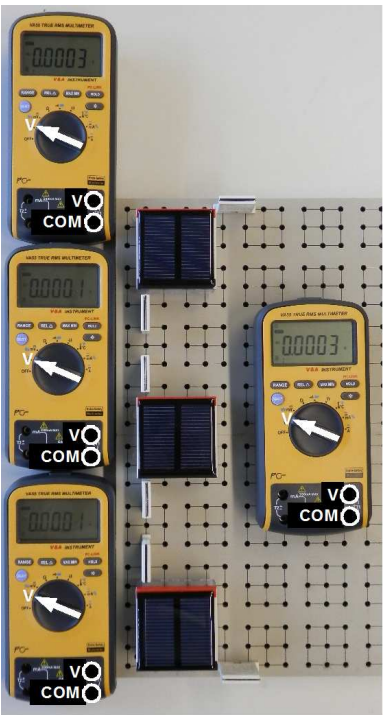

Abb. 11.2: Spannungsmessung in der Reihenschaltung

## **11.3 Reihenschaltung von 3 Verbrauchern**

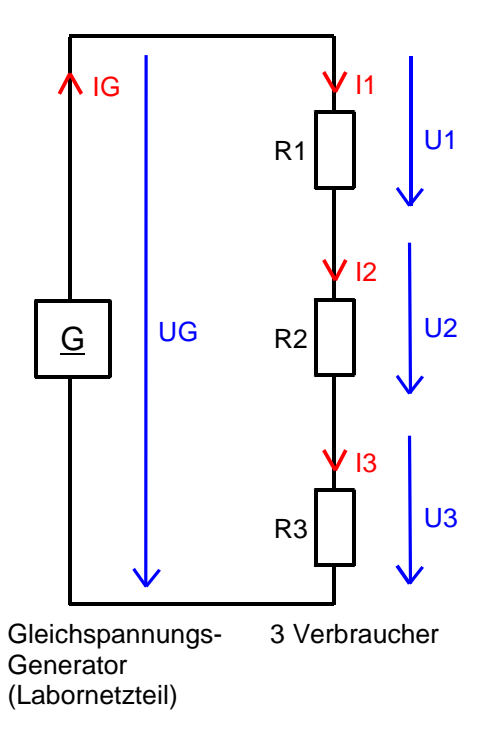

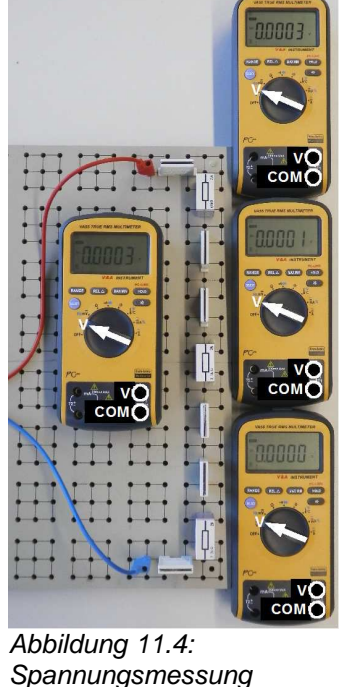

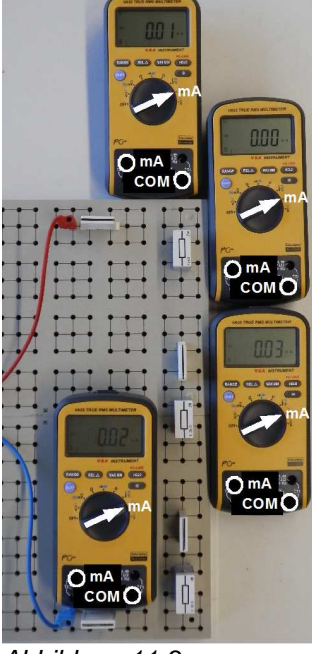

Abbildung 11.3: **Strommessung** 

Zeichnen Sie die Verbindungen zur Messung der Ströme Ig, I1, I2, I3 und der Spannungen Ug, U1, U2, U3 ein.

 $Ug =$  R1 = R1 = R2 = R2 = R3 =

Achtung! Niemals des Generator mit dem Strommesser kurzschließen!!!

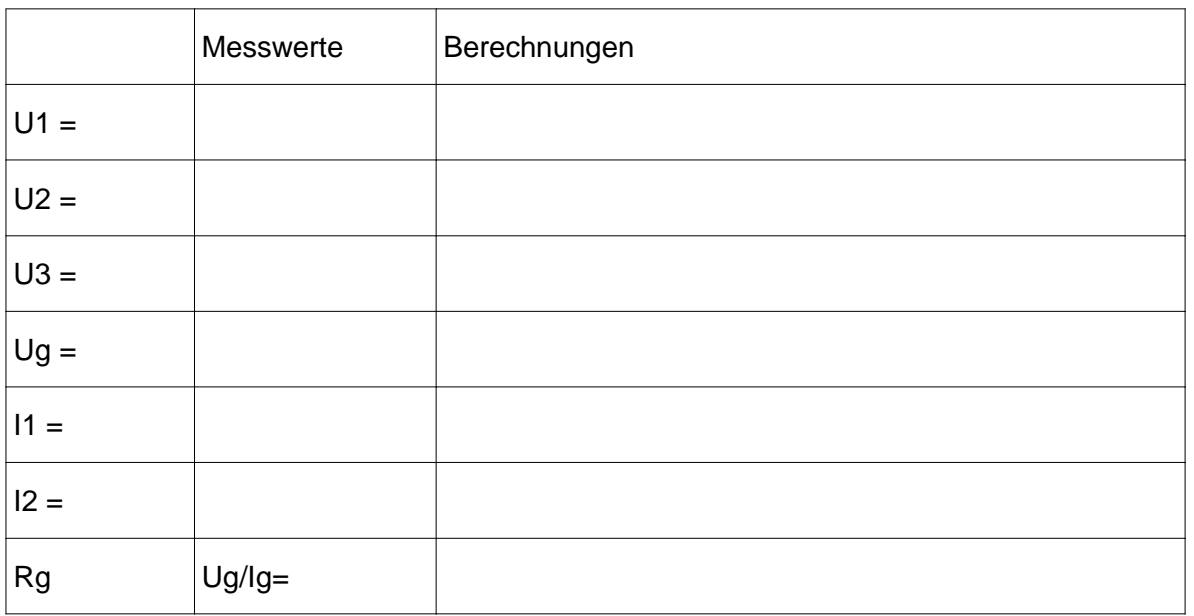

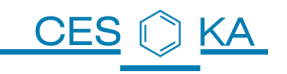

### **11.4 Gesetze der Reihenschaltung**

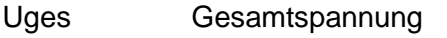

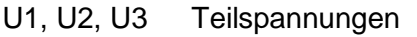

Rges Gesamtwiderstand

R1, R2, R3 Einzelwiderstände

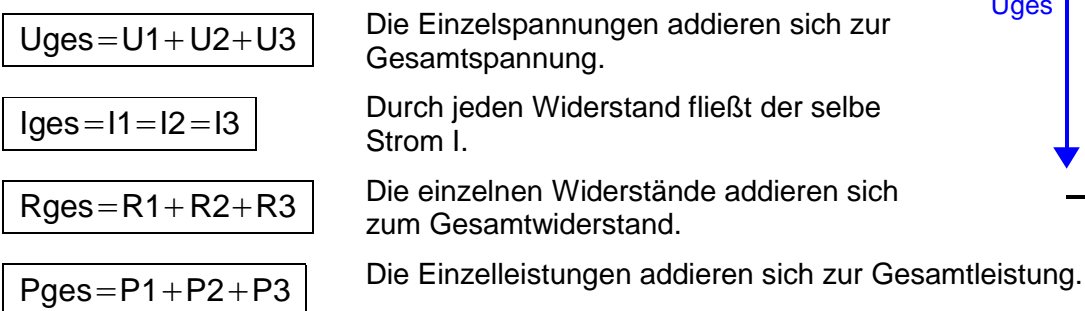

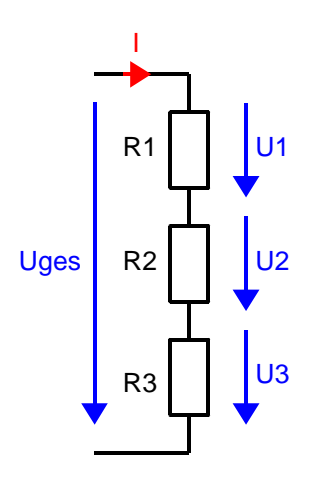

#### Elektrotechnische Denkweisen:

- Der Strom fließt von oben nach unten durch alle Widerstände.
- Dabei "sieht" der Strom stets den Gesamtwiderstand und nicht nur den ersten Widerstand.
- Die einzelnen Widerstände addieren sich zum Gesamtwiderstand.
- Die Größe des Stromes berechnet man mit der Gesamtspannung und dem Gesamtwiderstand.
- Die Größe der an den Widerständen abfallenden Spannung richtet sich nach der Größe des Widerstandes.
- Die Summe der einzelnen Spannungen ergibt die Gesamtspannung.
- Am größten Widerstand fällt die größte Spannung ab.

Beispiel Reihenschaltung von 3 Widerständen:

gegeben: Uges = 10V, R1 = 100Ω, R2 = 220Ω, R3 = 82Ω

gesucht: Iges, Rges, U1, U2, U3

Um Iges angeben zu können, muss zunächst Rges berechnet werden.

 $Rges = R1 + R2 + R3 = 100Ω + 220Ω + 82Ω = 402Ω$ 

Iges wird durch Uges und Rges bestimmt:

$$
Iges = \frac{Uges}{Rges} = \frac{10V}{402 \Omega} = 0,02488 A = 24,88 mA
$$

U1, U2, U3 werden von der Größe der jeweiligen Widerstände bestimmt. Der Strom in der Reihenschaltung ist überall gleich groß, daher gilt Iges = I1 = I2 = I3

U1 = R1 \* I1 =  $100\Omega$  \* 24,88mA = 2488mV = 2,49V

$$
U2 = R2 * I2 = 220\Omega * 24,88mA = 5474mV = 5,47V
$$

$$
\underline{U3} = R3 * I3 = 82\Omega * 24,88mA = 2040mV = 2,04V
$$

Probe: U1 + U2 + U3 = 10V (richtig!)

$$
I_{ges} = \frac{U_{ges}}{R_{ges}}
$$
  

$$
U_{R} = R * I_{R}
$$

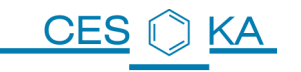

## **11.5 Grafische Ermittlung der Größen in einer Reihenschaltung**

Diese Verfahren benötigen wir später, wenn einer der Verbraucher eine nichtlineare Kennlinie (keine Gerade) besitzt. Daher ist es sinnvoll, es bereits an einem einfachen Beispiel zu verstehen.

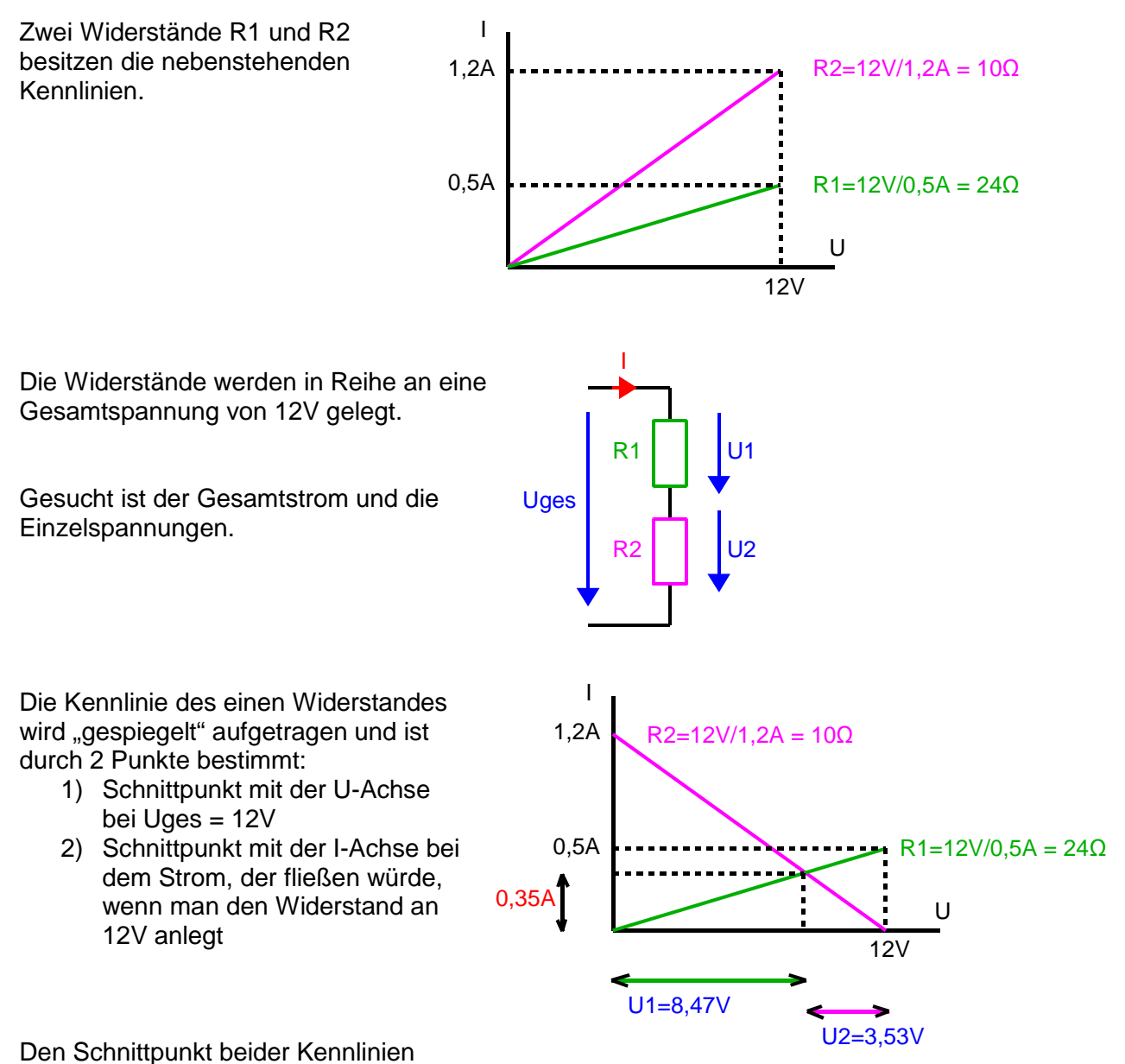

nennt man Arbeitspunkt: Der fließende Strom und die Einzelspannungen an den Widerständen können abgelesen werden.

Dieses Verfahren kommt vor Allem bei Bauteilen zum Einsatz, deren Kennlinien keine Geraden ("nichtlinear") sind, z.B. Diode, LED, Transistor, Solarzelle.

.

## **11.6 Verluste durch Verlängerungskabel**

**CFS** 

Ein elektrischer Grill mit einer Nennleistung von 3000W wird bei einem Grillfest an einem 100m-Verlängerungskabel betrieben. Die Kupferleitungen im Kabel haben eine Querschnittsfläche von

A=1,5mm<sup>2</sup> und den spezifischen Widerstand von und den spezifischen Widerstand von  $\rho_{\text{Cu}} = 0.0178 \frac{\Omega * \text{mm}^2}{\text{m}}$ 

- 11.6.1 Skizziere die Schaltung und zeichne die Leitungen als Widerstände ein. Beschrifte die Schaltung mit R<sub>arill</sub> und R<sub>1Leitung</sub> und zeichne alle Ströme und Spannungen ein.
- 11.6.2 Vergleiche die fließenden Ströme, wenn man den Grill mit und ohne Verlängerungskabel betreibt.
- 11.6.3 Welche Leistungen werden im Kabel und im Grill in Wärme umgesetzt? Berechne auch die Gesamtleistung.
- 11.6.4 Berechne den Wirkungsgrad des "Systems Verlängerungskabel"

### **11.7 Potenziometer als veränderbarer Widerstand**

Man kann das Potenziometer R1 als veränderbaren Widerstand schalten. Dann verwendet man nur 2 Anschlüsse. Je nach Schleiferstellung verändert sich nun die Größe des Widerstandes R1.

11.7.1 Beispiel: Man verwendet ein Potenziometer mit dem aufgedruckten Widerstandswert 100Ω. Stellt man den Schleifer nun in Mittelstellung, so besitzt das Poti zwischen dem oberen Anschluss und dem Schleiferanschluss einen Widerstandswert von 50Ω.

Aufgabe: Uges = 10V, Poti R1 = 100Ω maximal, R2 = 100Ω.

- 11.7.2 Auf welchen Wert muss man R1 einstellen, damit Rges =  $130Ω$  wird?
- 11.7.3 Welcher Gesamtstrom fließt?
- 11.7.4 Berechnen Sie die Größe der Spannungen U1 und U2.

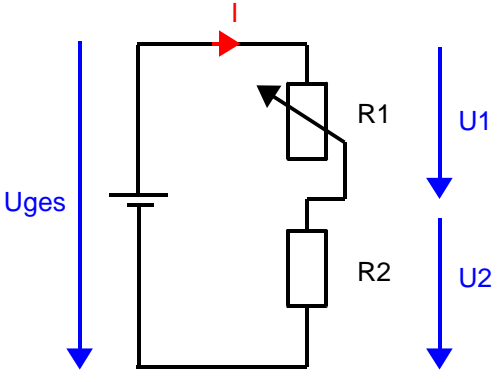

R1

### **11.8 Potenziometer als Spannungsteiler**

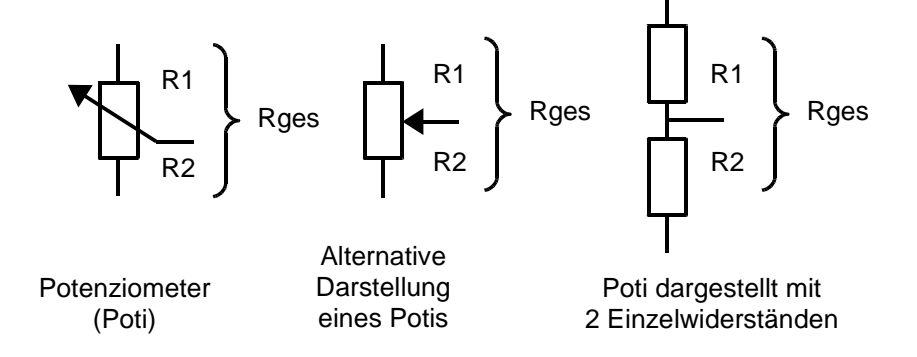

Es sind 2 Darstellungsarten eines Potenziometers abgebildet. Man kann sich ein Poti ersatzweise vorstellen als die Reihenschaltung zweier Einzelwiderstände, wobei der Schleiferabgriff zwischen den beiden Widerständen erfolgt.

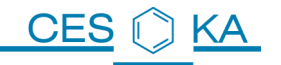

Ein Potenziometer kann man als Spannungsteiler verwenden.

Zwischen dem oberen und dem unteren Anschluss liegt die Gesamtspannung. Zwischen dem Schleifer und dem unteren Anschluss liegt nun nur ein Teil der Gesamtspannung, daher der Name Spannungsteiler.

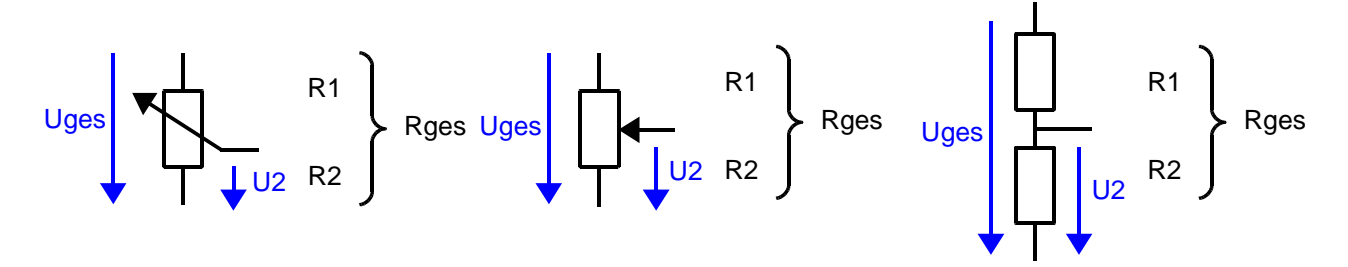

Uges = 10V, Rges =  $100\Omega$ 

11.8.1 Poti in Mittelstellung: Berechnen Sie U2.

11.8.2 Poti in Stellung R2 = 1/3 Rges: Berechnen Sie U2.

11.8.3 Poti in Stellung R2 = 1/4 Rges: Berechnen Sie U2.

### **11.9 Elektrische Tankanzeige mit Potenziometer**

Ein Auto hat einen 50-Liter-Tank mit rechteckigem Querschnitt.

Das Bild zeigt das Prinzip der elektrischen Füllstandsanzeige.

- 11.9.1 Erklären Sie die Funktionsweise.
- 11.9.2 Wo muss ein Spannungsmesser eingebaut werden, damit die angezeigte Spannung ein Maß für den Füllstand ist?
- 11.9.3 Skizzieren Sie die Kennlinie dieser Anordnung. Spannung = f (Kraftstoffmenge) Zeichnen Sie Zahlenwerte ein.
- 11.9.4 Geben Sie die Funktionsgleichung an.

### **11.10 Stromkreisdenken**

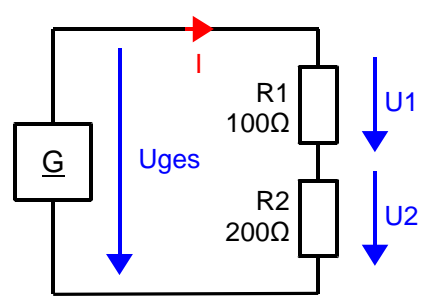

- 11.10.1 Woher "weiß der Strom", wie groß er zu werden hat?
- 11.10.2 An welchem Widerstand fällt die größere Spannung ab?
- 11.10.3 Woher "weiß die Spannung" am Widerstand, wie groß sie wird?
- 11.10.4 Welcher Widerstand gibt mehr Wärme ab?

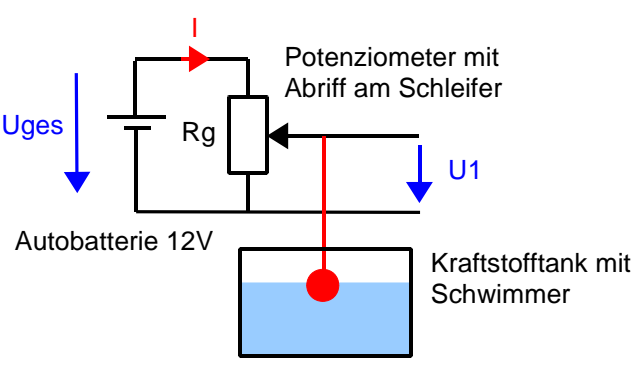

## **11.11 Ersatzschaltbild Leitungswiderstand**

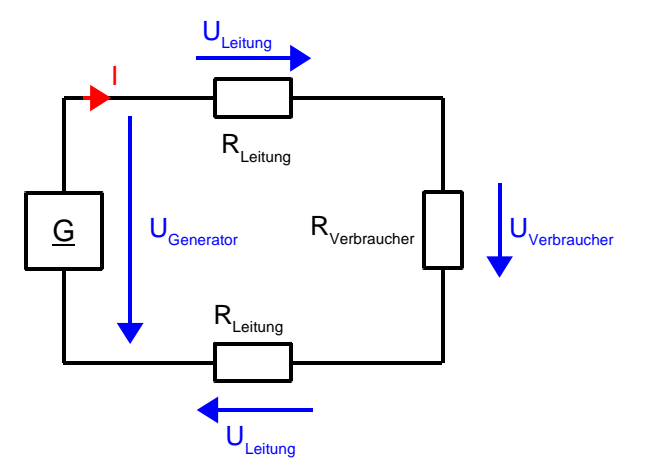

Die beiden Widerstände RLeitung symbolisieren die Widerstände der Leitungen zwischen Generator und Verbraucher.

- 11.11.1 Woher "weiß der Strom", wie groß er zu werden hat?
- 11.11.2 Vergleichen Sie die Größen vom U<sub>Generator</sub> und vom U<sub>Verbraucher</sub>.
- 11.11.3 Wie erreicht man es, dass die Spannungsabfälle an den Leitungen ULeitung möglichst klein werden?
- 11.11.4 Wie groß müssten  $R_{\text{Leitung}}$  sein, damit  $U_{\text{Verbraucher}} = U_{\text{Generator}}$  wird?
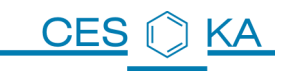

### **11.12 Vergleich 2-Draht- und 4-Draht-Temperaturmessung mit PT100**

Ein PT100 in ein Platinwiderstand, der bei 0°C eine n Widerstand von 100Ω besitzt.

Bei 100℃ ist R  $_{\text{PT100}}$  = 138,51Ω.

Zwischen 0° und 100° ändert sich der Widerstand fast linear mit der Temperatur:  $R_{PT100} = R_0 * (1 + a * T)$ mit  $a = 0.003851$  \*1/K und R<sub>0</sub> = 100Ω

Beispiel bei 50°C: R=100Ω\*(1+ 0,003851 \*50) = 119,25Ω

Zur Messung der Temperatur muss man folglich nur den Widerstand des PT100 messen.

Die Widerstandsmessung erfolgt durch Strom

und Spannungsmessung:  $R_{PT100}$ =  $$ I<sub>Mess</sub>

#### **11.12.1 2-Draht-Messung**

Da die Zuleitungen auch einen Widerstand besitzen und an diesen zusätzlichen Widerständen eine Spannung abfällt, wird die Messung ungenau. Man kann zwar den bekannten Widerstand der Zuleitungen vom Ergebnis abziehen, die Temperaturabhängigkeit der Zuleitungswiderstände verfälscht aber weiterhin das Ergebnis.

#### **11.12.2 4-Drahtmessung**

Man trennt nun die Zuleitungen des Messstromes und die Zuleitungen der Spannungsmessung.

In 2 (roten) Zuleitungen fließt der Messstrom Imess , der weiterhin zu Spannungsabfällen an den Leitungen führt. Diese gehen jedoch nicht in das Messergebnis ein, da mit 2 weiteren (blauen) Leitungen die Spannung direkt am PT100 gemessen wird. In Leitungen zur Spannungsmessung fließt praktische kein Strom, daher gibt es auch keinen Spannungsabfall,  $U_{\text{mess}} = U_{\text{PT100}}$ .

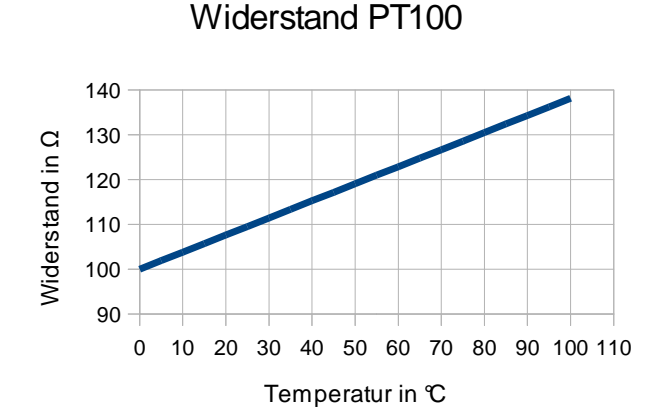

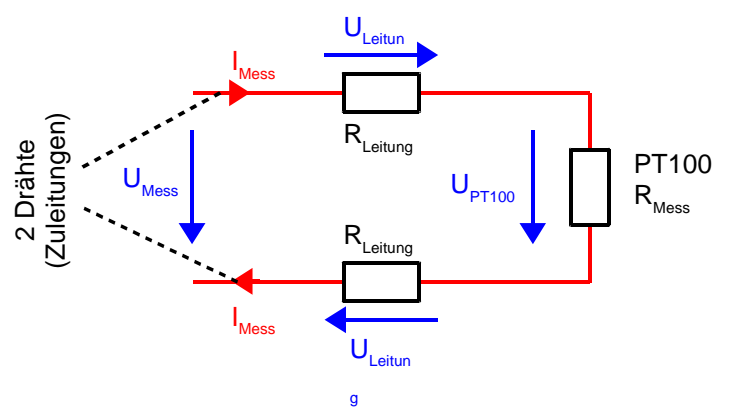

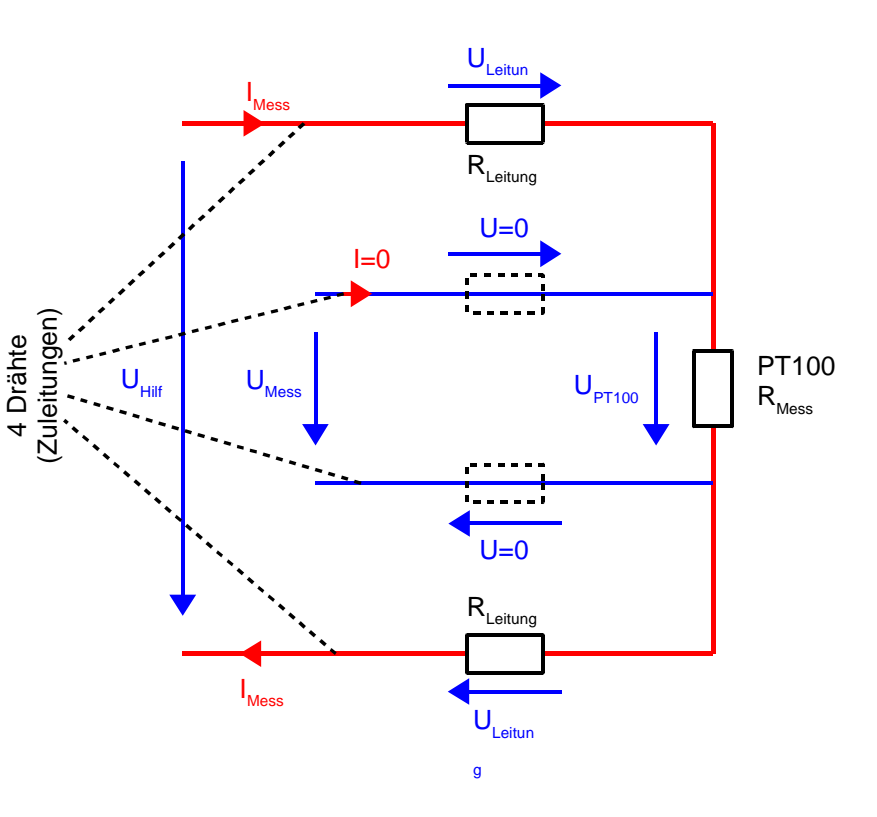

Grundgroessen-Elektrotechnik-UT.odt Seite 37 Otto Bubbers

## **12 Spannungsquelle mit Innenwiderstand**

Gibt eine Batterie, ein Akku, ein Netzteil oder eine Solarzelle eigentlich immer die gleiche Spannung ab, egal wie stark sie belastet wird, d.h. egal welcher Strom fließt?

In einem Versuch vergleichen wir ein Labornetzteil, das maximal 1,1A liefert und eine 9V-Batterie. Wir messen jeweils Strom und Spannung ohne angeschlossenen Widerstand und bei den Belastungen mit R=47Ω und R=10Ω.

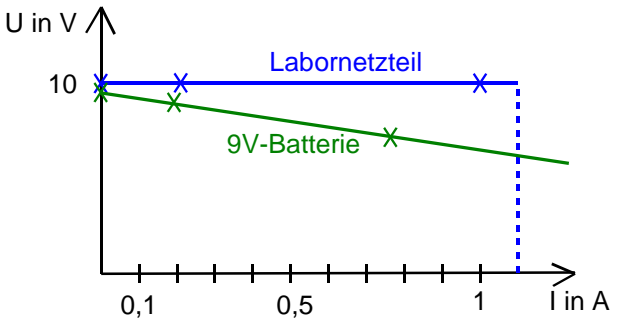

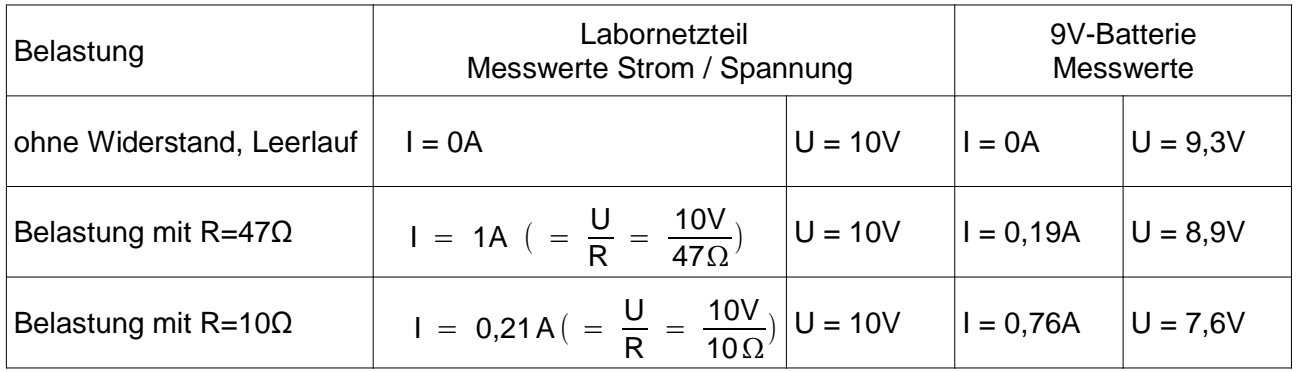

Das Labornetzteil hält die Spannung bis zum (eingestellten) Maximalstrom von 1,1A konstant. (Bei größeren Belastungen sinkt die Spannung und der Strom bleibt konstant bei 1,1A.) Die Größe der fließenden Ströme kann man einfach mit der eingestellten Spannung 10V und dem angeschlossenen Widerstand berechnen.

Bei der 9V-Batterie sinkt die Klemmen-Spannung bei größerer Belastung: Kleinerer Widerstand → größerer Strom → kleinere Klemmen-Spannung. Nun stellen sich einige Fragen:

- Wie kann man dieses Verhalten erklären?
- Wo bleibt die restliche Spannung?
- Kann man vorhersagen, auf welchen Wert die Klemmen-Spannung bei einer bestimmten Belastung sinkt?
- Wer bestimmt, wie groß der Strom beim Kurzschluss der Klemmen wird?

Dieses Verhalten kann man erklären, wenn man sich die Batterie aufgebaut denkt aus einer idealen Spannungsquelle U<sub>0</sub>, die immer 9V liefert und einem sogenannten Innenwiderstand Ri, an dem die Differenzspannung zwischen 9V und der Klemmenspannung abfällt:

Der Innenwiderstand des Labornetzteils ist bis zum (eingestellten) Maximalstrom Ri = 0Ω. Daher fällt an ihm auch keine Spannung ab und die Klemmenspannung bleibt bei Belastung konstant.

## **12.1 Ersatzschaltbild**

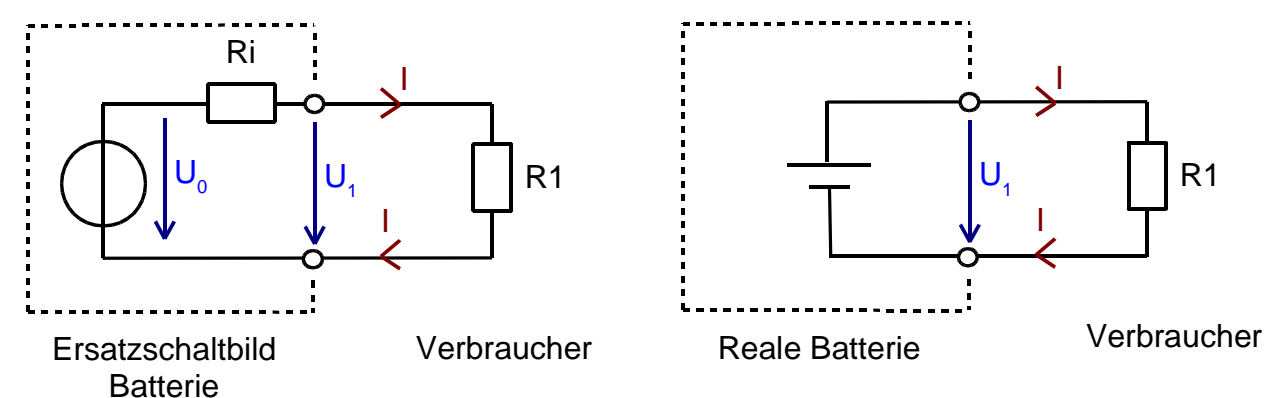

U0 Ideale Spannungsquelle: Diese Spannung liefert die Batterie, wenn kein Verbraucher angeschlossen ist, also kein Strom fließt.  $U_0$  heißt daher auch Leerlaufspannung.

- Ri Innenwiderstand: Gedachter, im Gerät befindlicher Reihenwiderstand.
- U1 Klemmenspannung: die real an den Anschlussklemmen messbare Spannung
- R1 angeschlossener Verbraucher

## **12.2 Auswirkungen des Innenwiderstandes**

Die ideale Spannung  $U_0$  ist konstant.

Sobald ein Verbraucher R1 angeschlossen wird, fließt ein Strom I. An dem Innenwiderstand Ri fällt nun eine Spannung U<sub>Ri</sub> = Ri \* I ab. Daher steht am Verbraucher nur noch die Spannung U<sub>0</sub> – U<sub>R1</sub> zur Verfügung.

Je größer der Strom I ist, desto größer ist der Spannungsabfall an Ri, desto kleiner wird die Ausgangsspannung.

Wenn man das Gerät kurzschließt, wird die Klemmenspannung U1 null und es fließt der Kurzschlussstrom Ik, der durch den Innenwiderstand Ri begrenzt wird.

Die Größe des Innenwiderstandes ändert sich mit dem Ladezustand einer Batterie. Ri wird umso größer, je weiter die Batterie oder der Akku entladen ist.

## **12.3 Berechnung der Klemmenspannung bei bekanntem Innenwiderstand**

Leerlaufspannung  $U_0 = 9.3V$ , Ri = 2,2 $\Omega$ , Klemmenspannung  $U_1$ . Beim Anschluss eines Verbrauchers von R1 = 10Ω fließt der Strom:

$$
I_{ges} = \frac{U_{ges}}{R_{ges}} = 9.3 \frac{V}{(10 \Omega + 2.2 \Omega)} = 0.762 A
$$

Die Spannung an den Klemmen beträgt:

 $U_1 = R_1 \cdot I_1 = 10 \Omega \cdot 0,762A = 7,62V$ 

Würde man die Klemmen kurzschließen, so würde der Strom nur durch Ri begrenzt:

$$
I_{K} = \frac{U_{0}}{R_{i}} = 9.3 \frac{V}{2.2 \,\Omega} = 4.23 \, A
$$

Bitte schließen Sie niemals die Klemmen einer Batterie oder eines Akkus kurz! Zerstörungsgefahr!

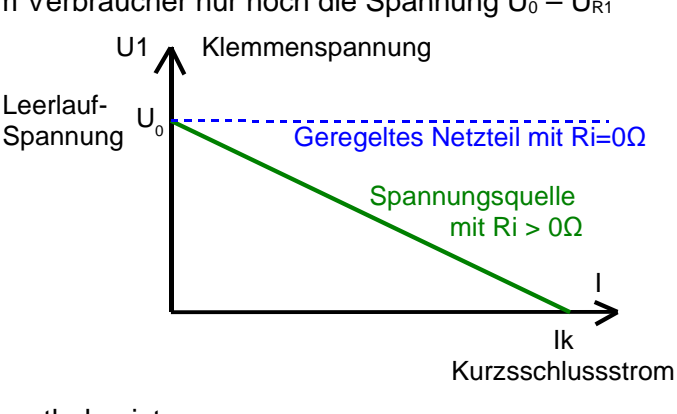

## **12.4 Ermittlung des Innenwiderstandes**

Den Innenwiderstand Ri eines elektrischen Gerätes kann man nicht mit einem Ohmmeter messen, sondern kann ihn nur indirekt bestimmen:

#### **12.4.1 Ri bestimmen mit der Methode Klemmenspannung = halbe Leerlaufspannung**

Man misst die Klemmenspannung U1 mit einem Voltmeter. Da kein Strom fließt , fällt an Ri auch keine Spannung ab:  $U_{\text{Ri}} = Ri * I = 0$ V weil  $I = 0A$ 

Daher gilt nun U1 = U0.

**CFS** 

Wenn kein Verbraucher angeschlossen ist, misst man an den Klemmen die Leerlaufspannung U0.

Man schließt nun einen Verbraucher R1 an.

Es fließt ein Strom I.

Man verändert den Widerstand R1 solange, bis U1 auf die Hälfte von U0 gesunken ist.

Nun muss an Ri genauso viel Spannung abfallen wie an R1, daher müssen auch die Widerstände Ri und R1 gleich sein.

R1 entfernt man nun wieder vom Gerät und misst seinen Wert mit einem Ohmmeter.

#### **12.4.2 Ri bestimmen mit der Methode Leerlauf-Kurzschluss**

Wenn der Kurzschlussstrom einer 1,5-V-Monozelle nur noch Ik = 10 mA beträgt, hat sie einen Innenwiderstand von 150 Ω. Die gesamte Spannung fällt am Innenwiderstand ab.  $Ri = U0 / lk = 1.5V / 10mA = 150Ω$ Üblicherweise sagt man dann, die Batterie sei leer, was sich

elektrotechnisch gesehen als Anstieg des Innenwiderstandes äußert. Bei dieser Methode wird der Strom nur noch durch den

Innenwiderstand der Monozelle bestimmt!

Vorsicht: In der Praxis volle Batterien niemals kurzschließen, da Ri sehr klein ist und einer großer Strom fließt, der die Batterie schnell entlädt.

#### **12.4.3 Ri bestimmen bei beliebiger Belastung**

Der Innenwiderstand kann auch als Betrag der Steigung der Belastungskennlinie aufgefasst werden.

Mit Hilfe zweier beliebiger U/I-Messwertpaare ergibt sich für den Innenwiderstand:

$$
R_i = \left| \frac{\Delta U}{\Delta I} \right| = \left| \frac{(U_2 - U_1)}{(I_2 - I_1)} \right|
$$

Beispiel: Die Starterbatterie eines Autos mit der Leerlaufspannung U0 = 12 V liefert bei Anschluss eines 0.5 Ω-Widerstandes nur noch Uk = 10 V.

 $\rightarrow$  I = 10V / 0.5Q = 20A

$$
R_{i} = \left| \frac{\Delta U}{\Delta I} \right| = \left| \frac{(U_{2} - U_{1})}{(I_{2} - I_{1})} \right| = \left| \frac{(10V - 12V)}{(20A - 0A)} \right| = |-0, 1 \Omega| = 0, 1 \Omega
$$

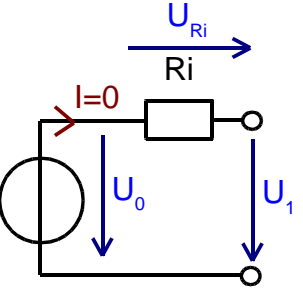

 Ersatzschaltbild Akku im Leerlauf, Kein Verbraucher angeschlossen

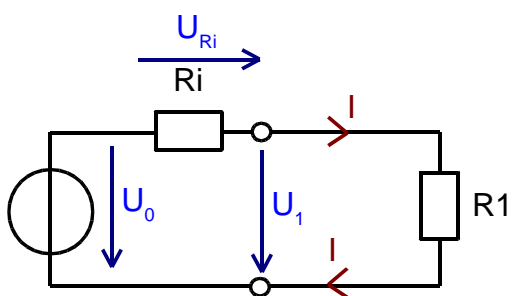

Ersatzschaltbild Akku mit angeschlossenem Verbraucher

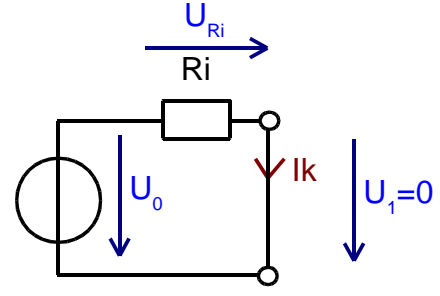

Gerät kurzgeschlossen

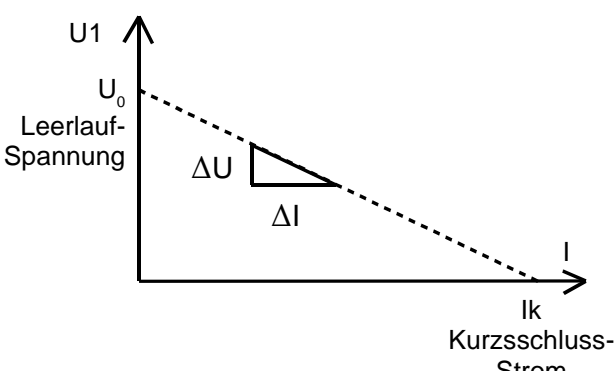

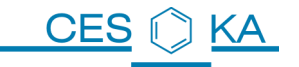

## **12.5 Innenwiderstand von elektrischen Geräten**

Bei Labornetzgeräten und Audioverstärkern sorgt man dafür, dass der Innenwiderstand normalerweise sehr klein ist, damit sich die abgegebene Spannung bei Belastung kaum ändert. Man sagt: der Innenwiderstand ist praktisch 0.

Wenn aber der maximale Strom erreicht ist, wird dieser dadurch begrenzt, dass durch eine interne Überwachungsschaltung der Innenwiderstand sehr groß wird. Labor-Netzgeräte arbeiten dann als Konstantstromquelle. Bei sinkendem Außenwiderstand (bis zum Kurzschluss) wird die abgegebene Spannung immer kleiner, ohne das Netzgerät zu zerstören.

Leistungsverstärker schalten sich dagegen oft bei Überlastung einfach ab.

#### **Skizzieren Sie die Belastungskennlinien U = f(I) folgender Spannungsquellen in ein**   $Diagramm (R<sub>last</sub> = 5Ω bis ∞):$

- Geregeltes Labornetzteil mit Ri = 0 $\Omega$ , eingestellt auf U = 1,6 V
- Batterie1 mit Leerlaufspannung  $U_0 = 1.53V$ ; Ri = 1 $\Omega$
- Batterie2 mit Leerlaufspannung  $U_0 = 1.5V$ ; Ri = 2 $\Omega$

#### Vorgehen:

- Beim Labornetzteil bleibt U Konstant und I=U/R<sub>last</sub>
- Bei den Batterien:  $I = U_0 / (Ri + R_{last})$  und  $U_{\text{klemme}} = R_{last} * I$

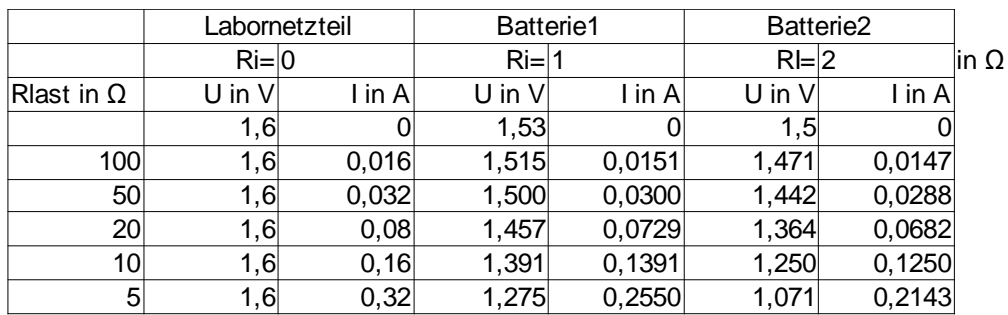

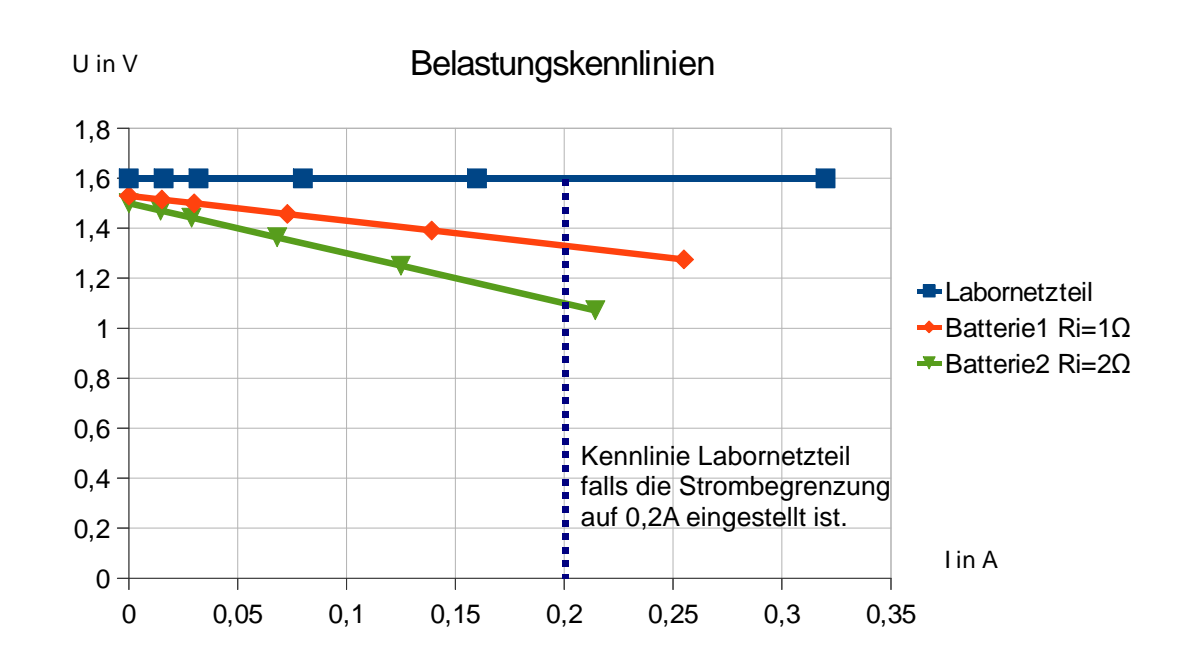

#### **12.6 Aufgabe: Bestimmung des Innenwiderstandes einer Batterie**

Beim Schülerversuch zur Bestimmung des Innenwiderstands einer Monozelle wurde die folgende Tabelle aufgenommen:

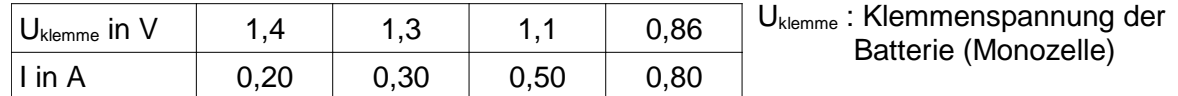

12.6.1 Skizzieren Sie eine Schaltung mit dem Ersatzschaltbild der Batterie und den notwendigen Messgeräten.

Erklären Sie stichpunktartig die Versuchsdurchführung.

- 12.6.2 Zeichnen Sie eine maßstabsgetreue  $I U_{\text{klemme}} -$  Kennlinie. Entnehmen Sie dem Diagramm (durch Extrapolation) die Leerlaufspannung und den Kurzschlussstrom.
- 12.6.3 Berechnen Sie den Innenwiderstand der Monozelle

CES

ΚA

12.6.4 Geben Sie die Werte in eine Calc-Tabelle ein und erstellen Sie daraus die Belastungskennlinie (Diagrammtyp XY mit Markierung der Messwerte durch Punkte) Fügen Sie eine lineare Trendlinie hinzu und lassen Sie die Gleichung darstellen. Formatieren Sie die Skalierung der Achsen so, dass die Schnittpunkte der Trendlinie mit den Achsen sichtbar sind.

Vergleichen Sie die Ergebnisse mit Teilaufgabe Aufgabe 3.

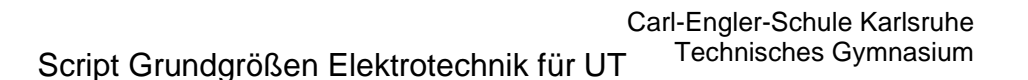

#### **12.7 Rollerbatterie**

KΑ

**CES** 

Auf einer Rollerbatterie sind folgende Kenngrößen angegeben: 12V, 8Ah, 80A.

- 12.7.1 Beim Betätigen des Anlassers wird das Licht deutlich dunkler. Erklären Sie die Ursache für dieses Verhalten mit elektrotechnischen Fachausdrücken.
- 12.7.2 Zeichnen und erklären Sie ein geeignetes Ersatzschaltbild der Rollerbatterie mit Belastungswiderstand Rlast . Zeichnen Sie die Anschlussklemmen der Batterie und die Klemmenspannung UKlemme ein.

Mit 2 Belastungswiderständen (1Ω, 2Ω) die abwechseln einzeln, in Reihe und parallel verwendet wurden, hat man folgende Belastungskennlinie der Rollerbatterie erstellt:

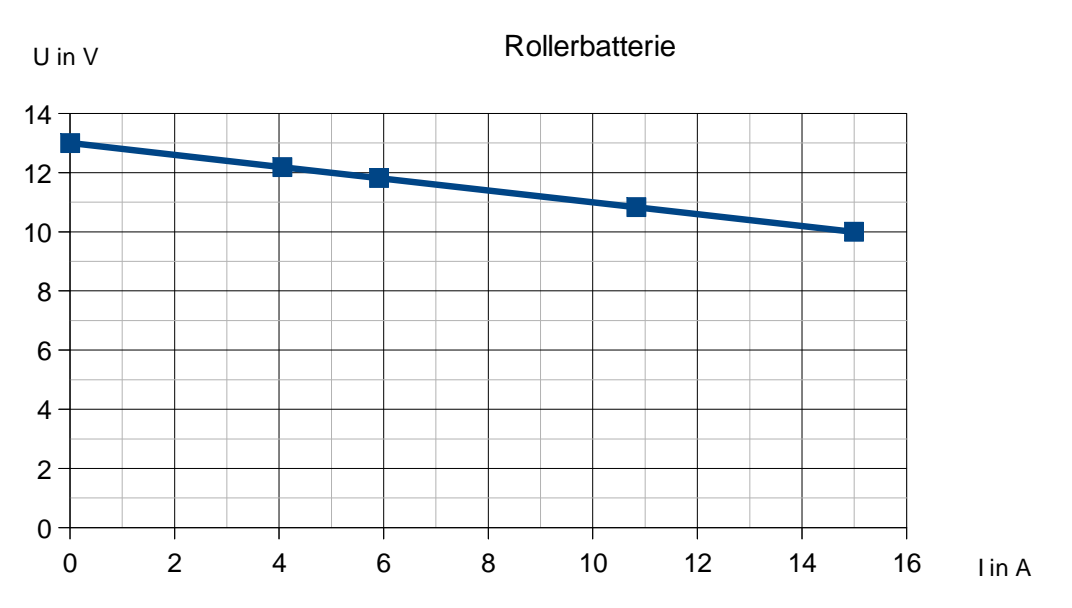

Belastungskennlinie

- 12.7.3 Skizzieren Sie die Messschaltung und zeichnen Sie die verwendeten Strom- und Spannungsmesser ein.
- 12.7.4 Markieren Sie in der Kennlinie die Messpunkte mit a) b) c): a) Belastung mit 1Ω, b) Belastung mit 2Ω, c) Leerlauf Geben Sie die Größe der Leerlaufspannung U0 an.
- 12.7.5 Berechnen Sie mithilfe der Kennlinie den Innenwiderstand Ri der Rollerbatterie

Rechnen Sie in den folgenden Aufgaben mit Ri = 0,2Ω.

- 12.7.6 Kann der auf der Batterie aufgedruckte Kurzschlussstrom von 80A erreicht werden?
- 12.7.7 Berechnen Sie die Größe des fließenden Stromes und die Größe der Klemmenspannung, wenn der Anlassermotor (Nenndaten 12V/650W) eingeschaltet ist. Anleitung: Berechnen Sie zunächst den Widerstand des Anlassermotors und nehmen Sie an, dass dieser konstant ist.

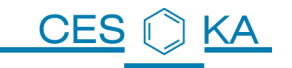

# **13 Übungen Reihen- und Parallelschaltungen**

Fertige bei allen Aufgaben eine Schaltungsskizze an und zeichne die gesuchten Größen ein!

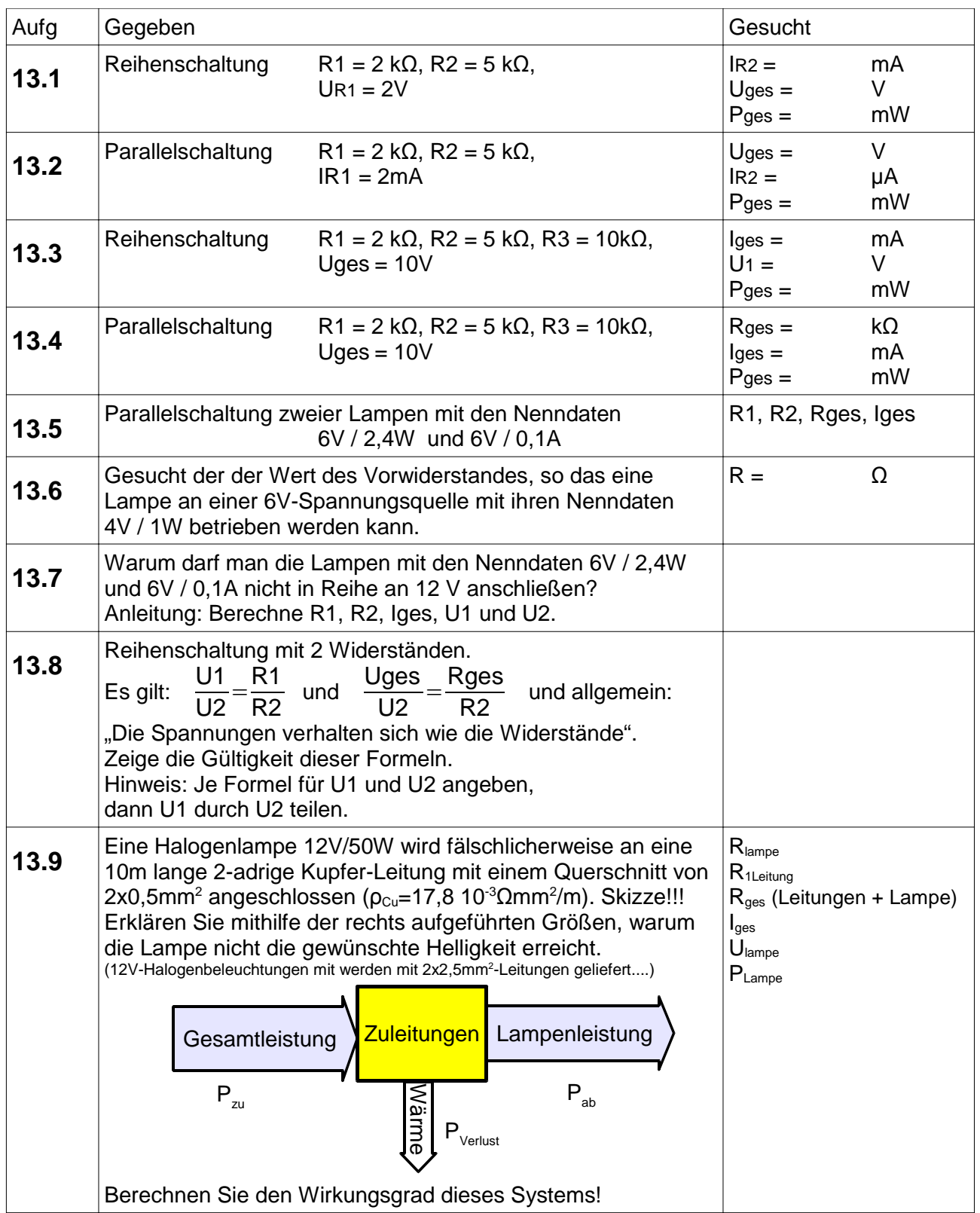

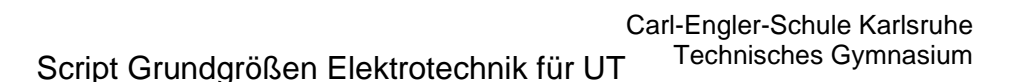

## **13.10 Hochspannungsleitung**

KA

**CES** 

Hochspannungsleitungen übertragen elektrische Energie über große Entfernungen. Folgende Anforderungen werden an die Leitung gestellt:

- Geringer Widerstand  $\rightarrow$  geringe Verluste  $\rightarrow$  Material mit geringem spezifischen Widerstand
- Zugfest und stabil  $\rightarrow$  Stahlkern
- $\cdot$  Bezahlbar  $\rightarrow$  Aluminiummantel

Eine 110kV-Leitung besteht z.B. aus einem 7-adrigen Stahlkern, dessen Gesamtquerschnittsfläche  $A_{\text{stahl}}$  =60mm<sup>2</sup> beträgt. Dieser ist mit Aluminiumadern der Gesamtfläche  $A_{\text{al}} = 257$ mm<sup>2</sup> ummantelt.

- 13.10.1 Wie groß ist der Widerstand und die Masse einer 1km langen Hochspannungsleitung vom angegebenen Typ? Leitfähigkeiten: ρ<sub>Stahl</sub> = 0,13 Ω mm<sup>2</sup> /m , ρ<sub>Alu</sub> = 0,028 Ω mm<sup>2</sup> /m Dichte:  $\rho_{Stahl} = 7.8 \text{ g} / \text{ cm}^3$ ,  $\rho_{Alu} = 2.7 \text{ g} / \text{ cm}^3$
- 13.10.2 Wie verteilt sich der Gesamtstrom von 550A auf den Stahlkern und den Aluminiummantel?
- 13.10.3 Welche Leistung geht auf 1km Länge der Hochspannungsleitung verloren?
- 13.10.4 Welche Gesamtleistung überträgt eine 110kV-Leitung, wenn 550A fließen?
- 13.10.5 Wie groß ist der prozentuale Verlust pro km, wenn insgesamt 60,5MW übertragen werden?

#### **13.11 Stromkreisdenken**

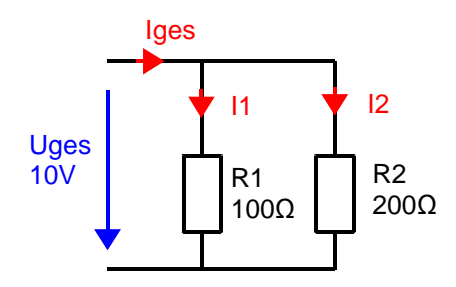

- 13.11.1 Woher "wissen die Ströme", wie groß sie zu werden haben?
- 13.11.2 Durch welchen Widerstand fließt der größere Strom?
- 13.11.3 Welcher Widerstand gibt mehr Wärme ab?
- 13.11.4 Schätzen Sie den Gesamtwiderstand durch Überlegung ab: Liegt Rges in der Größenordnung 300Ω, 150Ω oder 70Ω?

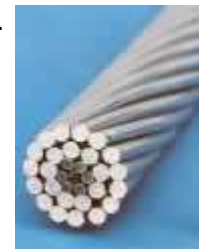

## **14 Knoten- und Maschenregel**

## **14.1 Knotenregel**

Das Zusammentreffen mehrerer elektrischer Leitungen wird als Knoten bezeichnet

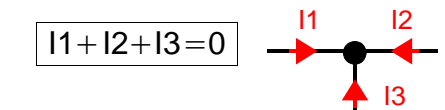

Alle Pfeile zeigen in Richtung des Knotens !

Die Summe der auf einen Knoten zufließenden Ströme ist Null.

Parallelschaltung, gezeichnet für die Knotenregel:

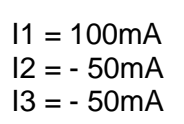

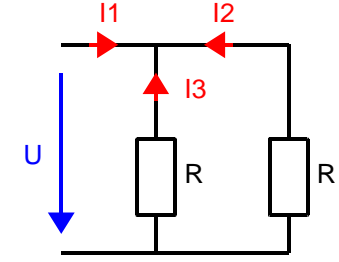

Die Ströme I2 und I3 sind negativ, da sie in Richtung der Widerstände fließen! Eingesetzt in die Knotenregel:  $100mA - 50mA - 50mA = 0$ 

## **14.2 Maschenregel**

 $U1+U2+U3+U4=0$ 

Alle Teilspannungen beim Umlauf in einer elektrischen Masche addieren sich zu Null. Spannungen in Pfeilrichtung werden positiv gezählt, Spannungen entgegen der Pfeilrichtung werden negativ gezählt.

Beispiel:  $U1 = 6V$ ,  $U2 = 4V$ ,  $U3 = Uges = 10V$ 

Maschenregel anwenden: U1 und U2 zeigen in Richtung des Maschenpfeils  $\rightarrow$  positiv U3 zeigt gegen die Richtung des Maschenpfeils → negativ  $\rightarrow$  6V + 4V – 10V = 0

Parallelschaltung mit Pfeilen in Richtung des **Stromes** 

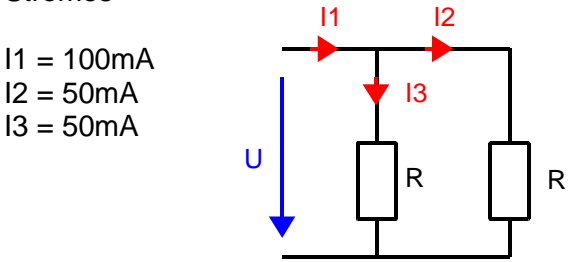

Wenn man die Knotenregel anwendet, muss man beachten, dass man I2 und I3 negativ einsetzt, da die gezeichnete Pfeilrichtung entgegen der Pfeilrichtung in der Knotenregel ist:  $100mA - 50mA - 50mA = 0$ 

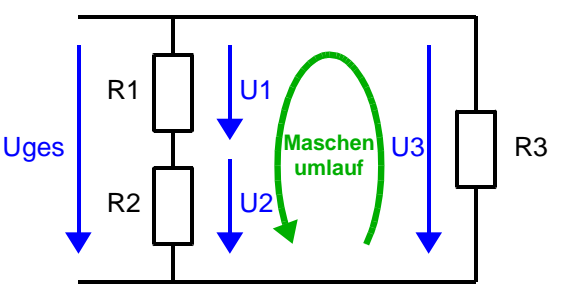

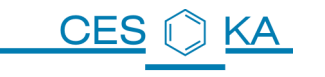

## **15 Berechnung gemischter Schaltungen**

Wenn man die Größe des Gesamtstroms in der unten stehenden Schaltung berechnen möchte, muss man zunächst den Gesamtwiderstand der Schaltung berechnen.

#### **15.1 Gesamtwiderstand**

- 1. Kleinste Schaltung suchen, die eine reine Reihen- oder Parallelschaltung ist. Dies ist hier die Parallelschaltung von R2 und R3.
- 2. Die kleinste Teil-Schaltung zusammenfassen zu einem Widerstand:

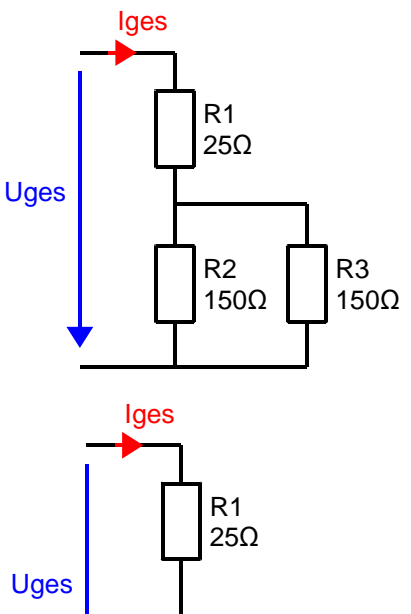

3.  $\frac{1}{R23} = \frac{1}{R2} + \frac{1}{R3}$ R3  $\frac{1}{R23} = \frac{1}{150}$ 150 $\Omega$  $+\frac{1}{450}$ 150 $\Omega$  $R23=75$  $\Omega$ 

4. Die sich ergebende reine Reihen- oder Parallelschaltung zur nächst größeren Schaltung zusammenfassen.

Hier: Reihenschaltung aus R1 und R23.

 $Rges = R1 + R23$ 

**Rges** = 25Ω + 75Ω = **100Ω**

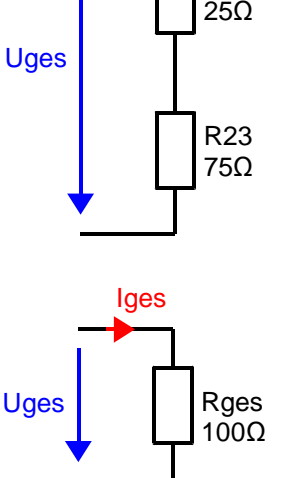

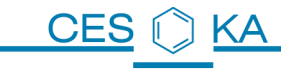

## **15.2 Berechnung der einzelnen Ströme und Spannungen**

Gegeben: Uges = 10V

Berechnung von der vereinfachten zur Ausgangsschaltung in Teilschritten.

1. Berechnung des Gesamtstromes.

$$
Iges = \frac{Uges}{Rges}
$$
  
\n
$$
Iges = \frac{10V}{100 \Omega} = 0.1 A = 100 mA
$$

2. Iges = I1 = I23 da Reihenschaltung

U1=R1∗I1=25 $\Omega$ ∗100mA=2500mV=2,5V

U23=R23∗I123=75  $\Omega$ \*100mA  $U23 = 7500$ m $V = 7,5$  V

alternative Berechnung:  $Uges = U1 + U23$  $\rightarrow$  U23=Uges-U1=10V-2,5 V=7,5 V

3. U23 = U2 = U3 da Parallelschaltung Der Strom Iges = I2 teilt sich auf in I2 und I4

$$
12 = \frac{U2}{R2} = \frac{7,5 \text{ V}}{150 \Omega} = 0,05 \text{ A} = 50 \text{ mA}
$$

$$
13 = \frac{U3}{R3} = \frac{7,5 \text{ V}}{150 \Omega} = 0,05 \text{ A} = 50 \text{ mA}
$$

alternative Berechnung:  $Iges = 12 + 13$  $\rightarrow$  13 = Iges – 12 = 100mA – 50mA = 50mA

Achtung: hier sind die Ströme I2 und I3 nur deshalb gleich, weil die Widerstände R2 und R3 gleich sind!

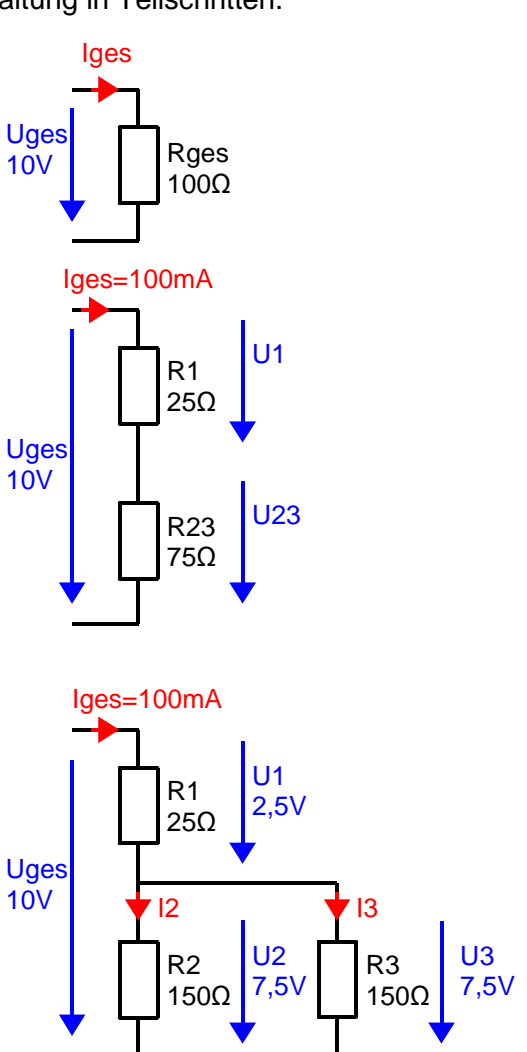

# **16 Übungen gemischte Schaltungen**

## **16.1 Aufgabe Gemischt 1 (Labor)**

 a) Berechne alle Ströme und Spannungen und messe diese nach!

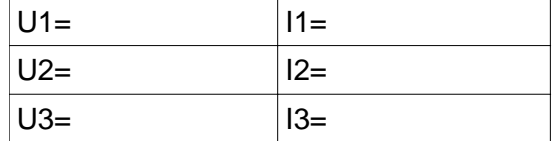

 b) Wie ändern sich I1 und U2, wenn zu R3 ein 1 kΩ-Widerstand parallel geschaltet wird? Messung und Begründung (Wirkungskette).

## **16.2 Aufgabe Gemischt 2 (Labor)**

 a) Berechne alle Ströme und Spannungen und messe diese nach!

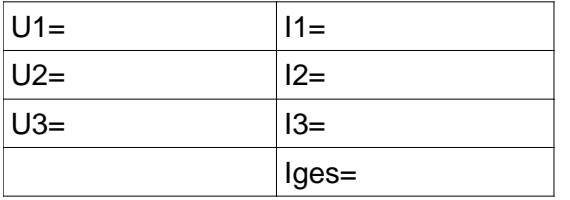

- b) Wie ändert sich I1 wenn man einen 1 kΩ-Widerstand in Reihe zu R1 und R2 schaltet? Messung und Begründung (Wirkungskette)
- c) Wie ändert sich I1 wenn man einen 1 kΩ-Widerstand parallel zu R3 schaltet? Messung und Begründung (Wirkungskette).

#### **16.3 Aufgabe Gemischt 3**

Zwei Lampen mit den Nennwerten 12V / 160mA werden parallel geschaltet. In Reihe dazu schaltet man einen Vorwiderstand Rv. Die Gesamtschaltung wird an 15V angeschlossen.

- a) Skizziere die Schaltung
- b) Berechne Rv so, dass die Lampen mit ihren Nennwerten betrieben werden. Ist es ausreichend, wenn man einen 1/2W-Widerstand verwendet?
- c) Was passiert, wenn eine Lampe defekt ist? Gib eine Erklärung.

## **16.4 Aufgabe Gemischt 4**

- a) Welche 7 Gesamtwiderstandswerte lassen sich aus 1 bis 3 gleichen 1kΩ-Widerständen durch beliebige Reihen- und Parallelschaltung herstellen? Fertige 7 kleine Schaltungsskizzen an und berechne jeweils die Gesamtwiderstände.
- b) Zeichne bei allen Widerständen von a) die Größe der anliegenden Spannungen und die Größe der fließenden Ströme ein. Die Gesamtspannung beträgt in allen Fällen 10V.

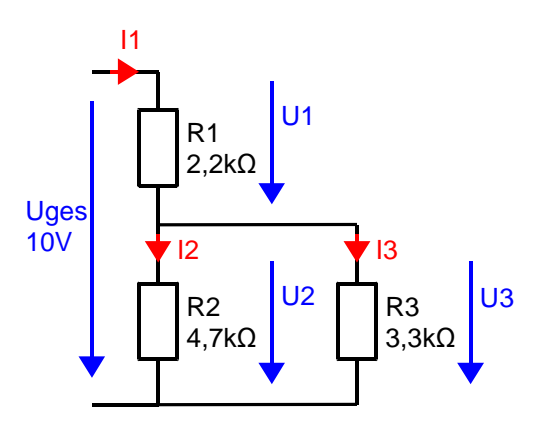

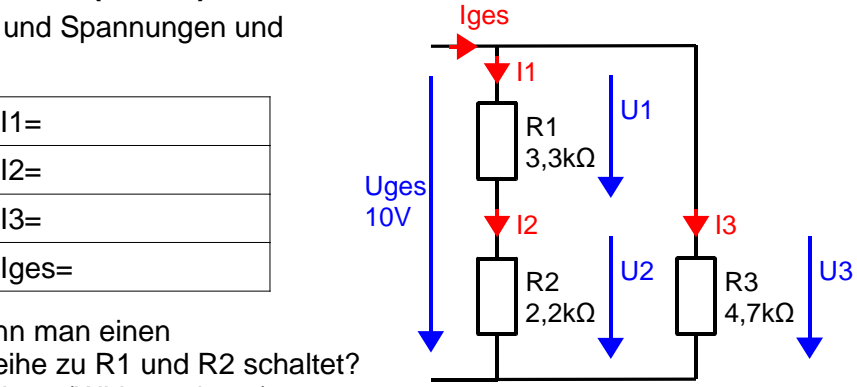

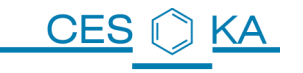

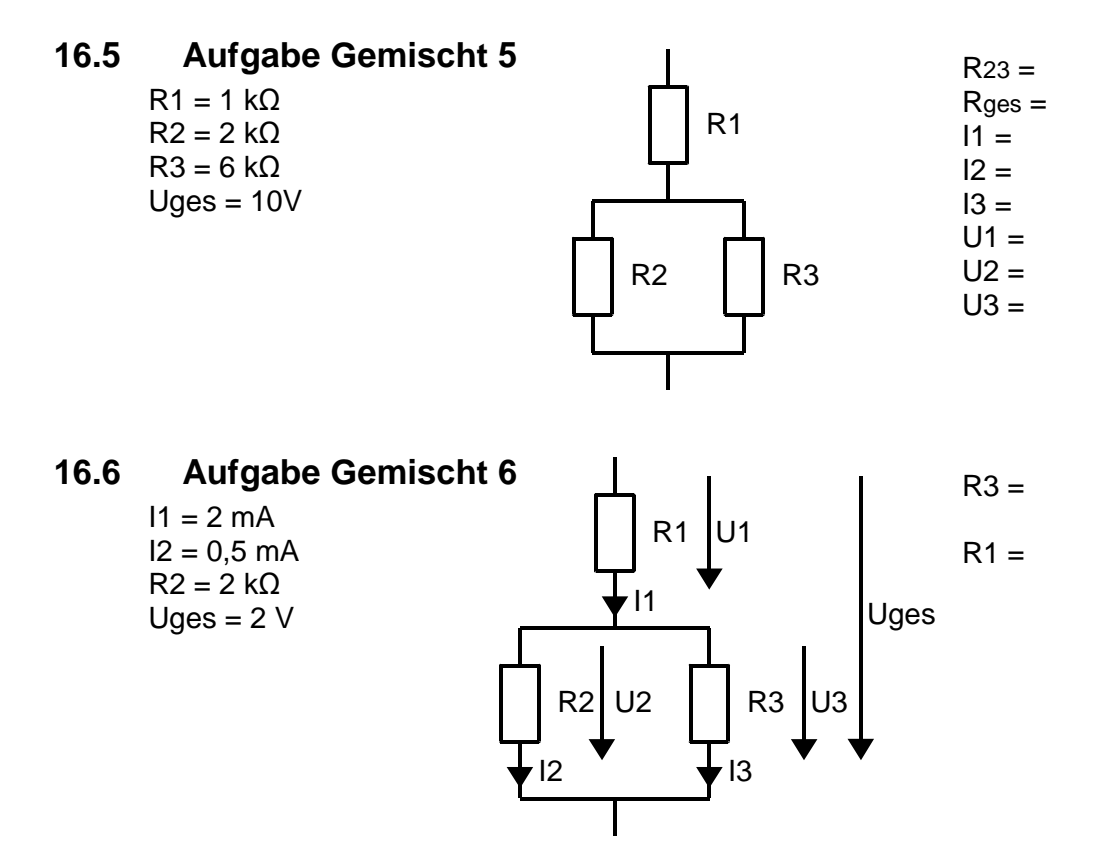

## **16.7 Weihnachtsbaumbeleuchtung mit parallel geschalteten Lampen**

400 parallel geschaltete Lampen sind in 30 m Enfernung vom Trafo an einem Weihnachtsbaum angebracht. Ein Hobby-Elektriker wundert sich, warum die Lampen so "dunkel" leuchten und geht der Sache meßtechnisch auf den Grund: Direkt am Trafo-Ausgang mißt er 12V, an den Lampen jedoch nur 8,6V. In der Zuleitung fließt ein Strom von 2,39A. Annahme: Die Lampen verhalten sich wie ohm'sche Widerstände.  $R_{\text{Leitung}}$  $12V$  8,6V  $R_{\text{l}}_{\text{eitunç}}$ usw. 400 Lampen mit den Nennwerten 12V / 0,1W Trafo 12V Zuleitungslänge: 30m 2,39A 2,39A

- 16.7.1 Welche Querschnittsfläche besitzt eine Ader der Kupferzuleitung?  $ρ<sub>cu</sub>=0.0178 Ω mm<sup>2</sup>/m$
- 16.7.2 Welche Leistung gibt eine Lampe ab? (nicht 0,1W!)
- 16.7.3 Welche Leistung geben alle Lampen zusammen ab?
- 16.7.4 Der Hobby-Elektriker ersetzt die 2-adrige Zuleitung durch eine andere mit einem Querschnitt von 2 x 3mm². (2 Adern mit je 3mm² Querschnittsfläche). Welche Leistungen geben jetzt die Lampen ab? (gesucht: P400Lampen und P1Lampe) Achtung: Nur Uges und RLampe bleiben konstant!

## **16.8 Stromkreisdenken**

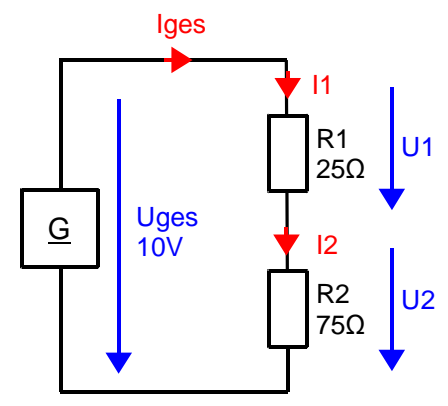

- 16.8.1 Woher "weiß der Strom", wie groß er zu werden hat?
- 16.8.2 An welchem Widerstand fällt die größere Spannung ab?
- 16.8.3 Woher "weiß die Spannung" am Widerstand, wie groß sie wird?
- 16.8.4 Welcher Widerstand gibt mehr Wärme ab?

Zu R2 wird ein weiterer Widerstand R3 =  $150Ω$  parallel geschaltet.

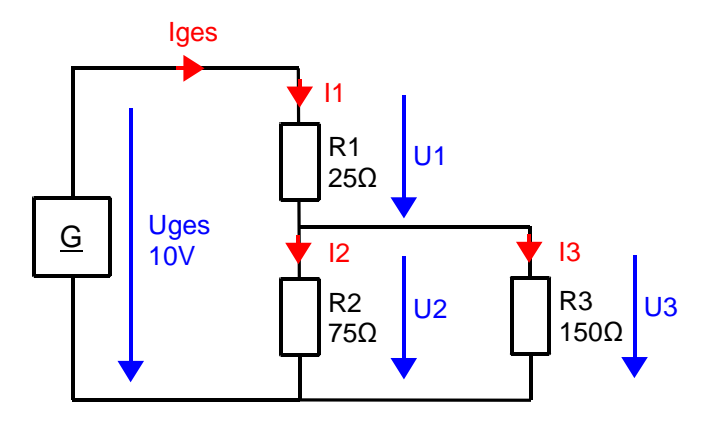

- 16.8.5 Wie ändert sich der Gesamtwiderstand?
- 16.8.6 Wie ändert sich der Gesamtstrom?
- 16.8.7 Wie ändert sich U1?
- 16.8.8 Wie ändert sich U2?
- 16.8.9 Was kann man über die Größe der Ströme I1, I2, I3 sagen?

#### **16.9 Autoakku mit Innenwiderstand**

CES

Der Innenwiderstand eines üblichen 12V-Blei-Akkumulators liegt im mΩ-Bereich. Er ist vom Ladezustand, der Temperatur und dem Alter des Akkus abhängig.

Die Leerlaufspannung sei U<sub>0</sub> = 12V, der Innenwiderstand R<sub>i</sub> = 50mΩ.

16.9.1 Welcher Strom fließt, wenn ein Anlasser mit  $R_a = 0.3Ω$  mit dem Akku betrieben wird? Wie groß ist in diesem Fall die Klemmenspannung am Akku? Fertigen Sie eine Schaltungsskizze an.

Das Auto mit obiger Batterie wurde schon lange nicht mehr gefahren und es ist kalt.

Der Innenwiderstand ist auf 150 mΩ angestiegen.

Der Fahrer hat beim Starten fälschlicherweise die Lichtanlage des Autos (Gesamtwiderstand 1,0Ω) eingeschaltet.

16.9.2 Kann damit der Anlasser noch ordnungsgemäß betätigt werden, wenn dieser eine Mindestspannung von 9,0 V benötigt?

### **16.10 Entladung des Autoakkus mit der Lichtanlage**

Die Autolichtanlage (120W/12V) ist an den Akku (12V; Innenwiderstand R<sub>i</sub> = 0,010Ω; Ladung 45Ah) des Autos angeschlossen.

16.10.1 Wie lange würde der Scheinwerfer leuchten, wenn vergessen worden wäre ihn auszuschalten. (Annahme:  $U_0$ =12V und R<sub>i</sub> bleiben während der Entladung konstant.)

# **17 Dioden und LEDs**

## **17.1 Schaltzeichen und Kennzeichnung der Anschlüsse**

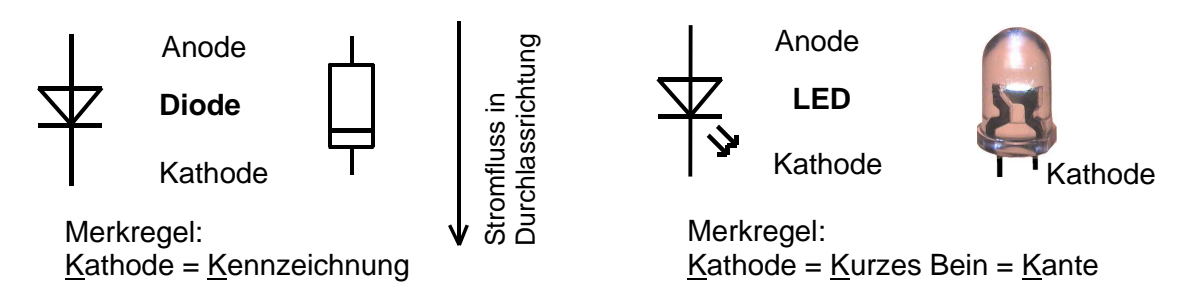

## **17.2 Kennlinien**

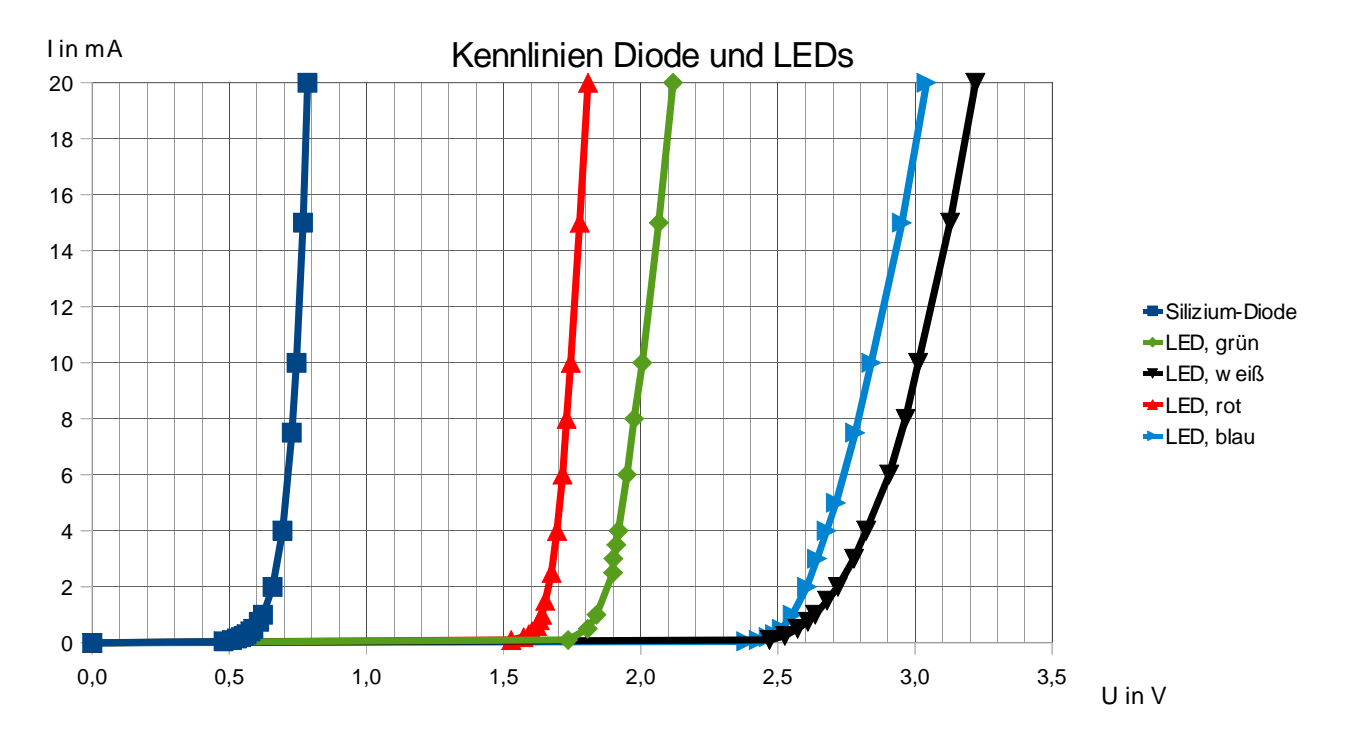

## **17.3 Beschreibung der Kennlinien**

Dioden und LEDs leiten den Strom nur in Durchlassrichtung ab der Durchlass-Spannung.

Diode und LEDs unterscheiden sich in ihren Durchlass-Spannungen. Diese werden üblicherweise bei 10 oder 20 mA abgelesen.

Bei 10mA liest man in den Kennlinien folgende Werte ab: Diode:  $U_F=0.7V$ ; LED, rot:  $U_F=1.7V$  bzw.  $U_F=1.85V$ ; LED grün:  $U_F=2.05V$ .

Der Übergang zwischen Durchlass-Bereich und Sperr-Bereich ist fließend, jedoch steigt der Strom ab der Durchlass-Spannung sehr stark an, während sich die Spannung nur geringfügig vergrößert.

In der Praxis wird die Größe des Stromes durch einen Vorwiderstand oder eine Konstantstromquelle begrenzt. An der LED fällt dann die aus der Kennlinie entnehmbare, zugehörige Spannung ab.

Hinweis: LEDs müssen unbedingt vor negativen Spannungen geschützt werden! Niemals mit falscher Polung anschließen, Zerstörungsgefahr!

## **17.4 Typische LED-Schaltung**

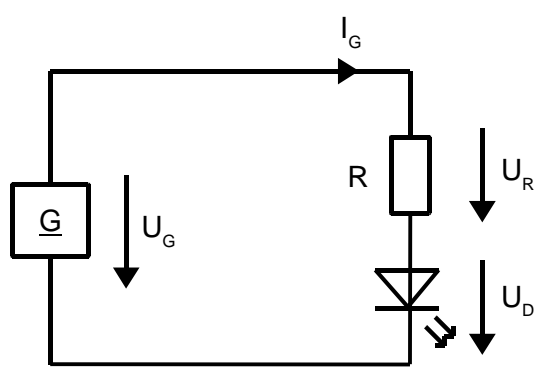

## **17.5 Aufgabe des Vorwiderstandes**

Eine LED kann man nicht ohne zusätzliche Maßnahmen direkt an einer Spannungsquelle betreiben. Man müsste die Größe der Spannung individuell an jede LED anpassen und die Spannung exakt konstant lassen, sonst ändert sich sofort der LED-Strom sehr stark.

In der Praxis werden z.B. sogenannte Konstantstromquellen verwendet, deren Strom unabhängig von der abgegebenen Spannung konstant ist. Solche Schaltungen benötigen jedoch eine Regelelektronik mit einer IC- oder Transistor-Schaltung.

Sehr einfach lässt sich der LED-Strom mithilfe eines Vorwiderstandes einstellen. An diesem fällt die Differenzspannung zwischen Generatorspannung  $U<sub>G</sub>$  und LED-Spannung  $U<sub>D</sub>$ ab.

 $U_{\rm p}$ = $U_{\rm c}$ - $U_{\rm D}$ 

Der Vorwiderstand begrenzt zudem den LED-Strom.

## **17.6 Berechnung des Vorwiderstandes**

Zunächst wählt man den LED-Strom, der die gewünschte Helligkeit erzeugt, z.B.  $I_D = 10mA$ . Dieser Strom fließt auch durch den Widerstand. (Reihenschaltung).

In der Kennlinie liest man ab, dass an unserer roten LED bei 12 10mA eine Spannung von ca.  $U_D = 1.7V$  abfällt.

Die Größe des Widerstandes ergibt sich bei einer Gesamtspannung von 5V zu

$$
R = \frac{U_R}{I_R} = \frac{(U_G - U_D)}{I_D} = \frac{(5V - 1, 7V)}{10mA} = 330 \,\Omega
$$

Die Genauigkeit der Angabe der LED-Spannung ist unkritisch. Rechnet man z.B. mit  $U<sub>D</sub>=1,8V$ , so erhält man für R

$$
R = \frac{U_R}{I_R} = \frac{(5V - 1,8V)}{10mA} = 320 \,\Omega
$$

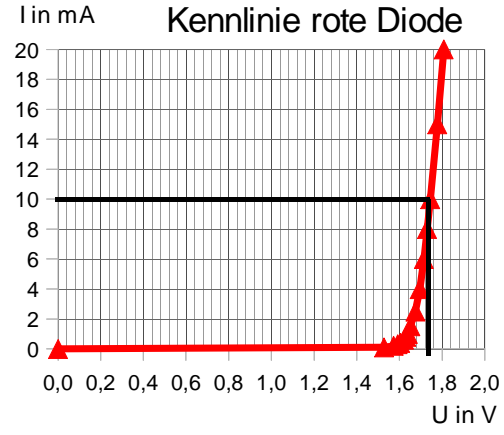

## **17.7 Grafische Ermittlung des Vorwiderstandes**

CES

KΑ

- Gewünschten Strom I<sub>G</sub> durch die LED wählen Die zugehörige Spannung an der LED ergibt sich aus der Kennlinie. Dieses Wertepaar nennt man Arbeitspunkt.
- Gerade durch den Arbeitspunkt und  $U<sub>G</sub> = 5V$  legen und bis zur Y-Achse extrapolieren. Dies ist die gespiegelte Kennlinie des Widerstands, sie wird Arbeitsgerade genannt.

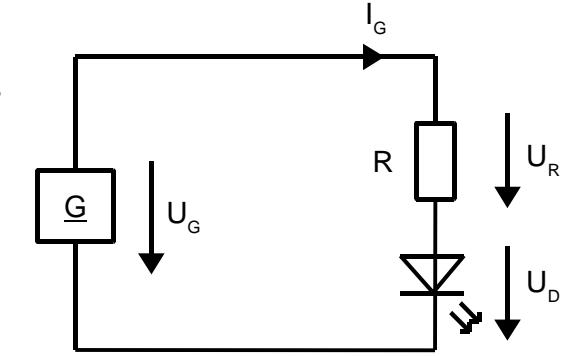

• Strom bei U=0V der Arbeitsgerade ablesen:  $I=15.4mA$ • Berechnung des Widerstands, den man für die Arbeitsgerade benötigt:

(Betrag des Kehrwerts der Steigung der Arbeitsgeraden)

$$
R\!=\! |\frac{\Delta U}{\Delta I}| \!=\! |\frac{0V\!-\!5V}{15,4\,mA\!-\!0mA}| \!=\! 324\,\Omega \quad \text{oder} \quad R\!=\! |\frac{\Delta U}{\Delta I}| \!=\! |\frac{1,75\,V\!-\!5V}{10mA\!-\!0mA}| \!=\! 325\,\Omega
$$

Kontrolle: Steigung -3,07  $\rightarrow$  Betrag 3,07  $\rightarrow$  Kehrwert: 1 / 3,07 = 325 ( $\Omega$ ) Ermittlung des Arbeitspunktes I in mA

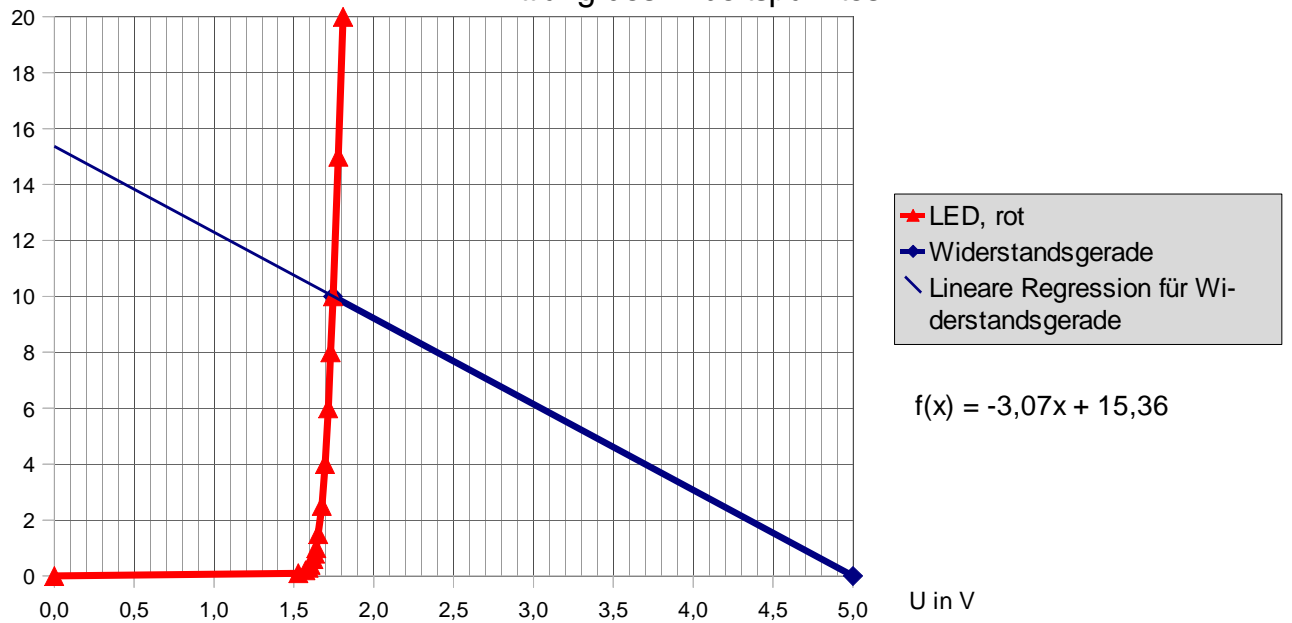

# **17.8 Übung: LED –Kennlinie und Arbeitsgerade**

Die Tabelle beschreibt die Kennlinie der nebenstehenden roten Niedrigstrom-LED.

CF.

- 17.8.1 Skizzieren Sie die Diodenkennlinie mit den angegebenen Werten.
- 17.8.2 Wählen Sie einen Arbeitspunkt.
- 17.8.3 Zeichnen Sie die Arbeitsgerade ein.
- 17.8.4 Berechnen Sie den Widerstand Rv mit Hilfe der Arbeitsgeraden.
- 17.8.5 Berechnen Sie R ohne Arbeitsgerade mit den Werten  $I_{LED} = 2mA$ ,  $U_{LED} = 2V$ .
- 17.8.6 Auf welchen Wert ändert sich der Strom durch die LED, wenn die Gesamtspannung auf 6V erhöht wird?

## **17.9 Übung: Versuchsbeschreibung Kennlinienaufnahme**

Beschreiben Sie einen Versuch zur Bestimmung der Kennlinie einer LED. Verlangt: Schaltungsskizze mit Messgeräten, Vorgehensweise.

## **17.10 Übung: E-Bike-Bremslicht**

Eine LED-Schaltung mit 12 ultrahellen, roten LEDs für ein E-Bike-Bremslicht wird gesucht. Die Schaltung wird an 12V (Batterie) betrieben. Gesucht ist eine Schaltung, bei der möglichst wenig Verlustleistung in Form von Wärme erzeugt wird.

LED-Daten:  $U_F = 1.8V$ ,  $I_F = 40$  mA

- 17.10.1 Skizzieren Sie 2 Varianten:
	- a) alle 12 LEDs parallel mit je einem Vorwiderstand
	- b) 6 LEDs in Reihe mit Vorwiderstand, parallel dazu noch einmal 6 LEDs in Reihe mit Vorwiderstand
- 17.10.2 Berechnen Sie für a) die Vorwiderstände, die Leistung eines Widerstandes, die Gesamtleistung der Widerstände und die Gesamtleistung der Schaltung.
- 17.10.3 Berechnen Sie für b) die Vorwiderstände, die Leistung der Widerstände und die Gesamtleistung der Schaltung.
- 17.10.4 Warum kann man nicht alle 12 LEDs in Reihe schalten?
- 17.10.5 Diskutieren Sie die Vor-und Nachteile der Schaltungen a) und b).
- 17.10.6 Auf welchen Wert ändert sich der Strom durch die LEDs, wenn bei Schaltung b) die Gesamtspannung 14V (statt 12V) beträgt? (Hinweis: nach der Berechnung wissen Sie, warum die LEDs häufig mit einer Konstantstromquelle betrieben werden.)

## **17.11 Vergleich Glühlampe - Energiesparlampe - LED-Beleuchtung**

Recherchieren Sie die Eigenschaften, Vor- und Nachteile und Einsatzgebiete dieser 3 möglichen Beleuchtungsarten und stellen sie diese tabellarisch gegenüber.

Stellen Sie die Anschaffungs- und Betriebskosten für 1 Jahr bei einer durchschnittlichen täglichen Leuchtdauer von 2 Stunden gegen über:

- 60W-Glühlampe
- vergleichbare Energiesparlampe
- vergleichbare LED-Beleuchtung

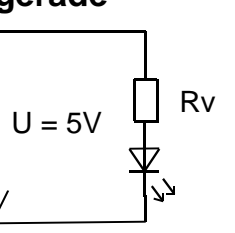

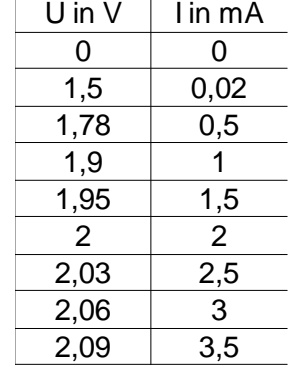

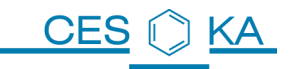

## **18 Diodenschaltungen**

### **18.1 Sinusförmige Wechselspannung**

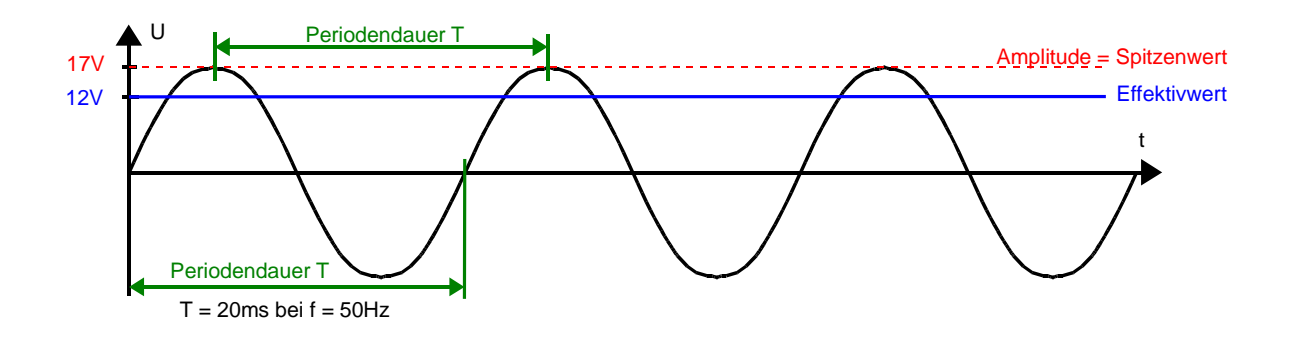

f Die Frequenz gibt an, wie oft sich die Kurve in 1 Sekunde wiederholt. T Die Periodendauer ist die Zeitlänge nach der sich die Kurve wiederholt.

$$
f = \frac{1}{T}
$$
 Bei  $f = 50$  Hz  $= 50 * \frac{1}{s}$  wird  $T = \frac{1}{f} = \frac{1}{50 * 1/s} = 20$ ms

Vergleich zweier Lampen an Gleich- und Wechselspannung.

Legt man 12V Gleichspannung an eine Lampe, so leuchtet diese bei Wechselspannung gleich hell, wenn die Amplitude des Sinus ca. 17V beträgt.

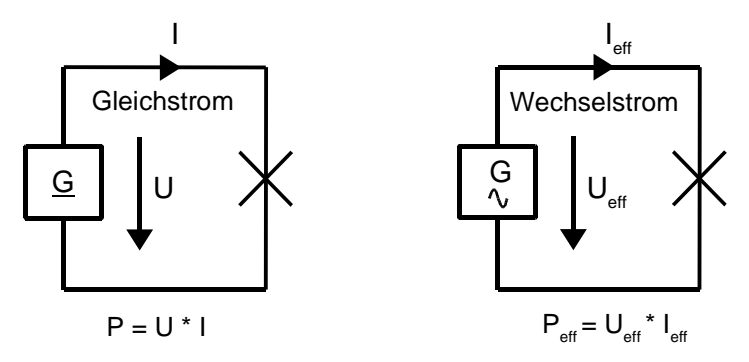

Schließt man einen Spannungsmesser an, so zeigt dieser 12V an.

Wenn eine Gleichspannung U und eine sinusförmigen Wechselspannung mit dem Effektivwert Ueff den gleichen Zahlenwert haben, so erzeugen sie an Widerständen die gleiche Leistung P =  $P_{eff}$ .

→ Alle Messgeräte zeigen den **Effektivwert** an:

Zusammenhang für sinusförmige Größen:  $\;$  U $_{\rm eff}$   $=$  $\bm{\mathsf{U}}_\mathsf{Spitze}$  $\frac{\mathsf{l}_{\mathsf{Spitzer}}}{\sqrt{2}}$   $\mathsf{l}_{\mathsf{eff}}=\frac{\mathsf{l}_{\mathsf{Spitzer}}}{\sqrt{2}}$ √2

# **18.2 Diode an Wechselspannung, Einweggleichrichter**

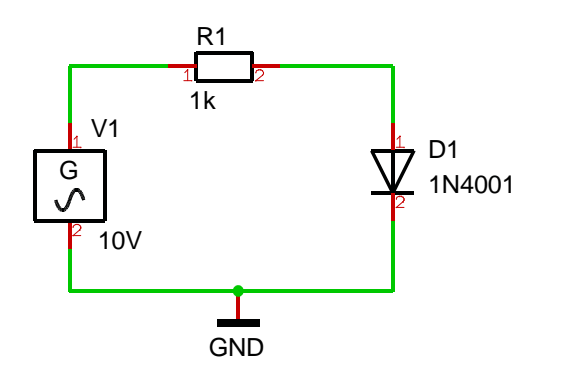

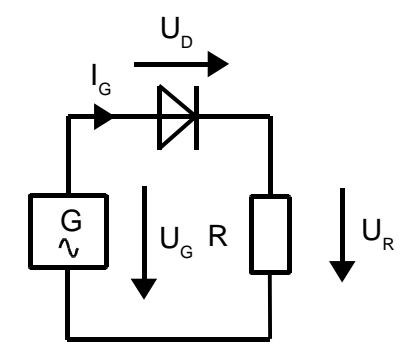

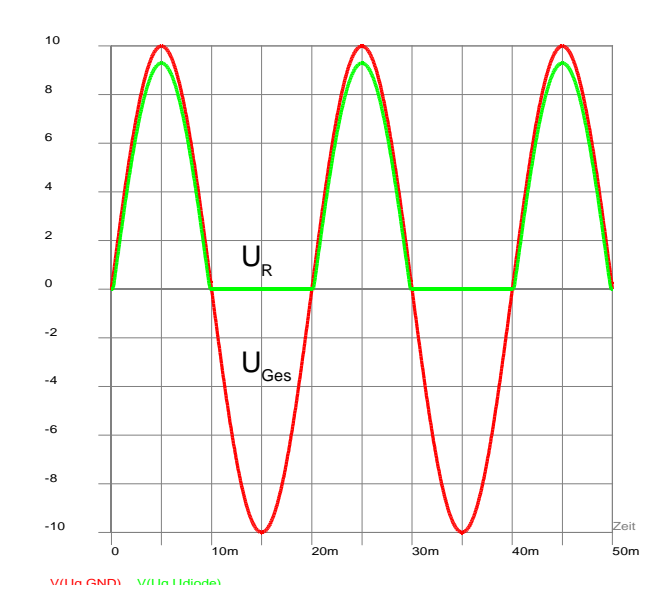

- Am Widerstand fällt die restliche Spannung ab (U<sub>ges</sub> – U<sub>diode</sub>)
- Da bei der negativen Halbwelle kein Strom fließt, kann an dem Widerstand auch keine Spannung abfallen  $(U_R = R^* I = 0$  wenn  $I = 0$ )

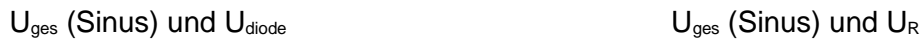

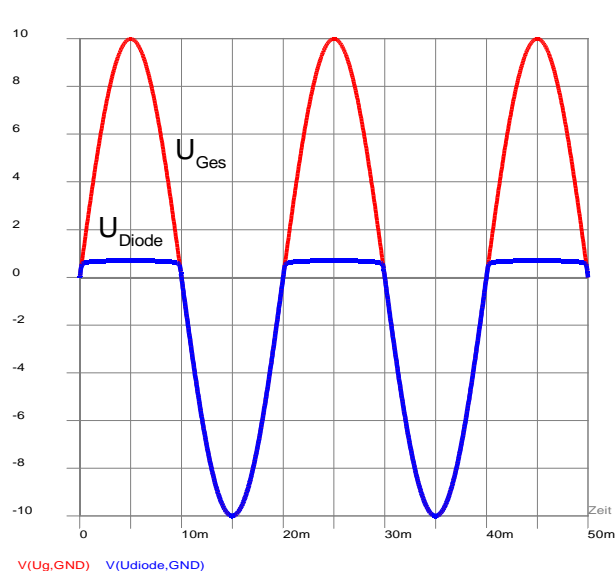

- Die Diode begrenzt die Spannung bei der positiven Halbwelle auf 0,7V
- Bei der negativen Halbwelle sperrt die Diode und an ihr fällt die gesamte Spannung ab.

## **18.3 Zweiweg-Gleichrichter ohne Glättungskondensator**

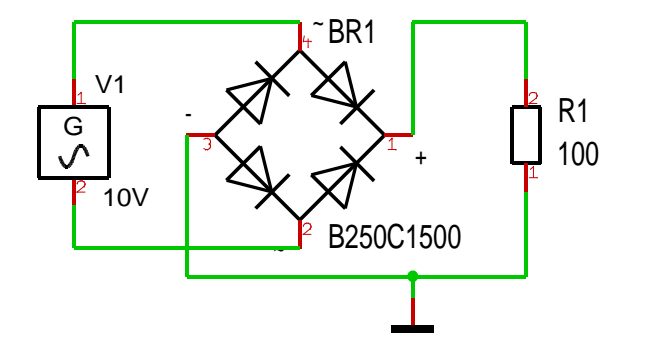

- Man sieht, wie die negative Halbwelle "nach oben geklappt" wird.
- Die Spannung am Ausgang des Brückengleichrichters ist immer positiv.

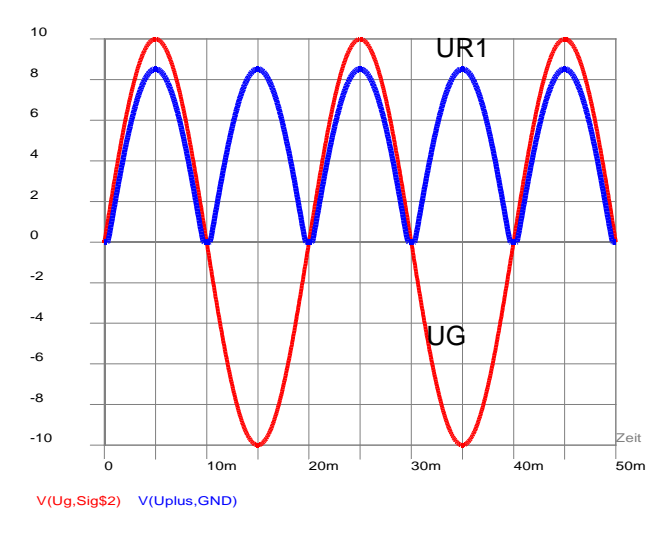

## **18.4 Zweiweg-Gleichrichter mit Glättungskondensator**

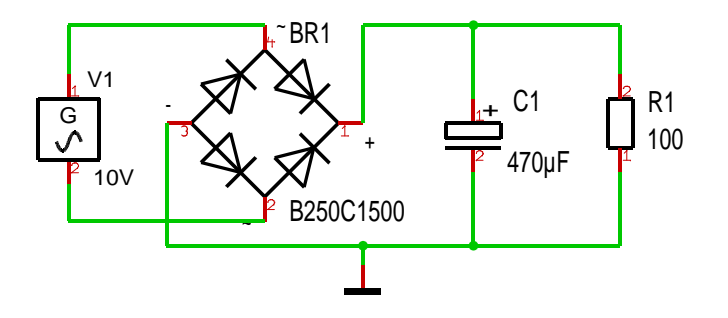

• Der Kondensator glättet die Spannung am Ausgang des Brückengleichrichters.

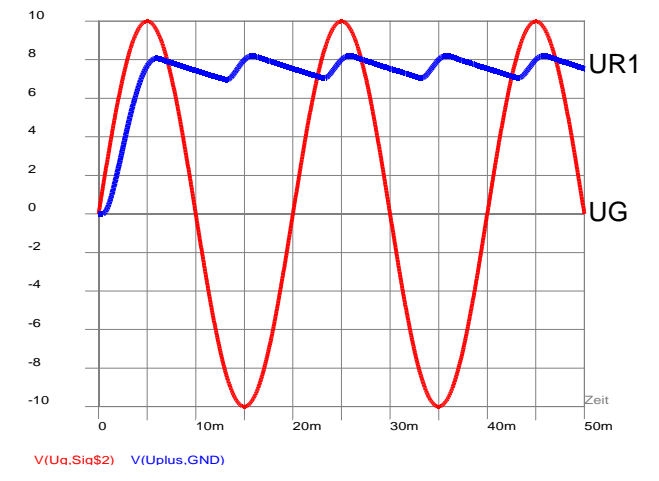

## **18.5 Funktionsweise des Kondensators**

# **18.6 Zweiweggleichrichter mit Spannungsregler**

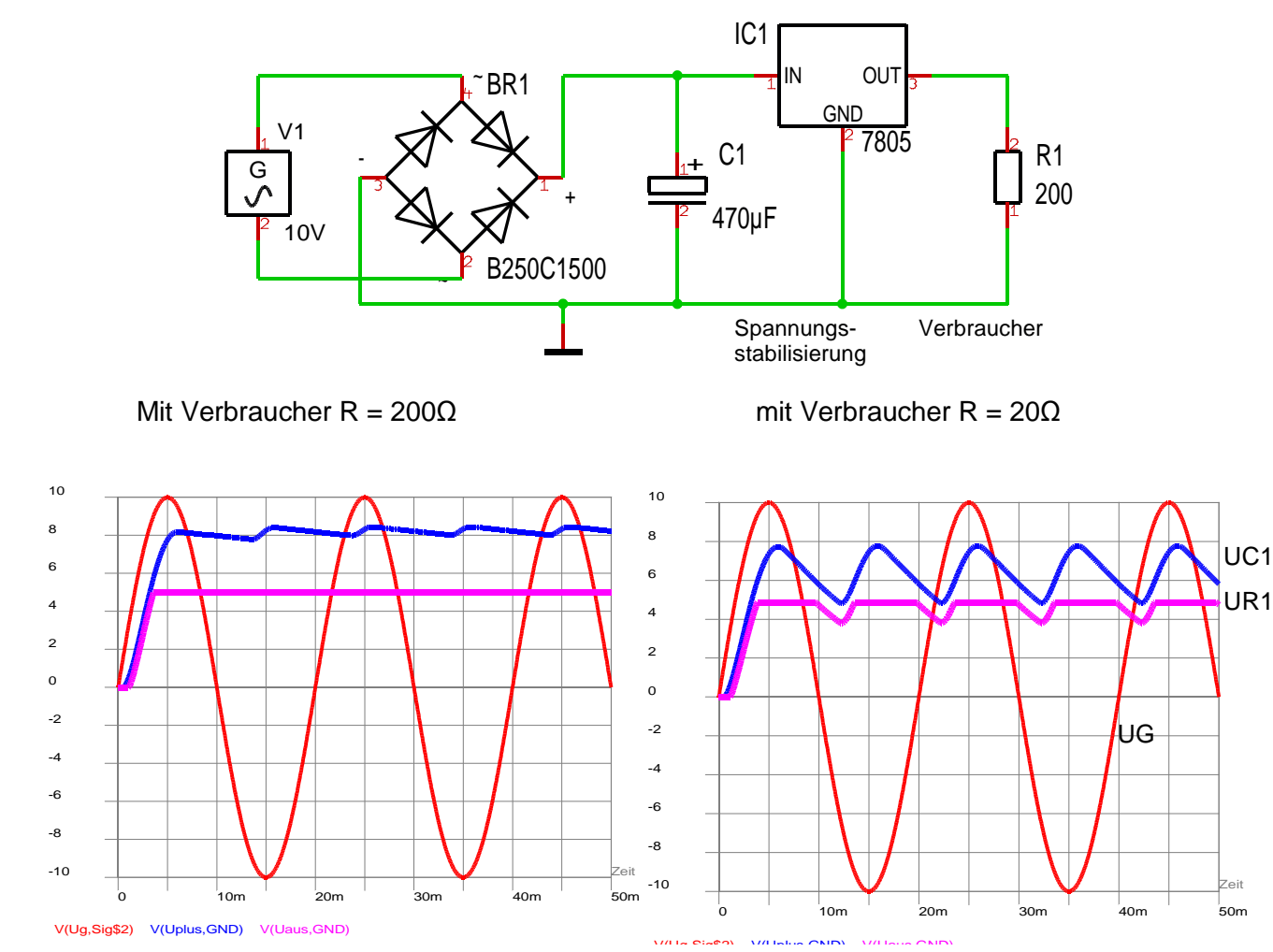

- Zur Spannungsstabilisierung verwendet
	- man oft Spannungsregler wie das IC 7805
	- Spannungsregler gibt es z.B. für 3,3V, 5V, 9V, 12V Ausgangsspannungen.
- Die Spannung am Eingang des Spannungsreglers muss mindestens 1V größer sein als die Ausgangsspannung (5V), sonst funktioniert die Regelung nicht.

# **19 Übungen Diode und LED**

### **19.1 Einweggleichrichter**

**CES** 

- 19.1.1 Skizzieren Sie eine Schaltung, die aus einer 9V-Wechselspannung eine 5V-Gleichspannung erzeugt. Die Schaltung soll u.a. einen Einweggleichrichter und einen Spannungsregler enthalten.
- 19.1.2 Erklären Sie die Aufgabe der Bauteile Ihrer Schaltung.
- 19.1.3 Skizzieren Sie die den zeitlichen Verlauf aller wichtigen Spannungen Ihrer Schaltung in ein gemeinsames Diagramm U(t)

### **19.2 Verpolungsschutz**

In elektronischen Geräten sind fast immer elektrische Schaltkreise (ICs) enthalten, die mit Gleichspannung betrieben werden. Wenn die Spannung verpolt wird (+ und – vertauscht), können die ICs zerstört werden,

daher wird hier eine Verpolungsschutz-Diode vorgesehen.

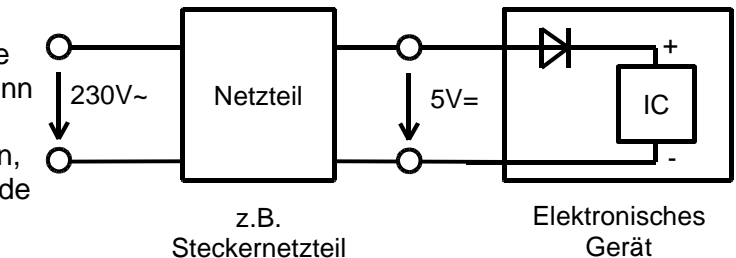

19.2.1 Welche Spannungen liegen an dem IC an, wenn die 5V-Gleichspannung a) richtig gepolt b) falsch gepolt angeschlossen wird?

Statt der Diode wird ein Brückengleichrichter am Eingang des elektronischen Geräts vorgesehen.

- 19.2.2 Skizzieren Sie die Schaltung.
- 19.2.3 Welche Spannungen liegen an dem IC an, wenn die 5V-Gleichspannung a) richtig gepolt b) falsch gepolt angeschlossen wird?
- 19.2.4 Welche Vor- und Nachteile besitzen die beiden Verpolungsschutz-Lösungen?

## **19.3 Fön**

Die Schaltung befindet sich in einem Föhn. S1 ist ein 3-Stufen-Schalter (Stufen 1, 2, 3). RL ist der Heizwiderstand. 3

19.3.1 Skizzieren Sie U1 für die 3 Schalterstellungen in ein Diagramm. Beschriften Sie die Kurven mit Stellung 1,2,3.

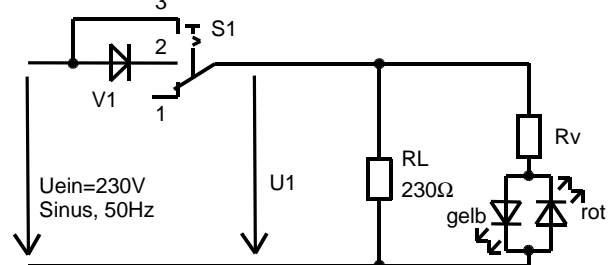

- 19.3.2 Begründen Sie, welche LED in welcher Schalterstellung leuchtet.
- 19.3.3 Berechnen Sie Rv für einen maximalen LED-Strom von 40mA.  $U_{LED-rot} = 1.6V$ ;  $U_{LED\text{-}\text{gelb}} = 2V$ .

## **19.4 Vergleich Widerstands-Schaltung – LED-Schaltung**

19.4.1 Skizzieren Sie folgende 2 Schaltungen:

Nr 1: Reihenschaltung aus 2 Widerständen (R1, R2),  $U_{R2} = 2V$ , I = 20mA,  $U_{ges} = 5V$ 

Nr 2: Reihenschaltung aus Widerstand R1 und LED,  $U_{LED} = 2V$ ,  $I = 20mA$ ,  $U_{ges} = 5V$ .

19.4.2 Wie ändern sich die Ströme und Spannungen in beiden Schaltungen, wenn man Uges erhöht? (z.B. von 5V auf 6V)

### **19.5 LED-Schaltungen**

KΑ

**CES** 

Ein Bastler möchte zwei 3W-LEDs an die 12V-Gleichspannung eines Schaltnetzteils anschließen . Laut Datenblatt liegt an der LED im Nennbetrieb eine Spannung von 4,2V an.

- 19.5.1 Welcher maximale Strom darf durch eine dieser LEDs fließen?
- 19.5.2 Dimensionieren Sie die Vorwiderstände, wenn Sie die LEDs parallel betreiben. (Je 1 Vorwiderstand für eine LED. Berechnen Sie R und P der Widerstände.)
- 19.5.3 Dimensionieren Sie den Vorwiderstand, wenn Sie die LEDs in Reihe betreiben.
- 19.5.4 Diskutieren Sie die Vor- und Nachteile der Schaltungen .2 und.3.

Als alternative Spannungsversorgung schlägt der Bastler einen billigeren Halogenlampentrafo vor, der eine Wechselspannung von 12V abgibt.

- 19.5.5 Diskutieren Sie Vor- und Nachteile der beiden Spannungsversorgungen.
- 19.5.6 Warum darf man die Schaltungen .2 und .3 nicht ohne Schaltungsänderungen anschließen?
- 19.5.7 Welche Schaltungsänderungen sind gemeint?

#### **19.6 Zweiweggleichrichter (Brückengleichrichter)**

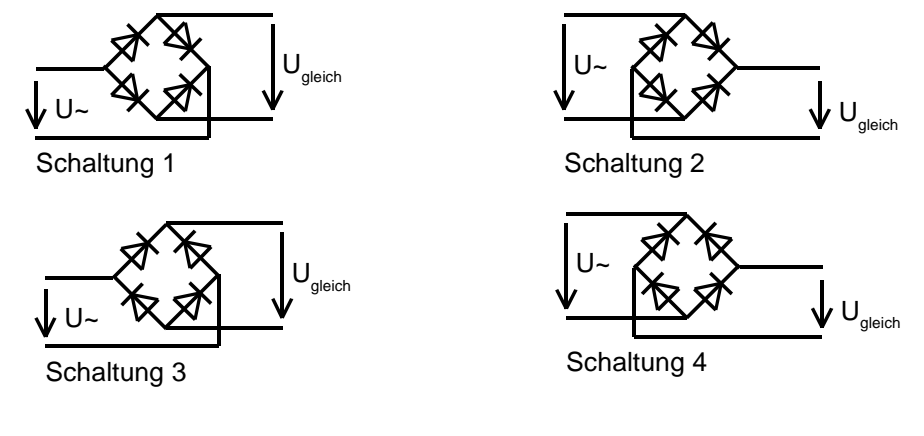

- 19.6.1 Welche der Schaltungen stellen funktionierende Zweiweggleichrichter dar?
- 19.6.2 Zeichnen Sie die beiden Stromverläufe bei der positiven und der negativen Halbwelle der sinusförmigen Eingangsspannung in eine funktionierende Schaltung ein.

#### **19.7 Solarleuchte**

In einer Solarleuchte wird Sonnenenergie am Tag in einem Akku gespeichert. Bei Dunkelheit wird die gespeicherte Energie an eine LED abgegeben.

19.7.1 Welche Aufgabe hat die Diode? Hinweis: Eine Solarzelle kann auch als "Verbraucher" betrieben werden.

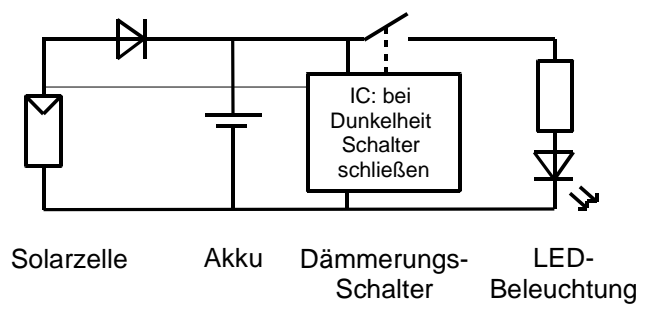

19.7.2 Beschreiben Sie die Stromkreise a) bei Tag und b) bei Nacht.

Der Akku muss vor "Tiefentladung" geschützt werden: Entlädt man einen Akku bis auf 0V, so ist er tiefentladen und wird zerstört.

19.7.3 Beschreiben Sie die Aufgaben der integrierten Schaltung (IC). Warum führen 3 Anschlüsse an das IC? Hinweis: Ein Transistor, der die LED ein- und ausschaltet, wird hier als elektronischer Schalter dargestellt.

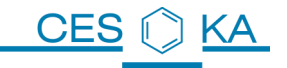

#### **19.8 Fahrrad-LED-Scheinwerfer**

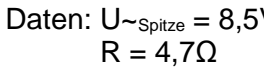

 $V \tC = 1000 \text{uF}$  $U_{LED} = 3,5V$  $U_{1Diode} = 0.7V$ 

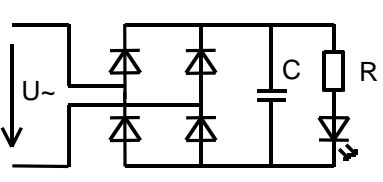

- 19.8.1 Welcher maximale Strom (Spitzenstrom) fließt durch die LED?
- 19.8.2 Welche maximale Leistung (Spitzenleistung) geben die LED und der Widerstand ab?
- 19.8.3 Welche maximale Leistung muss der Dynamo abgeben, der U~ erzeugt?
- 19.8.4 Zeichen Sie die Spannungen  $U_c$  und  $U_{LED}$  in das Diagramm ein und erklären Sie den Verlauf.

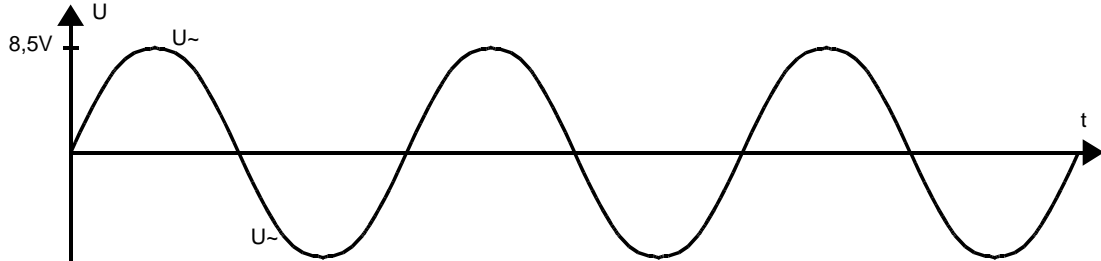

## **19.9 LEDs: Eigenschaften, Versuche und Schaltungen**

Ihr Freund erwirbt auf einem Flohmarkt 4 baugleiche, ultrahelle weiße LEDs und einen 12V-Wechselspannungstrafo. Da er weiß, dass Sie eine gute elektrotechnische Grundbildung besitzen, fragt er Sie um Rat, bevor er die LEDs an den Trafo anschließt.

- 19.9.1 Beschreiben Sie einen Versuch zur Bestimmung der Durchlass-Spannung einer LED. Skizzieren Sie die Schaltung mit allen notwendigen Bauteilen und Messgeräten.
- 19.9.2 Skizzieren Sie die Kennlinie einer weißen LED und erklären Sie den Kennlinienverlauf. (Achsen beschriften, positive und negative Spannungs-Achse) Was bedeutet der Kennlinienverlauf für den praktischen Einsatz von LEDs?
- 19.9.3 Warum darf man eine LED niemals direkt an eine Spannungsquelle anschließen?
- 19.9.4 Eine Reihenschaltung von 2 weißen LEDs soll an 12V Gleichspannung betrieben werden. Daten einer LED:  $U_F = 3.8V I_F = 250mA$ . Skizze der Schaltung! Berechnen Sie die Größe des Vorwiderstandes. Welche Leistungen geben die LEDs und der Widerstand ab?
- 19.9.5 Sie schalten 2 LEDs mit Vorwiderstand und dazu antiparallel die anderen 2 LEDs mit Vorwiderstand an den Wechselspannungstrafo an. Skizzieren Sie die Schaltung. Welchen Nachteil hat diese Schaltung?
- 19.9.6 Wie schalten Sie die 4 LEDs sinnvollerweise, wenn Sie zwischen Wechselspannungstrafo und LED-Schaltung einen Zweiweggleichrichter verwenden?

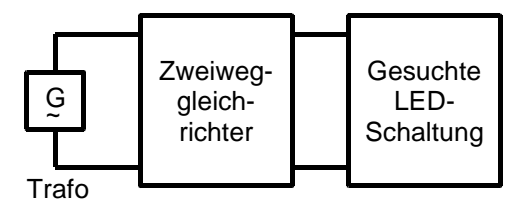

- 19.9.7 Welchen Vorteil hat der Betrieb der LEDs mit der Schaltung .6 gegenüber der Schaltung . 5?
- 19.9.8 Berechnen Sie die Vorwiderstände in ihrer Schaltung .6.  $U_{\text{trafo}} = 12V$ ,  $U_{\text{LED}} = 3.8V$   $I_{\text{LED}} = 250$  mA,  $U_{\text{Diode}} = 0.7V$

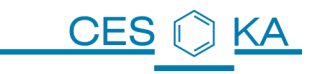

Solarzelle 1 Solarzelle 2

Solarzelle 3

 $12 \text{ A} 13 \text{ V} 1123$ 

 $R \approx 0$ 

I1

## **20 Solarzellen**

Link zur prinzipiellen Funktionsweise http://www.zum.de/dwu/depotan/apet301.htm

#### **20.1 Parallelschaltung: Messung des Kurzschlussstroms**

Kurzschluss bedeutet:

Ein Amperemeter stellt einen Kurzschluss her, wenn \_\_\_\_\_\_\_\_\_\_\_\_\_\_\_\_\_\_\_\_\_\_\_\_\_\_\_\_\_\_\_\_\_\_\_\_\_\_\_\_\_\_

Messen Sie zunächst den Kurzschlussstrom einer Solarzelle und schalten Sie dann jeweils eine weitere dazu:

 $11 =$ 

 $112 =$ 

 $1123 =$ 

Erkenntnis:

## **20.2 Parallelschaltung: Messung der Leerlaufspannung**

Leerlauf bedeutet: \_\_\_\_\_\_\_\_\_\_

Messen Sie zunächst nur die Leerlauf-Spannung einer Solarzelle und schließen Sie dann zweimal eine weitere parallel.

Erkenntnis:

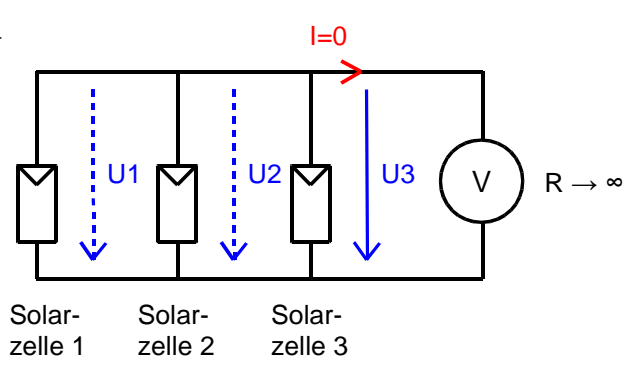

Zusammenfassung:

Die Parallelschaltung von Solarzellen verwendet man, wenn man \_\_\_\_\_\_\_\_\_\_\_\_\_\_\_\_\_\_

vergrößern möchte. \_\_\_\_\_\_\_\_\_\_\_\_\_\_\_ bleibt konstant.

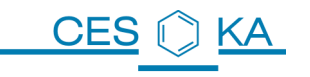

Solarzelle 1

### **20.3 Reihenschaltung :Messung des Kurzschlussstroms**

Zeichnen Sie die Strompfeile rechts ein.

Messen Sie den Strom an verschiedenen Stellen im Stromkreis. Erkenntnis: **Erkenntnis:** 

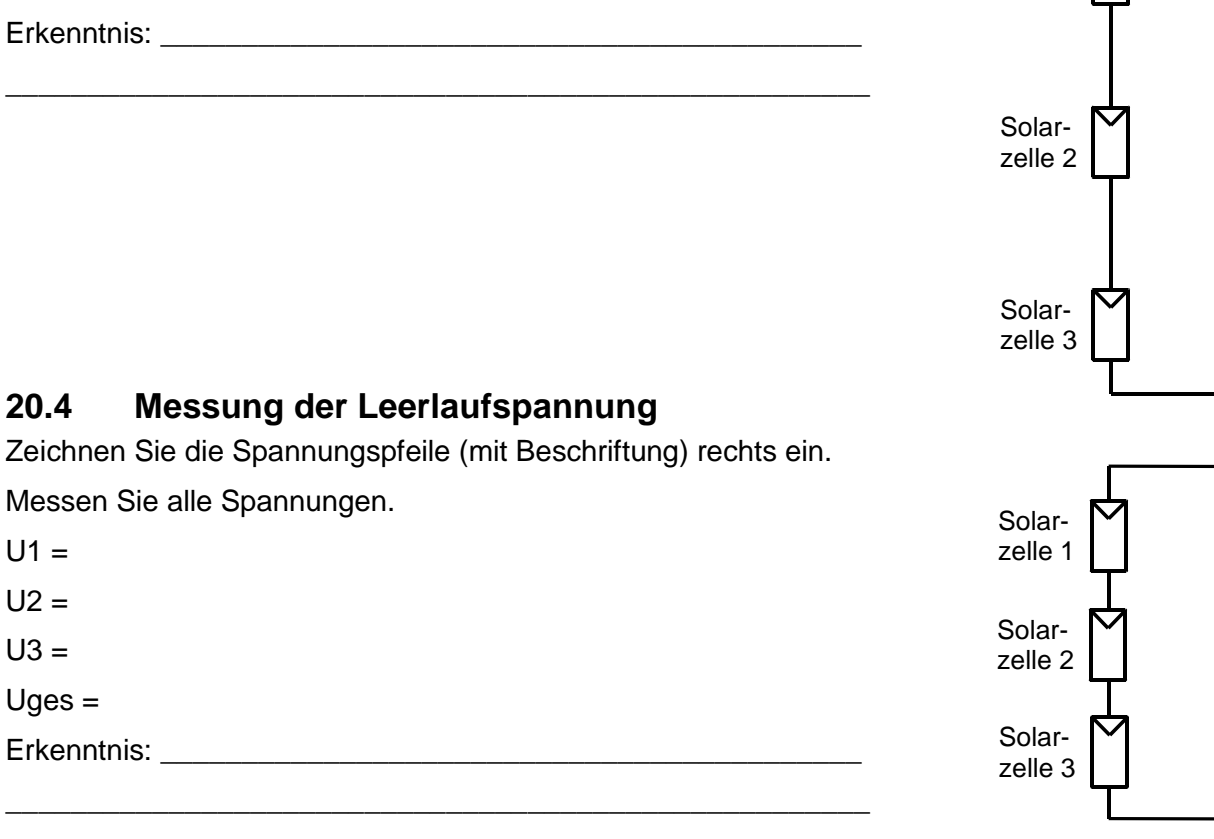

Zusammenfassung:

Die Reihenschaltung von Solarzellen verwendet man, wenn man \_\_\_\_\_\_\_\_\_\_\_\_\_\_\_\_\_\_\_\_

vergrößern möchte. \_\_\_\_\_\_\_\_\_\_\_\_\_\_\_ bleibt konstant.

Solarzelle 2

Solarzelle 3 Schaltung mit Strom- und Spannungspfeilen

# **21 I(U)-Kennlinien von Solarzellen**

## **21.1 Reihenschaltung mit 3 Solarzellen**

R

V

Schaltung mit Messgeräten Solarzelle 1 A

Solarzelle 1 Solarzelle 2 Solarzelle 3 R I U

## **21.2 Vorgehen bei der Messung**

Kennlinie 3 in Reihe geschaltete Solarmodule Kennlinie Solarzelle LED-Beleuchtung mit I = 0,5A (U ca. 24V) Durchgeführt mit I-Messung im mA-Bereich und Poti 47Ohm und daraus berechnete Leistung I in A P in W  $0.14$  $0.14$ Messwerte **Berechnet**  $0.12$  $0.12$  $U$  in  $V$  $\overline{\ln A}$ Bemerkungen  $R$  in  $Q$  $P$  in  $W$  $0,0000$ 1.606  $0,10$  $0,10$ ohne R  $=$ l in A 0.08 0.08  $+P$  in W 0.06 0.06  $0.04$  $0.04$  $0,02$  $0,02$ 0,1279  $R_{\text{message}}$ ca. 5  $\Omega$ 6.55 0.1072  $0.838$  $0.00$  $0.00$  $\overline{\mathsf{R}_{\mathsf{message}}}$  0.5  $\Omega$  $0.7$  $0.8$  $0.9$  $1.0$  $1.1$  $1.2$  $1.3$  $1.4$  $1.5$  $1.6$  $1.7$  $U$  in  $V$ 

- Tabelle mit Spalten U und I anfertigen (10 Zeilen für 10 Messwerte)
- Spalten  $R = U/I$  und  $P = U<sup>*</sup>I$  hinzufügen (Formeln in die Zellen eintragen)
- Spannung am Netzteil für die LED-Beleuchtung so einstellen, dass ein Beleuchtungsstrom von 0,5A fließt. Die Strahlungsleistung im Abstand der Solarzellen beträgt nun ca. 200W/m²
- Probe-Messungen Leerlauf (ohne R) und Kurzschluss (nur mit Messgerät als Widerstand) durchführen, Werte eintragen, Beleuchtung wieder ausschalten.
- I(U) Diagramm erstellen, P(U) Diagramm einfügen, P auf die Sekundärachse.
- Nun kann man mithilfe des Diagramms nach jedem neuen Messwert prüfen, ob "der Abstand" zum letzten Messwert sinnvoll war oder ein anderer Wert gewählt werden sollte.
- Potenziometer 47Ω als veränderbaren Lastwiderstand R einsetzen.
- Beleuchtung einschalten und Messungen durchführen, dabei den Lastwiderstand für jeden neuen Messpunkt verändern.
- Die Messpunkte sollten sich möglichst gleichmäßig auf der Kennlinie verteilen.

Nun wird eine zweite Messung bei der Strahlungsleistung von ca. 100 W/m² durchgeführt.

- Ändern Sie dazu den Beleuchtungsstrom auf ca. 0,25A. ( $I_{LED}$  ist proportinal zur Strahlungsleistung)
- Schalten Sie die Beleuchtung aus und bereiten Sie wie oben eine 2. Tabelle mit einem 2. Diagramm vor.
- Führen Sie die Messung durch.

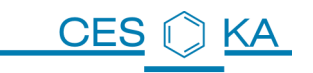

#### **21.3 Messwerte**

#### **Kennlinie 3 in Reihe geschaltete Solarmodule**

LED-Beleuchtung mit I = 0,5A (U ca. 24V)  $\rightarrow$  ca. 200 W/m<sup>2</sup> Durchgeführt mit I-Messung im mA-Bereich und Poti 47Ohm Letzter Messwert im A-Bereich wg. Innenwiderstand Messgerät Nach der Messreihe ist I<sub>beleuchtung</sub> 0,56A angestiegen (wg. Erwärmung)

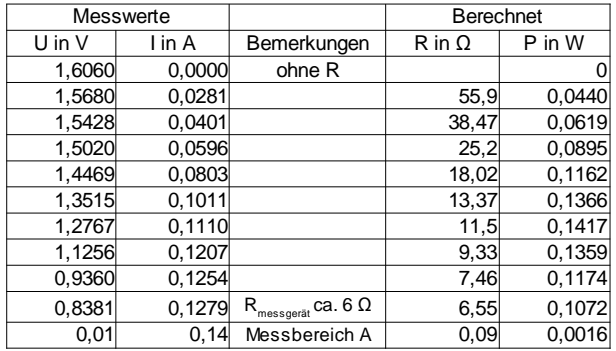

**Kennlinie 3 in Reihe geschaltete Solarmodule**

LED-Beleuchtung mit I = 0,25A  $\rightarrow$  ca. 100 W/m<sup>2</sup> Durchgeführt mit I-Messung im mA-Bereich und Poti 47Ohm Letzter Messwert im A-Bereich wg. Innenwiderstand Messgerät nach der Messreihe ist I<sub>beleuchtung</sub> auf 0,26A angestiegen (wg. Erwärmung)

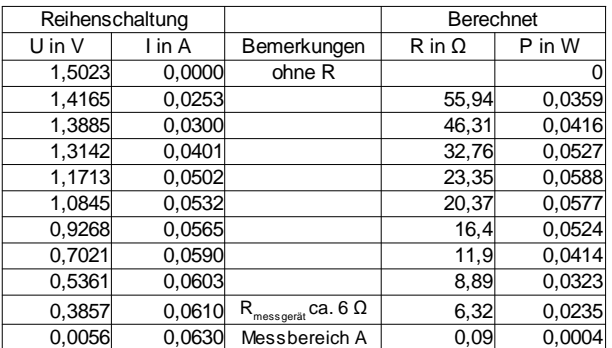

Interpretation von R = U<sub>Solarzellen</sub> / I<sub>Solarzellen</sub>: Teilt man die an den Solarzellen gemessene Spannung durch den fließenden Strom, so erhält man den aktuellen Wert des Lastwiderstands R, da die Summenspannung an den Solarzellen gleich der Spannung am Lastwiderstand ist.

Interpretation von P = U<sub>Solarzellen</sub> \* I<sub>solarzellen</sub>: Dies ist die elektrische Leistung, welche die Solarzellen an den Widerstand R abgeben.

## **21.4 Kennlinie I(u) und (P(U) bei 200W/m²**

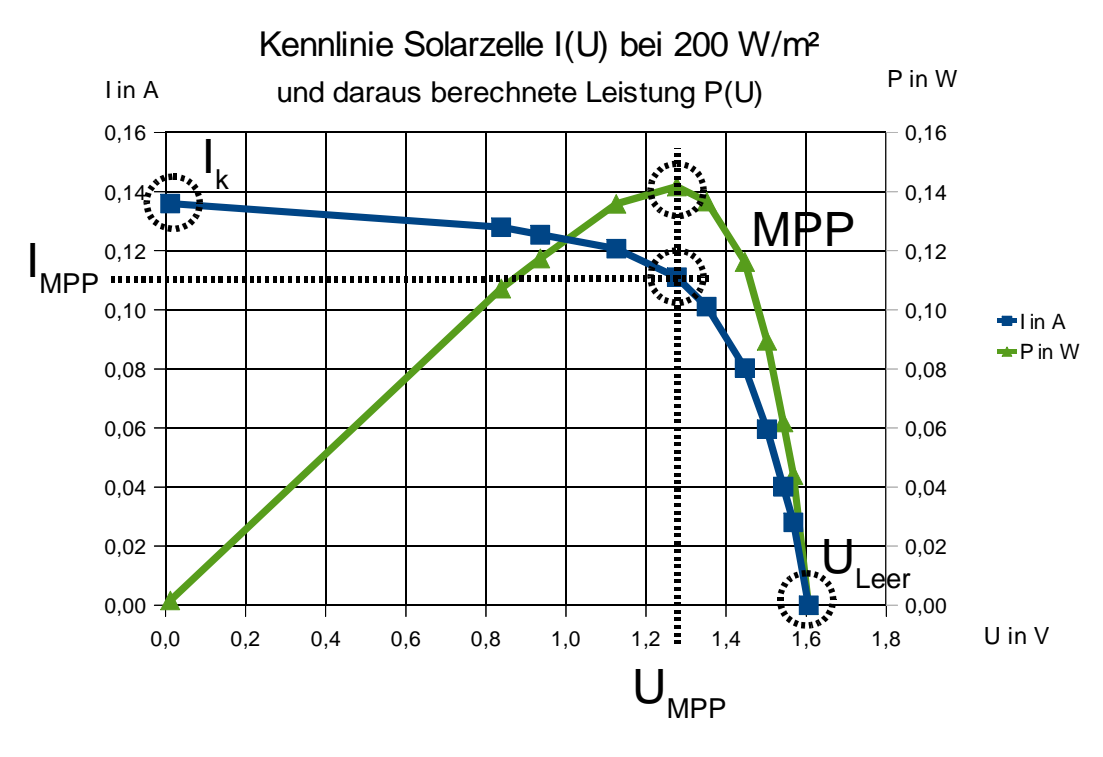

I<sub>K</sub>: Kurzschluss.Strom (U=0V) Uleer: Leerlaufspannung (I=0A) MPP: Maximum Power Point: Die Solarzelle gibt die maximale Leistung ab I<sub>PP</sub> ist der im MPP fließende Strom, U<sub>MPP</sub> ist die im MPP anliegende Spannung.

## **21.5 Vergleich der Kennlinien bei 200W/m² und 100W/m² Strahlungsleistung**

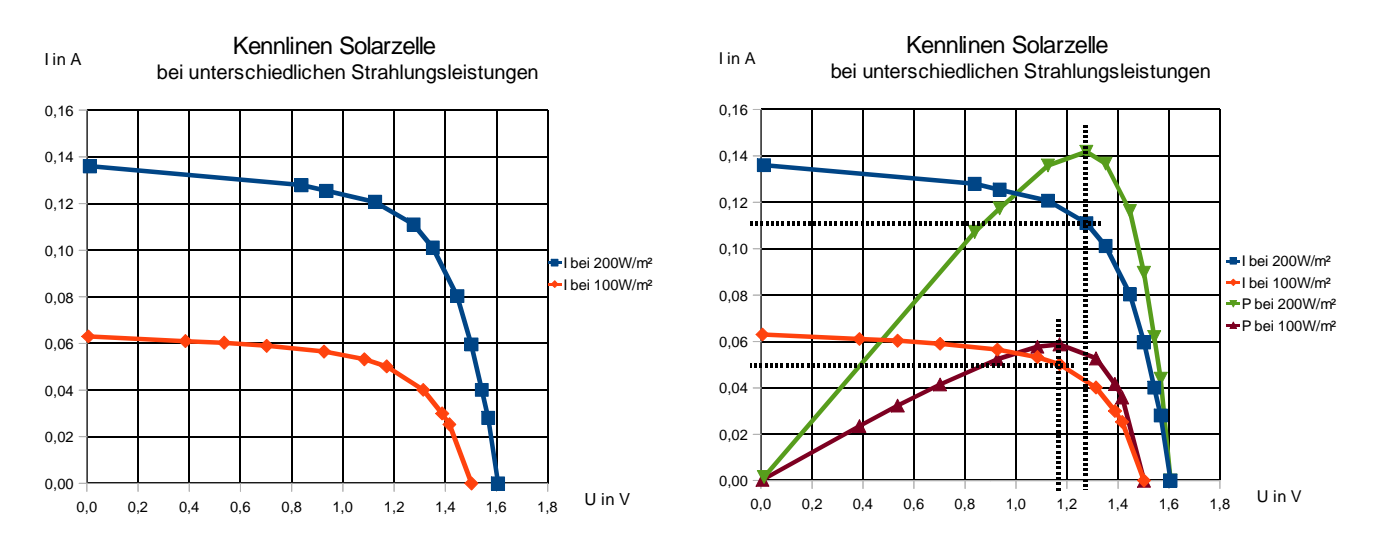

### **Vergleich der Werte des MPP bei unterschiedlichen Strahlungsleistungen**

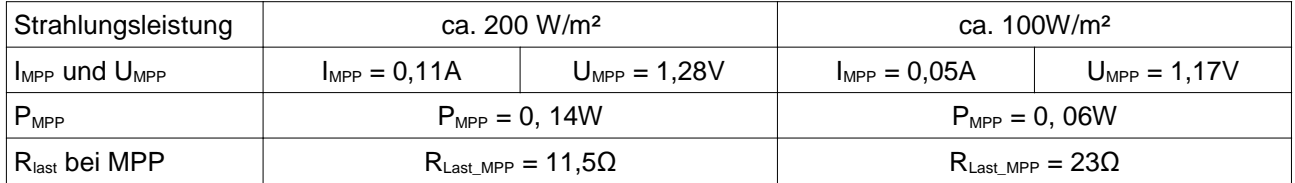

Die Strahlungsleistungen geben an, mit welcher "Intensität" die Sonne auf die Solarzellen scheint. Bei Verdopplung der Strahlungsleistung fällt auf, dass

- sich der Strom ungefähr verdoppelt
- sich die Spannung nur wenig ändert
	- die Leistung sich daher ungefähr verdoppelt
- der Widerstand, mit der die Solarzelle belastet werden muss, um ihr die maximale Leistung zu entziehen, sich stark ändert.

Der Widerstand, mit dem die Solarzelle belastet werden muss um die maximale Leistung zu erreichen (MPP), ändert sich mit der Strahlungsleistung (siehe Tabelle RLast). Daher werden

sogenannte MPP-Tracker verwendet, die den Lastwiderstand, den die Solarzelle "sieht", immer so anpasst, dass der MPP bei jeder Sonneneinstrahlung erreicht wird.

Der MPP-Tracker passt auch die Spannung für den Verbraucher optimal an und wirkt für den Verbraucher wie ein Generator.

Der Verbraucher könnte auch ein Akku sein, der die elektrische Energie zunächst zwischenspeichert.

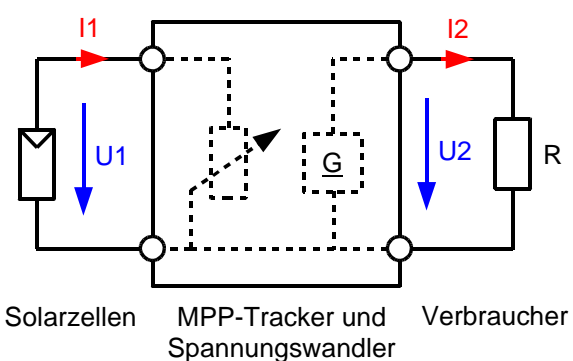

#### **Abschätzung des Wirkungsgrades:**

Fläche Solarzelle: 3 x 0,048m x 0,048m = 0,00691m² (ausgemessen) eingestrahlte Leistung: 0,00691m² \* 200W/m² = 1,382W

 $\rightarrow$   $\eta$ = elektrischeLeistung 0,14W eingestrahleLeistung = 0,14W  $= 0.101 = 10.1\%$ 

# **21.6 Vergleich der Kennlinien bei Reihen- und Parallelschaltung**

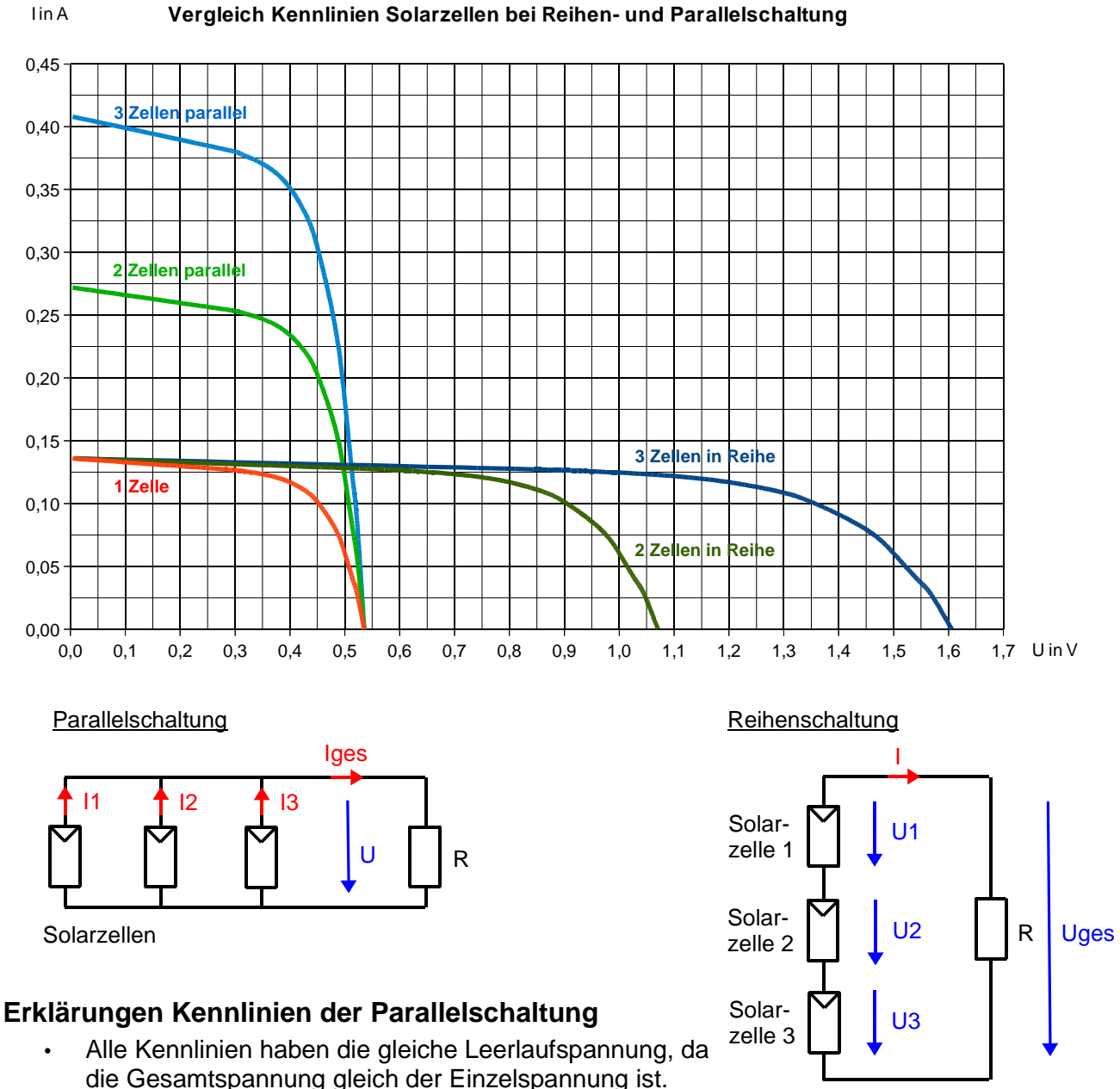

- Die Kurzschluss-Ströme der einzelnen Zellen addieren sich.
- Die Kennlinie von 3 parallel geschalteten Zellen ergibt sich aus der Addition von 3 Kennlinien in Strom-Richtung (y-Achse)

## **Erklärungen Kennlinien der Reihenschaltung**

- Alle Kennlinien haben den gleichen Kurzschlusstrom, da der Einzelstrom einer Zelle gleich dem Gesamtstrom der Reihenschaltung der 3 Zellen ist.
- Die (Leerlauf-) Spannungen addieren sich zur Gesamtspannung.
- Die Kennlinie von 3 in Reihe geschalteten Zellen ergibt sich aus der Addition von 3 Kennlinien in Spannungs-Richtung (X-Achse)

# **22 Datenblatt-Beispiel eines Solarmoduls mit Aufgaben**

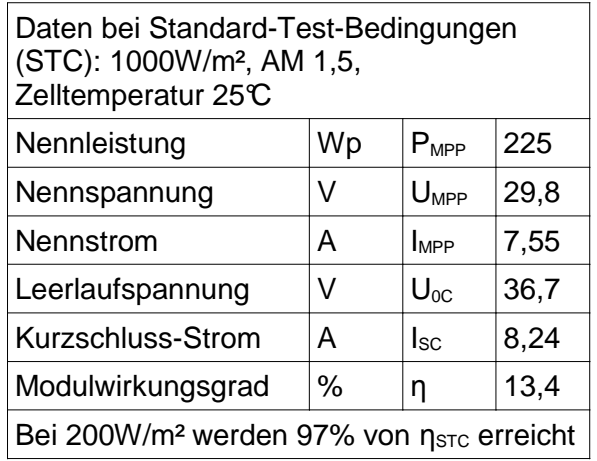

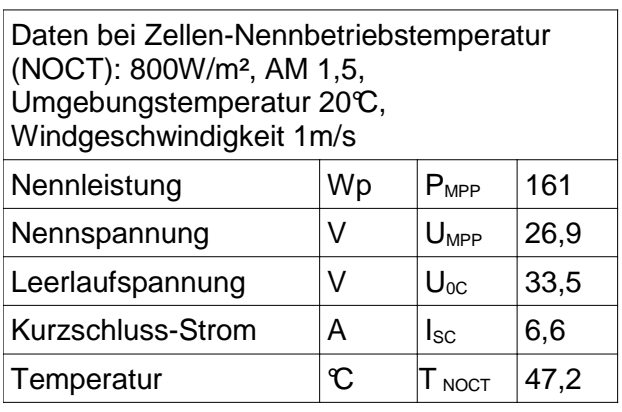

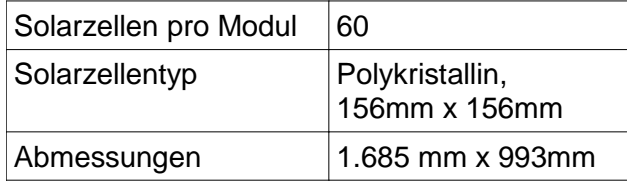

### **22.1 Kennlinie mit Kennwerten zeichnen**

- 22.1.1 Skizzieren Sie den ungefähren Verlauf der I(U)-Kennlinie bei Standard-Test-Bedingungen (STC) mithilfe der gegeben Werte.
- 22.1.2 Beschriften Sie diese Werte in Ihrer Kennlinie .

#### **22.2 Wirkungsgradberechnung**

- 22.2.1 Berechnen Sie mithilfe der
	- Solarzellengröße,
	- der Anzahl der Solarzellen,
	- der Strahlungsstärke 1000W/m²
	- und der angegebenen Nennleistung

den Wirkungsgrad des Solarmoduls.

22.2.2 Wodurch könnte die Abweichung zum angegebenen Modulwirkungsgrad entstehen?

#### **22.3 Zusammenschaltung von Solarmodulen**

Es steht eine fensterlose Dachfläche von 5,1 m x 6,1 m zur Verfügung.

- 22.3.1 Ordnen Sie möglichst viele der beschriebenen Module an.
- 22.3.2 Welche Werte sind für die Gesamtspannung, den Gesamtstrom, die Nennleistung bei Zellen-Nennbetriebstemperatur (NOCT)
	- a) in Reihenschaltung, b) in Parallelschaltung
	- b) wenn die Hälfte der Module in Reihenschaltung parallel zur anderen Hälfte der Module in Reihenschaltung geschaltet sind

zu erwarten ?

22.3.3 Sehr viele Wechselrichter werden für maximale Gleichspannungen im Bereich von 400V bis 600V angeboten. Für welche Schaltungsvariante a) bis c) entscheiden Sie sich?

# **23 Der PN-Übergang von Dioden und Solarzellen**

## **23.1 P- und N-Dotierung**

KA

CES<sub>1</sub>

Durch "Dotierung" mit 3-wertigen und 5-wertigen Atomen wird Silizium leitfähig:

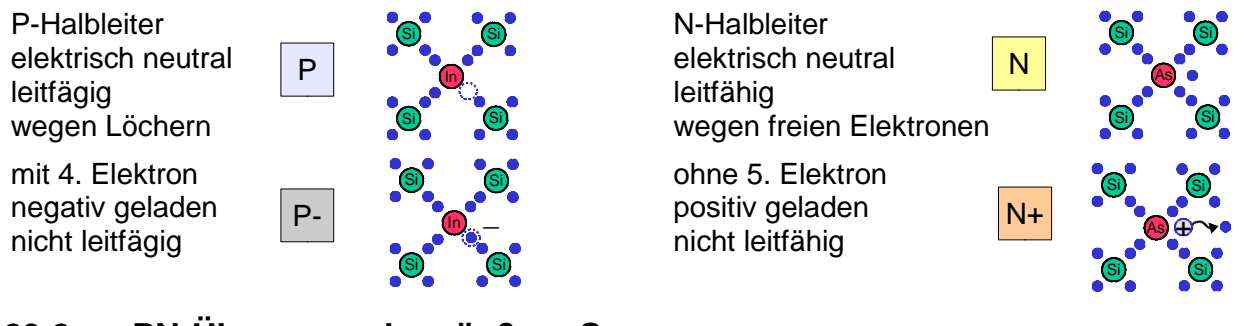

## **23.2 PN-Übergang ohne äußere Spannung**

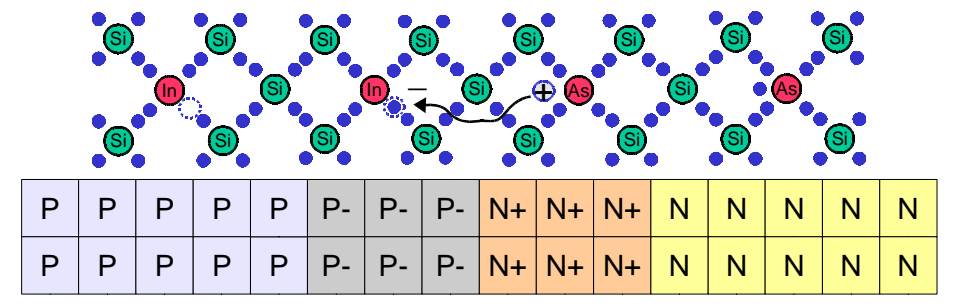

Elektronen aus N-Schicht wandern zu Löchern in P-Schicht → Sperrschicht entsteht (Raumladungszone)

## **23.3 PN-Übergang mit äußerer Spannung in Durchlassrichtung**

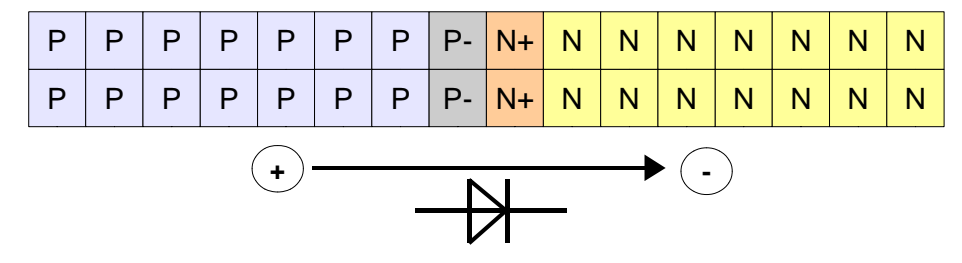

durch die äußere Spannung sind in der P-Schicht nun wieder mehr Löcher und in der N-Schicht freie Elektronen vorhanden → Sperrschicht wird kleiner → Diode beginnt zu leiten.

## **23.4 PN-Übergang mit äußerer Spannung in Sperrrichtung**

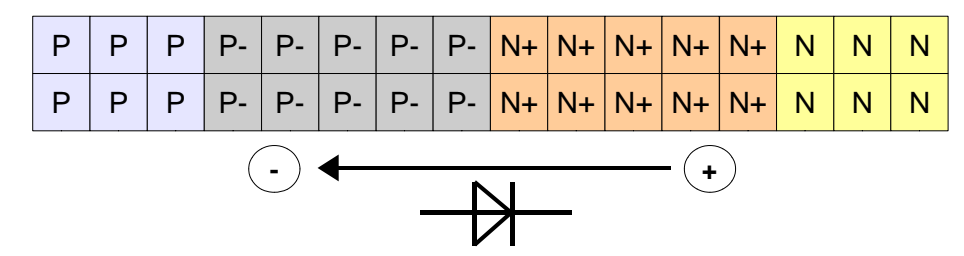

Sperrschicht vergrößert sich → Diode sperrt.

## **23.5 Beleuchteter PN-Übergang einer Solarzelle**

**CES** 

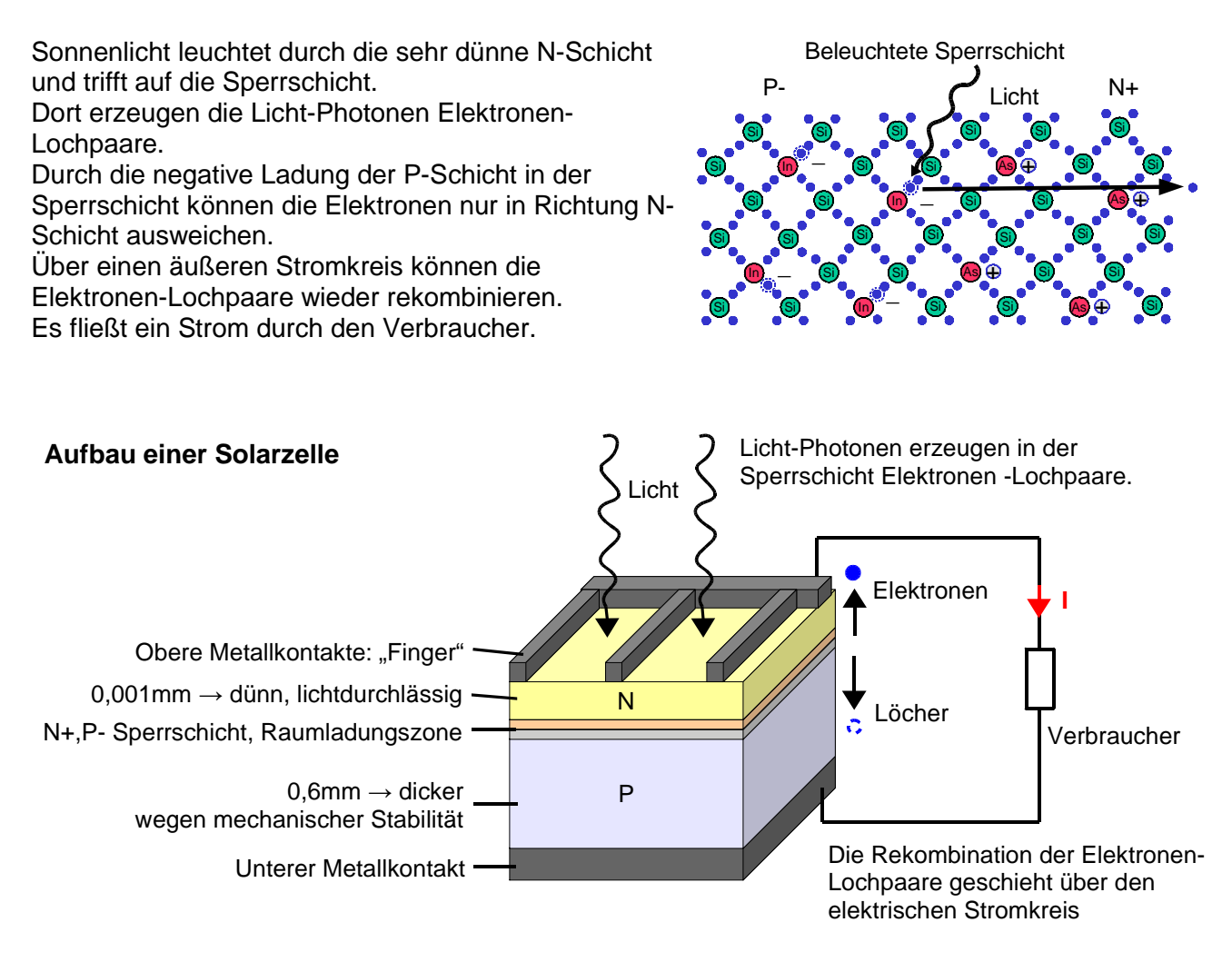

#### **Schaltzeichen und vereinfachtes Ersatzschaltbild der Solarzelle**

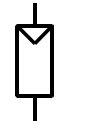

Stromquelle Diode

**Schaltzeichen** 

**Ersatzschaltbild** 

Die Eigenschaften einer Solarzelle kommen im Ersatzschaltbild zum Ausdruck: Sie besteht wie eine Diode aus einem PN-Übergang, parallel dazu wirkt sie wie eine Stromquelle.
## **24 Ersatzschaltbild von Solarzellen**

Im Folgenden wird der Zusammenhang der Kennlinie und des Ersatzschaltbildes einer Solarzelle erklärt. Ausgangspunkt ist die Dioden-Kennlinie, die man erhält, wenn man eine Spannung an eine unbeleuchtete Solarzelle legt.

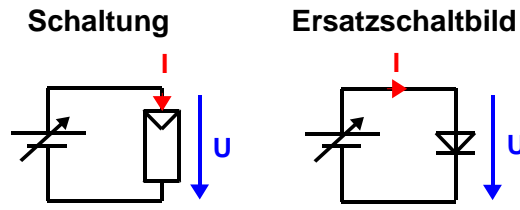

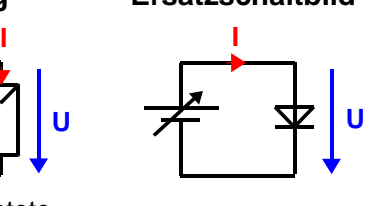

unbeleuchtete Solarzelle als "Verbraucher"

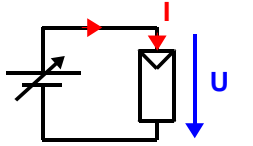

beleuchtete Solarzelle als "Verbraucher"

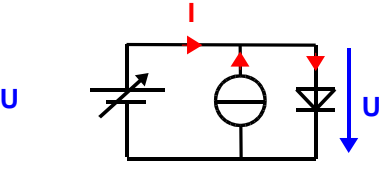

Solarzelle liefert Strom entgegen der Batteriestromrichtung Kennlinie verschiebt sich

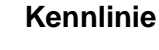

I

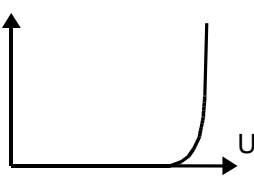

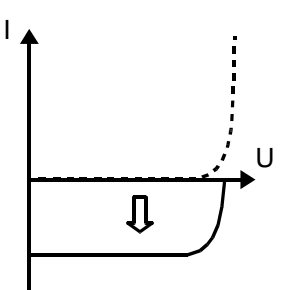

Wechsel der Bezugspfeile vom Verbraucher zum Erzeuger

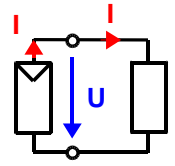

Solarzelle als "Erzeuger": Umgekehrte **Stromrichtung** 

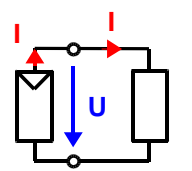

Solarzelle als "Erzeuger"

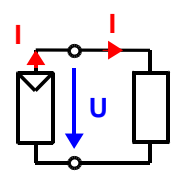

Solarzelle als "Erzeuger"

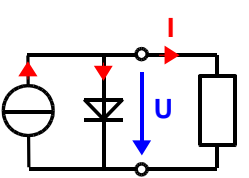

Interpretation: Solarzelle liefert einen konstanten Strom, bis die Schwellspannung des PN-Übergangs (Diode) überschritten ist.

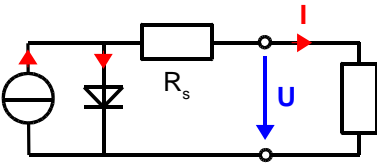

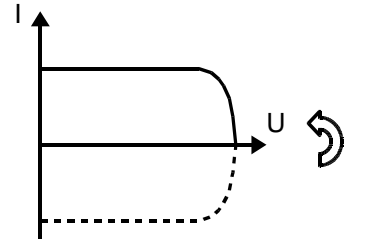

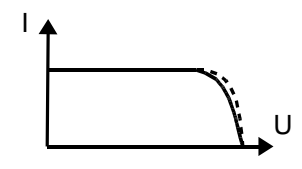

 $\mathsf{R}_{_\mathrm{S}}$  berücksichtigt die Kontaktierungs-Widerstände. Spannungsabfall am  $\mathsf{R}_\mathrm{s}$  führt zur weniger steilen Kennlinie.

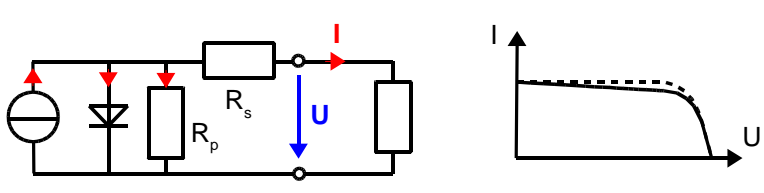

R<sub>P</sub> berücksichtigt die Kristallfehler im N- und P- dotierten Silizium Es geht ein zusätzlicher Strom "verloren", daher wird die Kennlinie abgeflacht.

## **25 Laborübung Teil-Verschattung von Solarmodulen**

## Riesen-Verlust: Ahornblatt legt Solaranlage lahm!

Könnte es diese Überschrift in einer Zeitschrift wirklich geben?

Das nebenstehende Bild zeigt die typische Verschaltung eines Solarmoduls mit 60 Solarzellen. Wenn ein Blatt eine Solarzelle abdeckt, so lässt diese nur noch einen sehr kleinen Strom fließen. Ohne eine Schutzschaltung würde wirklich die gesamte Anlage lahmgelegt!

KΑ

**CES** 

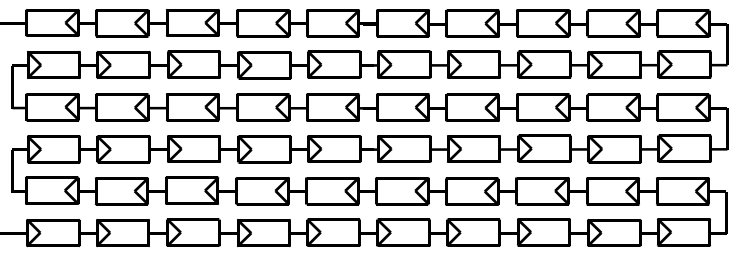

Welche "Schutzschaltung" ist nötig?

• Bauen Sie die Schaltung mit 3 beleuchteten Solarzellen, einer Bypass-Diode an der mittleren Solarzelle und einem Verbraucher von 100Ω auf.

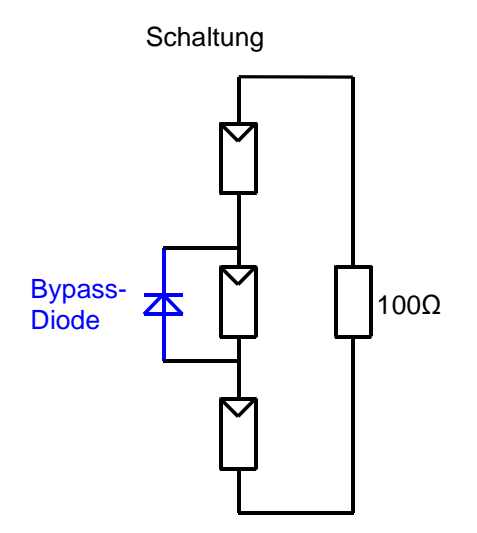

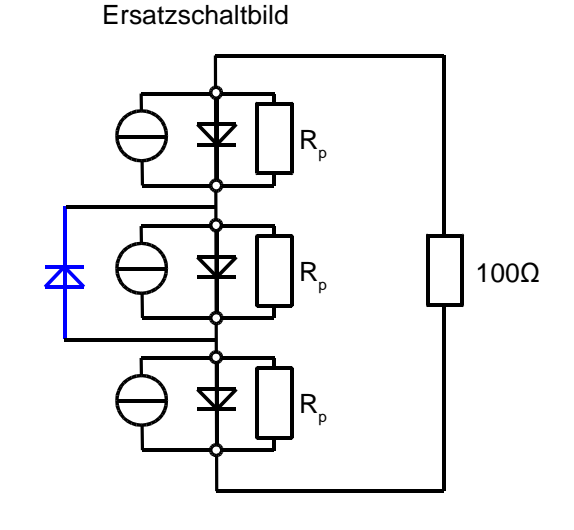

- Messen Sie den Strom und die Gesamtspannung.
- Verdunkeln Sie nacheinander immer eine der 3 Solarzellen und interpretieren Sie die Ergebnisse. Machen Sie sich in allen Fällen den Weg des Stromflusses klar.
- Erklären Sie die Ergebnisse mithilfe des Ersatzschaltbildes.
- Erklären Sie nun die Aufgabe der Bypass-Diode.
- Im Datenblatt zum oben aufgeführten Solarmodul mit 60 Solarzellen ist angegeben, dass 3 Bypass-Dioden im Modul eingebaut sind.
	- An welchen Stellen würden Sie diese einsetzen?
	- Wovor "schützen" sie und wovor "schützen" sie nicht?
- Bauen Sie eine Parallelschaltung aus 3 Solarzellen ohne Bypass-Diode auf.
- Prüfen Sie durch Verschattung, ob hier ähnliche Probleme auftreten können.
- Stellen Sie die Vor- und Nachteile von Reihen- und Parallelschaltung von Solarzellen einander gegenüber.